**UNIVERSIDAD PRIVADA ANTENOR ORREGO FACULTAD DE CIENCIAS ECONÒMICAS ESCUELA PROFESIONAL DE CONTABILIDAD**

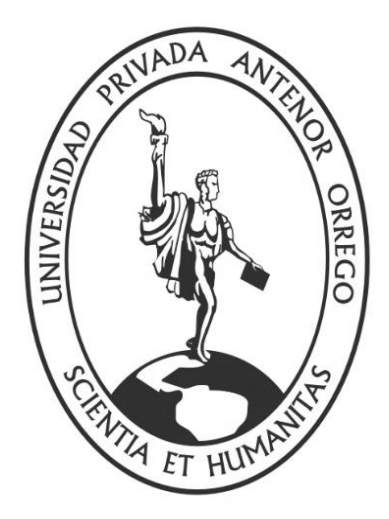

# **APLICACIÓN DE UN SISTEMA DE COSTOS POR ÓRDENES DE PRODUCCIÓN PARA EL SECTOR FABRICANTE DE MUEBLES EN MELAMINA Y SU CONTRIBUCIÓN EN LA RENTABILIDAD EMPRESARIAL**

**TESIS**

Para obtener el Título Profesional de Contador Público

## **AUTORES:**

Br. Cueva Aburto Deysi Maribel

Br. Yupton Alayo Jhancarlo Miguel

# **ASESOR:**

Mg. Mendo Velásquez, Víctor Hugo

**Trujillo - Perú 2015**

## **PRESENTACIÓN**

Señores miembros del Jurado Dictaminador de la presente tesis:

En cumplimiento de las disposiciones establecidas en el reglamento para la obtención de Grados y Títulos de la Facultad de Ciencias Económicas, Escuela Profesional de Contabilidad de la Universidad Privada Antenor Orrego, presentamos a Uds. El presente trabajo de investigación titulado:

# **"APLICACIÓN DE UN SISTEMA DE COSTOS POR ÓRDENES DE PRODUCCIÓN PARA EL SECTOR FABRICANTE DE MUEBLES EN MELAMINA Y SU CONTRIBUCIÓN EN LA RENTABILIDAD EMPRESARIAL".**

Por lo expuesto, dejamos a su acertado criterio señores miembros del Jurado Dictaminador, la correspondiente evaluación y dictamen de este trabajo de investigación, para obtener el Título de Contador Público.

Agradezco, de antemano la atención que se le brinde al presente trabajo, aprovechando la oportunidad para expresar nuestro más sincero agradecimiento a los Señores Catedráticos de la facultad que con sus enseñanzas contribuyeron en nuestra formación universitaria.

Atentamente,

**los autores** 

#### **DEDICATORIA**

A Dios, por habernos permitido lograr otra de nuestras metas y por ser nuestro guía y fortaleza en los momentos mas apremiantes de nuestras vidas.

> A nuestros queridos Padres, pues sin ellos no podriamos llegar a cumplir nuestras metas más preciadas, por su apoyo económico y moralmente durante todo el tiempo de nuestra formación profesional.

A mis maestros, gracias por su tiempo, por su apoyo así como por la sabiduría que me transmitieron en el desarrollo de mi formación profesional y llegar a la culminación del mismo.

.

## **AGRADECIMIENTO**

A Dios, que es y será siempre nuestra fortaleza espiritual yconstante en la consecución de nuestras metas temporales y espirituales.

A nuestros queridos padres por compartir con nosotros siempre el deseo de superarnos.

En forma especial a nuestro asesor Mendo Velázquez, Víctor Hugo por haber aportado sus opiniones y observaciones.

Finalmente, a nuestros PROFESORES por su apoyo en la realización del presente trabajo de investigación, así mismo a todas aquellas personas que hicieron posible la culminación del presente trabajo.

#### **RESUMEN**

La mayoría de pequeñas empresas del sector industrial dedicadas a la fabricación de muebles, de la ciudad de Trujillo, tienen deficiencias en el cálculo y control de sus costos, generando información deficiente e impidiendo cumplir con los objetivos propuestos. El presente trabajo de investigación se inicia identificando el problema. **De qué manera la Aplicación de un Sistema de Costos por Órdenes de Producción para el Sector fabricante de muebles en melamina contribuirá en la Rentabilidad Empresarial**, con lo cual se estructura el objetivo. **Demostrar que la aplicación de un sistema de costos por órdenes de producción para el sector fabricante de muebles en melamina contribuye en la Rentabilidad Empresarial.** Ha sido desarrollado con la finalidad de solucionar las deficiencias en la deteminación de los costos de la producción realizado en la empresa ENCASA S.A.C, en cada etapa de proceso.

En el diseño y aplicación de un Sistema de Costos por Órdenes, se realizó un estudio de la situación inicial de la empresa, en lo que respecta a sus operaciones contables, clasificación y control de materia prima, entrevista al gerente, revisión de documentos internos; asimismo se estableció el Sistema de Costos propuesto, realizando la clasificación convencional de Material directo, mano de obra directa y costos indirectos de fabricación. Realizando además las comparaciones de los resultados obtenidos con el sistema actual y el propuesto.

Efectuado el trabajo se concluyó que la empresa objeto de estudio adolecía de un Sistema de Costos por Órdenes a conocer con exactitud los costos incurridos en los procesos, en relación a contribuir en la Rentabilidad Empresarial, considerando significativo por haber logrado una rentabilidad por órdenes de 18.13% y 18.96% superior a establecido similares del mercado, finalizando con las recomendaciones que deben ser aplicadas estrictamente para contribuir a controlar y mejorar con exactitud los costos incurridos en los procesos, determinándose la validez del estudio

#### **ABSTRACT**

The majority of small companies of the industrial sector dedicated to the manufacture of furniture, in Trujillo city, have deficiencies in the calculation and control costs, poor information and preventing generating fulfill the objectives. his research, This research begins by identifying the problem. How the application of a Cost System for Production Orders for manufacturers of melamine furniture sector contribute corporate profitability, which the target structure. Show that the application of a cost system for production orders for the manufacturing sector contributes melamine furniture in corporate profitability. It has been developed in order to solve the short comings in determining the production costs of production made in the company ENCASA SAC, in each stage of the process.

In the design and implementation of a System Costs Orders, a study of the initial situation of the company was held in regard to its financial operations, classification and control of raw materials, interview the manager, reviewing internal documents; It also costs the proposed system was established, making the conventional classification of direct materials, direct labor and manufacturing overhead costs. Further performing the comparisons of the results obtained with the present system and the proposed.

Performed the research, it was concluded that the company under study suffered from a System of Costs Orders to know exactly the costs incurred in the process, in relation to contribute to corporate profitability was considered significant for having achieved a profitability by orders of 18.13% and 18.96% top of its Performance Similar than established market, ending with the recommendations should be strictly enforced to help control and improve accurately the costs incurred in the process, determining the validity of the study business.

## INDICE

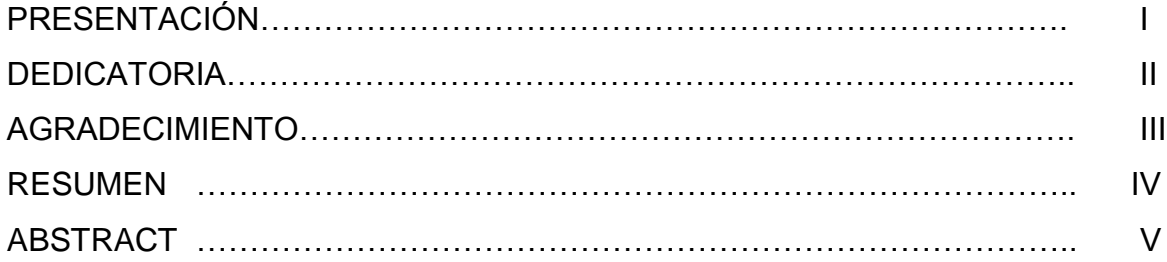

## CAPITULO I

# INTRODUCCIÓN

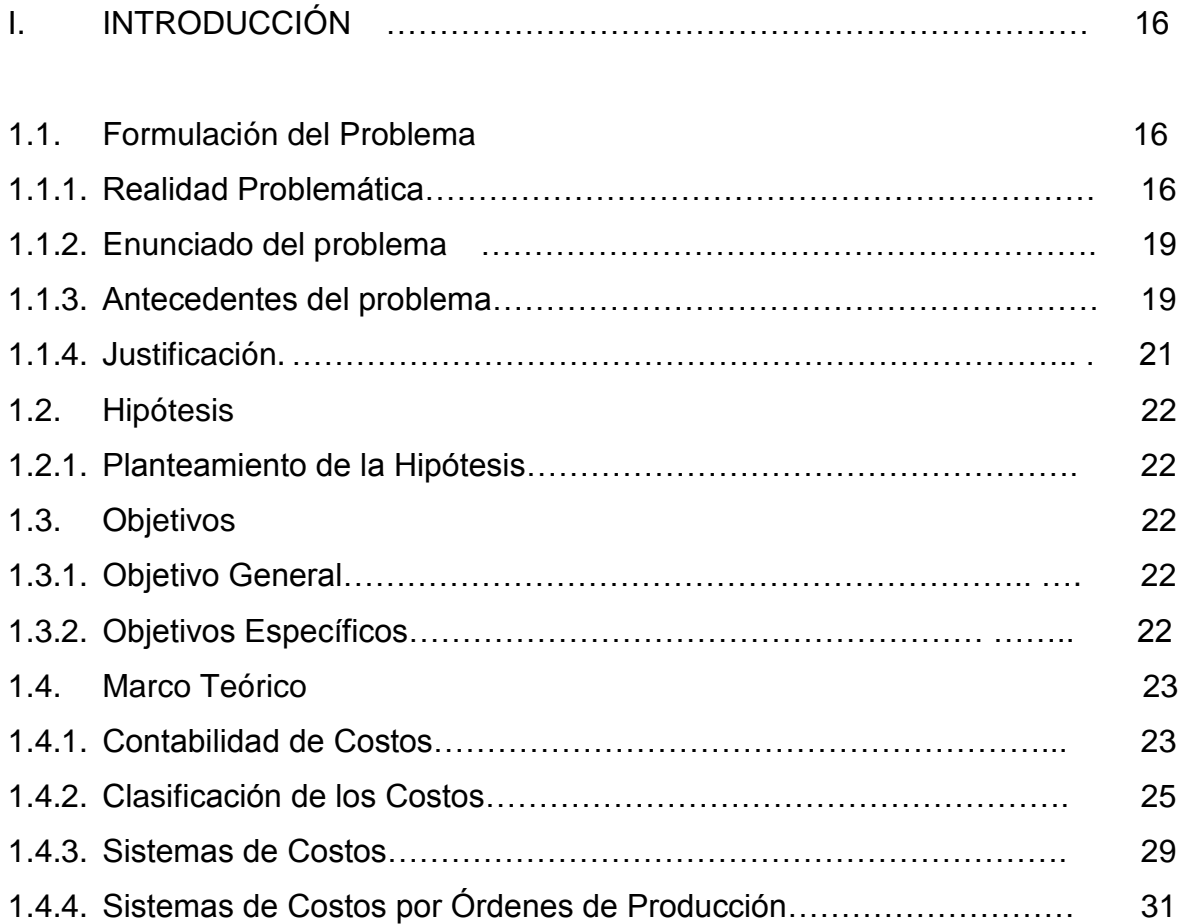

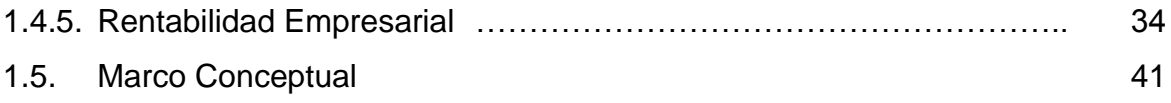

## CAPITULO II

## MATERIAL Y PROCEDIMIENTOS

# II. MATERIAL Y PROCEDIMIENTOS 44

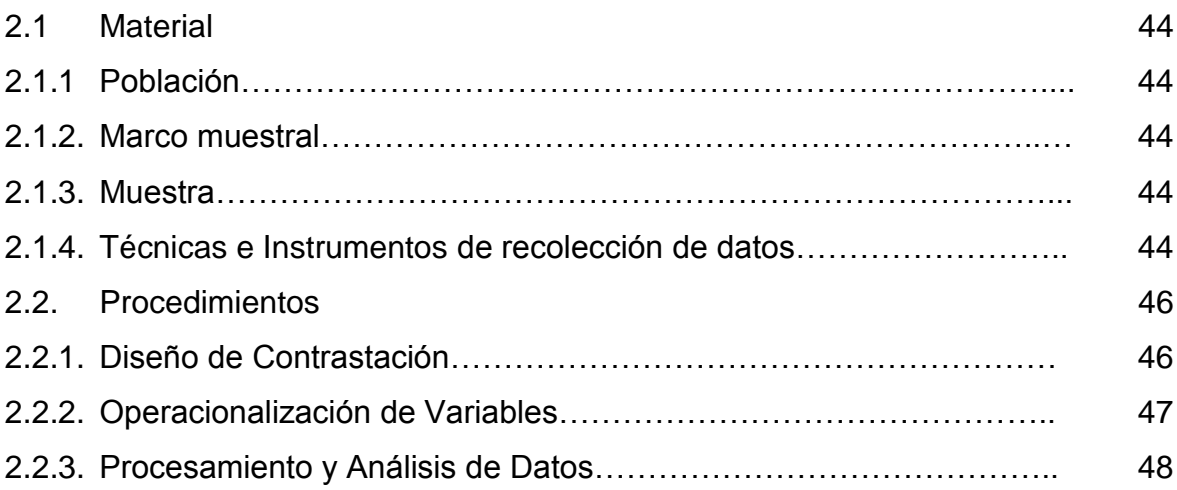

## CAPITULO III

# DESCRIPCIÓN DE LA EMPRESA Y ANÁLISIS ACTUAL

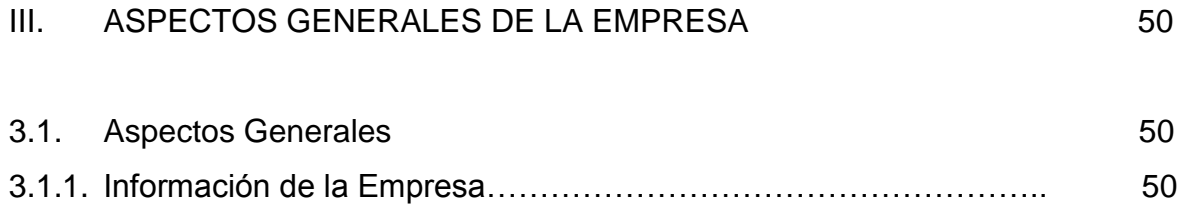

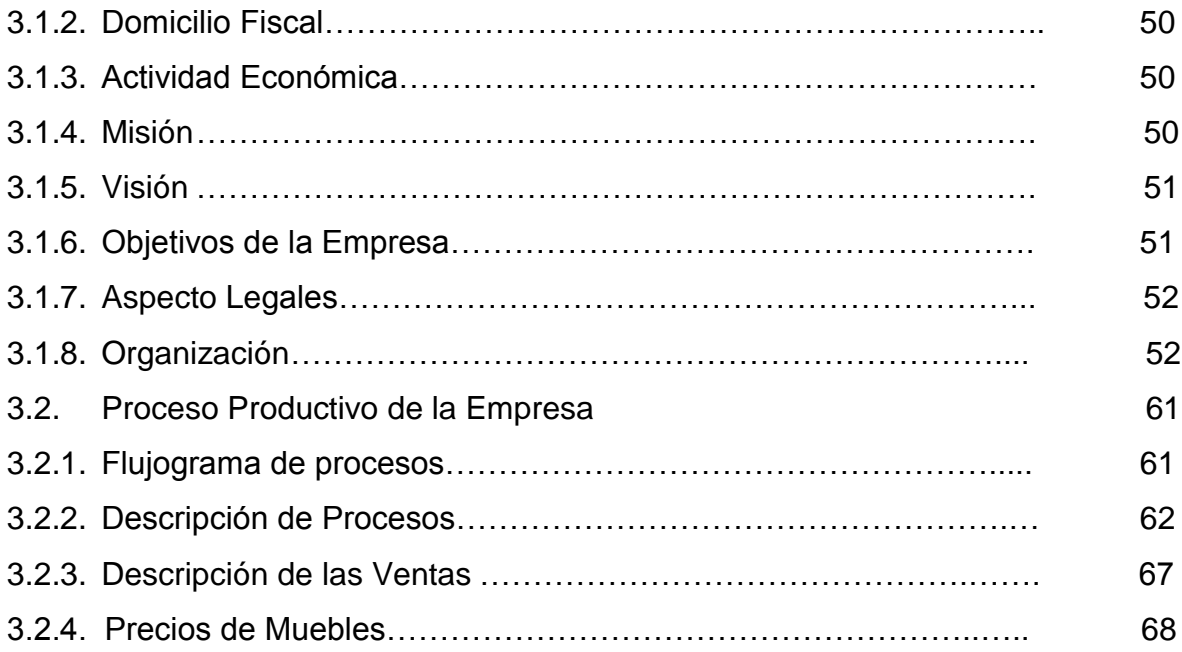

## CAPITULO IV

# PRESENTACIÓN DE RESULTADOS

VI. DISEÑO Y APLICACIÓN DEL SISTEMA DE COSTOS POR ÓRDENES DE PRODUCCIÓN **87** 

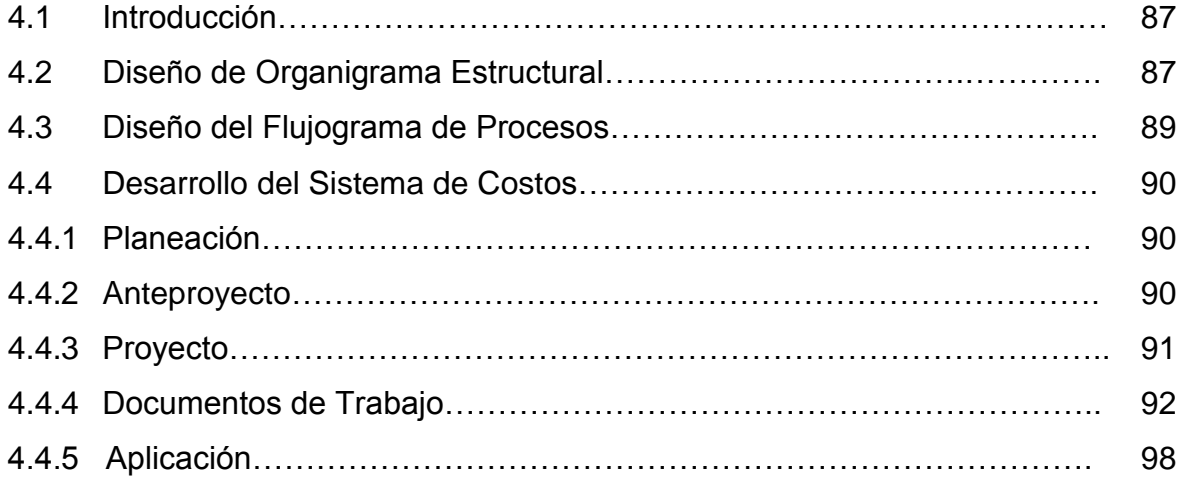

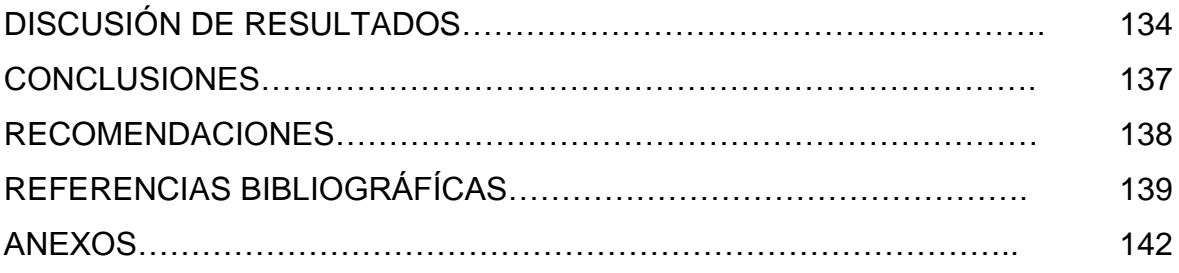

## **LISTA DE CUADROS**

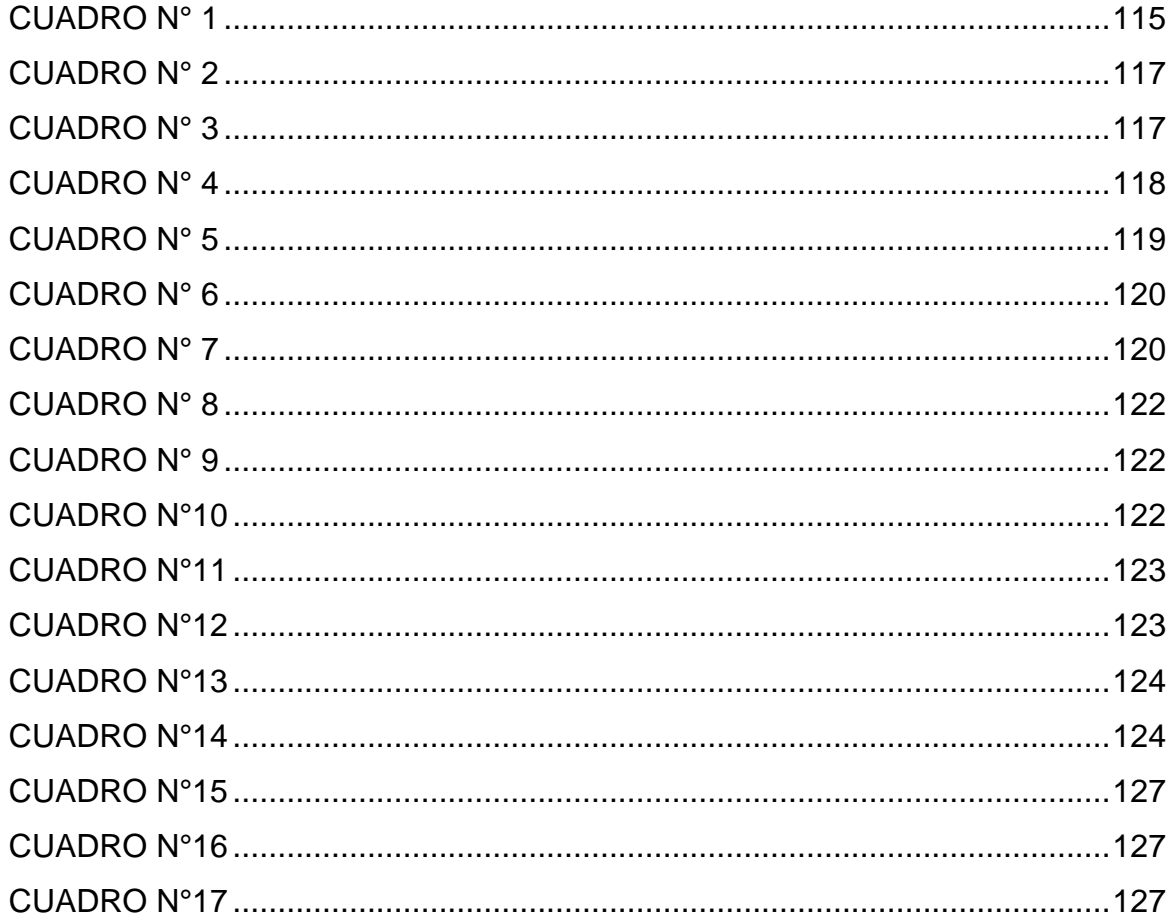

# **LISTA DE GRÁFICOS**

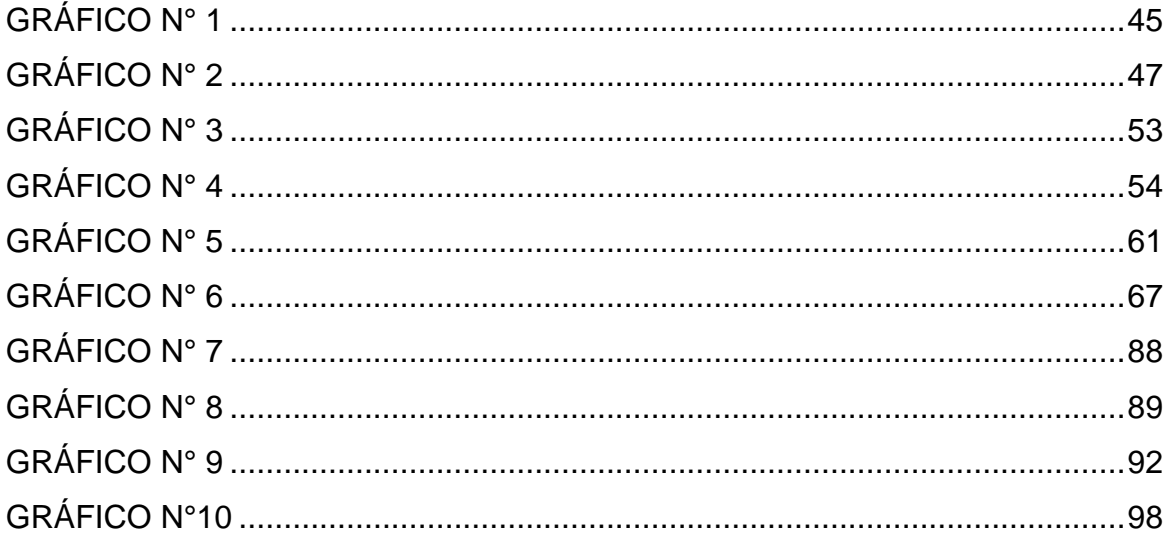

## **LISTA DE TABLAS**

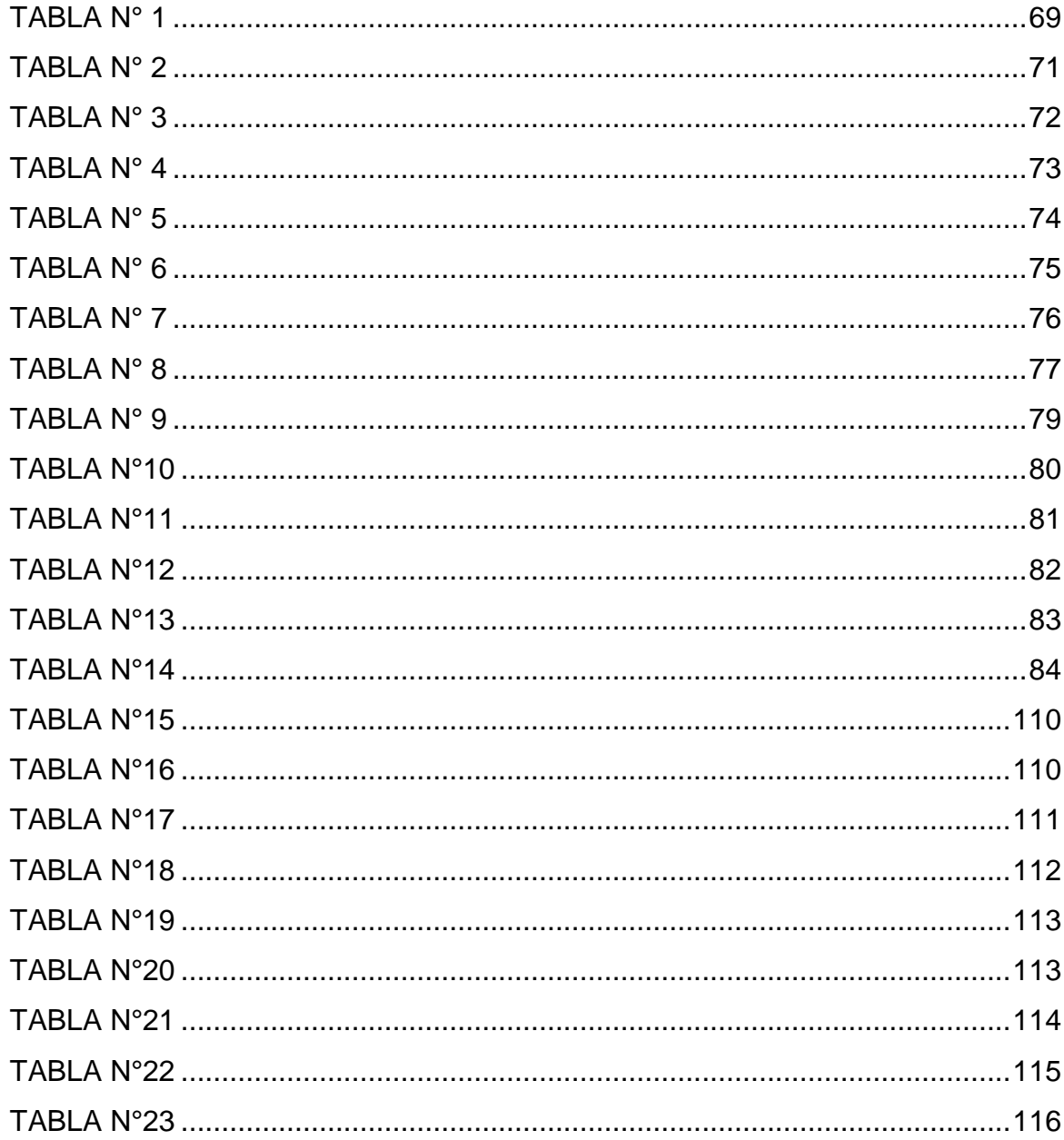

## **LISTA DE FIGURAS**

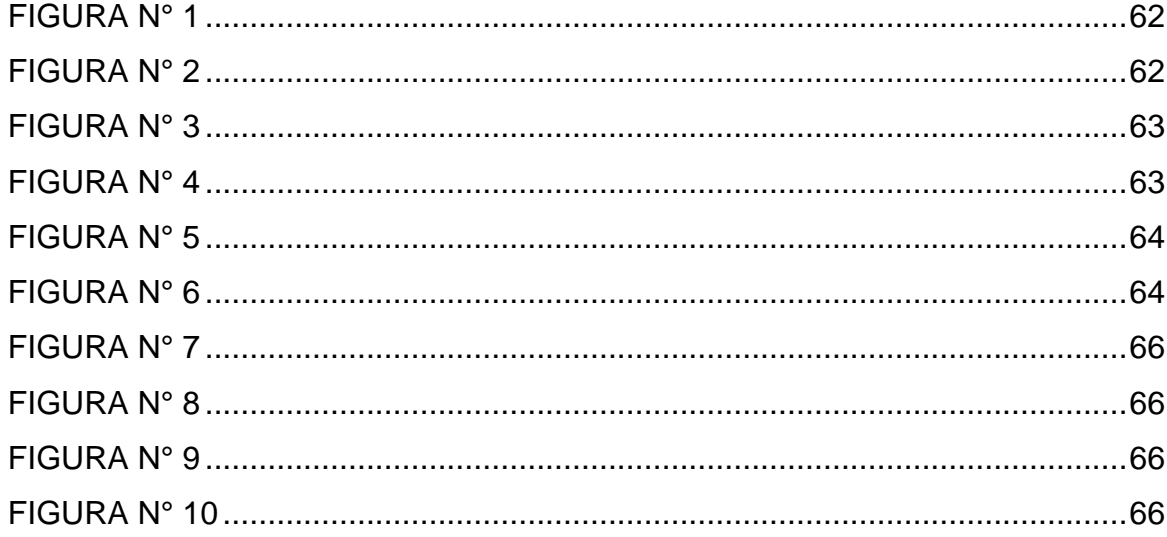

# **CAPITULO I INTRODUCCIÓN**

#### **I. INTRODUCCIÓN**

#### **1.1. Formulación del Problema**

#### **1.1.1. Realidad Problemática**

La industria de carpintería y del mobiliario de madera es una de las actividades más antiguas de la humanidad, y ha ido evolucionando a los largo del tiempo a medida que se desarrollada la actividad industrial, permitiendo, los avances tecnológicos, adaptarse a las materias primas disponibles y a las necesidades del mercado.

El crecimiento del sector de muebles en el Perú se asienta en la demanda determinada por movimientos cíclicos en función de la saturación del mercado y en gran medida de la situación económica y, está muy relacionado con el conocimiento y disponibilidad de las tecnologías del proceso y producto, el diseño, la promoción comercial, la cooperación empresarial, las materias primas disponibles y los suministros complementarios.

Por ello la tendencia actualmente es la industria de la melamina en el país la cual viene pisando los talones a la industria de la madera.Trigoso, M. (2012) " Melamina desplaza a madera en muebles de oficina y hogar ", [\(http://gestion.pe/2012/06/15/impresa/melamina](http://gestion.pe/2012/06/15/impresa/melamina-desplaza-madera-muebles-oficina-y-hogar-2005198)[desplaza-madera-muebles-oficina-y-hogar-2005198,](http://gestion.pe/2012/06/15/impresa/melamina-desplaza-madera-muebles-oficina-y-hogar-2005198) consultado 15 marzo del 2015).

La fabricación de muebles de melamina, es una de las formas más sencillas de obtener un producto bonito, a bajos costos, obteniendo cada vez mayor aceptación del público en general, por la calidad de su

acabado y por los novedosos diseños que presenta, además de que el proceso de fabricación con este material es más simple y requiere de un menor tiempo.

El entorno económico de hoy en día y las presiones competitivas a nivel nacional e internacional han modificado la naturaleza de la economía y han causado que muchas empresas cambien la manera de operar sus negocios en forma radical. Esta situación ha generado que aparezca una nueva especialización en la industria, además de la de muebles de madera, que es la de muebles en melamina, tales alteraciones están creando un nuevo ambiente para la contabilidad de costos en muchas empresas. A medida que el entorno cambia, quizás el sistema de contabilidad tradicional no suministra información útil. Para muchas empresas, es necesario contar con un sistema de costos precisos y definido, de allí que estén surgiendo sistemas de costos más avanzados.

Las empresas reconociéndolas como unidades económicas-sociales, que tienen el objetivo de obtener ganancias a través de su participación en el mercado de bienes y servicios, tienen como finalidad obtener utilidad, por lo que es necesario un sistema de costos individualizado a las necesidades de cada rubro, para ayudar a la gestión integral y eficiente de sus recursos y así maximizar la rentabilidad de su actividad económica; mediante la reducción de gastos y aprovechando el coste de oportunidad por el mantenimiento de saldos ociosos que no lleguen a generar recursos.

Un sistema de contabilidad de costos es el principal medio de información en una empresa manufacturera, es la red formal de comunicación que suministra un informe útil para ayudar a los

ejecutivos a tomar decisiones y así lograr los objetivos establecidos en la organización.

Los sistemas de contabilidad de costos reúnen y clasifica los costos y los asigna a los objetos del costo. El objetivo de un sistema de contabilidad de costos es medir el costo de producir, desarrollar, vender y distribuir productos o servicios particulares, entre otros.

Para el desarrollo de la presente investigación, se tomó como objeto de estudio a la empresa ENCASA S.A.C. dedica al Diseño y Equipamiento en Empresas y Casas, como: muebles de cocina, juegos de dormitorio y muebles en general, creada el 28 de Junio del 2006 desde su creación hasta la actualidad no han desarrollado un sistema de costos por órdenes de producción dentro de la empresa, por lo cual puede afirmarse que existen deficiencias en la determinación de los costos como herramienta de trabajo.

Esta empresa al no contar con un sistema de costos que le permita conocer el costo y la rentabilidad real de la fabricación de muebles en general, genera una incertidumbre en la rentabilidad del negocio que realiza; en consecuencia esta falta de información ocasiona que se desconozca el resultado económico y financiero de cada orden específica de producción, es decir, el sistema de costos utilizado por la empresa se desarrolla en hojas de Excel y el proceso productivo de los lotes carece de control.

Esto ha afectado a ENCASA S.A.C. porque al no aplicar un sistema de costos, no poseen información pertinente y el cálculo del precio de venta de sus productos no se tiene definido exactamente el costo de la

materia prima, de la mano de obra directa y de los costos indirectos de fabricación en los cuales se incurre.

#### **1.1.2. Enunciado del problema**

¿De qué manera la Aplicación de un Sistema de Costos por Órdenes de Producción para el Sector fabricante de muebles en melamina contribuirá en la Rentabilidad Empresarial?

#### **1.1.3. Antecedentes del problema**

En el proceso del trabajo hemos encontrado investigaciones realizadas anteriormente relacionadas con la presente:

 Gallardo, J. (2013) "Propuesta de un Sistema de Costos por Órdenes de Producción para la Fábrica de Muebles Modulares Gallardo-Mogal", Escuela Politécnica del Ejército, donde concluyó que la implementación de un sistema de costos por órdenes es importante y necesario para una empresa, de esta manera se tienen datos exactos, ayudando a la toma de decisiones oportunas y a la veracidad en la parte económica de la empresa.

 La Torre (2012). "Visión Moderna De Los Costos Por Órdenes de Antawasi S.A.C" (Tesis de pregrado). Universidad Cesar Vallejo. Plantea que al aplicar un sistema de costos por órdenes específicas mejorara su productividad, concluyendo que el control efectivo de los recursos mejoro considerablemente.

 Laica, M. (2011). "Diseño y Aplicación de un Sistema de Costos por Órdenes de Producción en la Microempresa "Muebles Universal" ubicado en la ciudad de Latacunga, Provincia de Cotopaxi durante el período económico 2008", (Tesis de pregrado). Universidad Técnica de Cotopaxi, donde concluyó que al aplicar un sistema de costos por órdenes de producción permitió controlar y registrar los costos del material, mano de obra, gastos indirectos usados durante un periodo determinado, ayudando a tomar decisiones más adecuadas en beneficio del mismo; proporcionando a la gerencia los datos relativos a los costos de producir o vender cada artículo, así como también a la distribución y maximización de los recursos, minimizando costos y gastos.

 Gil, R. (2004). Rodríguez, M. (2004) "El Sistema de Costos por Ordenes Especificas Gerencial y su incidencia en la Rentabilidad de la Empresa Industrias Harman S.A. Trujillo-Peru-2004", Universidad Nacional de Trujillo que afirma que ha podido comprobar que es posible conocer por anticipado el resultado de las operaciones y luego ejecutar los ajustes necesarios a efectos de lograr una mejor rentabilidad, y así reducir la liberalidad en el uso de los factores de producción, los costos son como la mala hierba que si no se controla crece desmesuradamente y afecta la rentabilidad.

Asimismo ha demostrado que mediante el sistema de costos logra producir información analítica para la gerencia, respecto a los insumos utilizados en la producción y se contribuye para que la gestión empresarial cuente con una herramienta que administre mejor los costos.

#### **1.1.4. Justificación.**

Las empresas fabricantes de melamina no tienen un sistema de costos integrado. Actualmente se encuentran en proceso de crecimiento el mismo que no esta de acuerde con el desarrollo interno que le permita crecer y mejorar el desarrollo empresarial, factores que le ayudarán a mejorar su rentabilidad. Utilizando las herramientas de un sistema de costos adecuados a su realidad,

La presente investigación se justifica en el aspecto contable porque dará a conocer los efectos que genera el tener un adecuado control de costos en las empresas, ya que la determinación de los costos es uno de los temas más debatidos actualmente, pues desempeña un papel muy importante en el análisis de la situación económica-financiera permitiéndole mayor rentabilidad en la utilización de los recursos de manera eficiente, eficacia, económica y oportuna, lo que conlleva a una mayor competitividad frente a otras empresas del mismo rubro.

Analizando el proceso productivo de la empresa en estudio se determina que lo mas adecuado para efecto de controlar los costos incurridos se adapta el Sistema de Costos por Órdenes de Producción por cuanto los productos terminados o fabricados están de acuerdo a pedidos especiales elegidos por las diferentes cartera de clientes. Este sistema de costos permite acumular atraves de los tres elementos del costo las variables incurridas en cada etapa o proceso de producción.

Por consiguiente la presente investigación será de mucha utilidad para la empresa en estudio como para las del mismo rubro de fabricación de muebles de melamina, con el fin de mejorarlas rentablemente mediante la realización de la contabilidad de costos por órdenes.

#### **1.2. Hipótesis**

#### **1.2.1. Planteamiento de la Hipotesis**

La aplicación de un sistema de costos por órdenes de producción para el sector fabricante de muebles en melamina contribuyó significativamente en la Rentabilidad Empresarial.

#### **1.3. Objetivos**

#### **1.3.1. Objetivo General**

Demostrar que la aplicación de un sistema de costos por órdenes de producción para el sector fabricante de muebles en melamina contribuye en la Rentabilidad Empresarial.

#### **1.3.2. Objetivos Especificos**

- **1.3.2.1.** Efectuar un diagnóstico del procedimiento del costeo actual de la empresa en estudio.
- **1.3.2.2.** Proponer un sistema de costos por órdenes de producción en la empresa.
- **1.3.2.3.** Aplicación de un sistema de costos por órdenes de producción propuesto.
- **1.3.2.4.** Análisis de los resultados obtenidos para efectuar un diagnóstico de la Rentabilidad empresarial luego de la aplicación de la variable experimental.

#### **1.4. Marco Teórico**

#### **1.4.1. Contabilidad de Costos**

#### **1.4.1.1. Definición**

Carro, R. (1999) sostiene que la contabilidad de costos es el método de acumulación y registración organizado de los costos que se utiliza como apoyo de la contabilidad financiera, formado parte de ella, donde se asignan los costos analíticamente a los distintos departamentos o procesos de producción para poder valuar el producto o servicio prestado.

De igual manera Henry, R. (2000) define a la Contabilidad de Costos como el segmento de la Contabilidad Administrativa constituida por conceptos de costo, métodos relacionados de acumulación de costos, técnicas analíticas que proporcionan información a la gerencia para la toma de decisiones, para efectos de pronósticos y para fines de control.

# **1.4.1.2. Diferencia entre Contabilidad Financiera y Contabilidad de Costos**

Existe una relación entre Contabilidad Financiera y la de Costos sin embargo, son evidentes algunas diferencias entre estos dos enfoques contables por cuanto la Contabilidad Financiera trata con productos elaborados y su principal objetivo es producir estados financieros. La Contabilidad de Costos que igualmente produce estados financieros, tiene como finalidad inicial conocer que cuesta producir un artículo, delimitar las áreas de responsabilidad de producción y constituirse en una herramienta administrativa de mucho provecho para la gerencia. Gómez, B. (2001).

#### **1.4.1.3. Objetivos de Contabilidad de Costos**

Apaza & Santa (2001) brindan los siguientes objetivos relevantes que se obtiene por la necesidad de la contabilidad de costos:

- $\checkmark$  Determinar la producción equivalente
- $\checkmark$  Determinar los costos unitarios
- $\checkmark$  Valuar las producciones y los inventarios de la producción en proceso.
- $\checkmark$  Generar información a la gerencia para ayudar en la planeación, evaluación y control de las operaciones
- $\checkmark$  Proporcionar información suficiente y oportuna a la gerencia, para una acertada toma de decisiones
- Generar informes para determinar las utilidades, elección de alternativas por parte de la dirección proporcionando los costos de la producción, distribución, administración y financiamiento

 $\checkmark$  Contribuir a la elaboración de presupuestos, programas de venta, producción, administración y financiero.

#### **1.4.2. Clasificacion de los Costos**

Los costos pueden clasificarse de acuerdo a su enfoque. Por tal motivo podemos clasificar los costos de la siguiente manera:

# **1.4.2.1. En relación a la clase de organización o función del negocio:**

#### **1.4.2.1.1. Costo de Producción:**

Está compuesto por materiales directos, la mano de obra directa y los costos indirectos de fabricación. Esta clasificación suministra a la gerencia la información sobre los artículos terminados y en función a estos la medición del ingreso y la fijación los precios de los productos.

A continuación se defienden los elementos del costo de producción.

#### **a. Materiales:**

Son los recursos que se utilizan en los productos, estos estos se transforman en producto de los bienes terminados con la adición de la Mano de Obra Directa y Costos indirectos de fabricación.

Estos materiales pueden dividirse en directos e indirectos.

**Materiales Directos.** Son aquellos desembolsos que forman parte del producto y que intervienen directamente en la elaboración del producto.

**Materiales Indirectos.** Son aquellos que intervienen indirectamente en la fabricación de los productos, tal es el caso de la energía, depreciación, mano de obra indirecta (supervisor), etc.

#### **b. Mano de Obra:**

Está representado por el pago que se realiza al personal que trabaja en la elaboración de los productos como retribución a labor que desarrolla. Esta puede clasificarse en Mano de Obra Directa o Mano de Obra Indirecta.

**c. Costos Indirectos de Fabricación:**

Este conjunto de costos se utiliza para acumular la Materia Indirecta, la Mano de Obra Indirecta y los demás costos indirectos de fabricación que no pueden identificarse directamente con los productos específicos ejemplos: de este tipo de costos son los: alquileres, energía eléctrica y depreciación del equipo de fábrica.

#### **1.4.2.1.2. Costo de Mercadeo**

Conocidos también con el nombre de costos de distribución y de ventas, cuya finalidad es calcular cuánto cuesta distribuir un producto, bien sea por la misma empresa que lo elabora o por organizaciones, que solo cumple con la función de distribuir.

#### **1.4.2.1.3. Costo de Administración:**

Denominado también costos corporativos, son aquellos que están encaminados a desarrollar la planeación, organización, evaluación y control del objeto social.

# **1.4.2.2. En relación a la naturaleza de las operaciones de fabricación**

#### **1.4.2.2.1. Costos por Órdenes de Fabricación:**

Propios de empresas que elaboran sus productos con base en órdenes de producción o pedido de los clientes.

#### **1.4.2.2.2. Costos por Proceso:**

Utilizados en empresas de producción masiva y continua de artículos similares, en donde los costos se averiguan por periodos de tiempo.

#### **1.4.2.3. De acuerdo con la forma como se expresan los datos**

#### **1.4.2.3.1. Costos Históricos:**

Los cuales los datos son reales y se van presentando como ocurren con miras a la producción de Estados Financieros.

#### **1.4.2.3.2. Costos predeterminados:**

Son los que se estiman con bases estadísticas y se utilizan para elaborar los presupuestos (Ralph.,Fabozzi. & Adelberg. 1990)**.** 

#### **1.4.2.4. De acuerdo con su variabilidad**

Los costos pueden dividirse en:

#### **1.4.2.4.1. Fijos**

Aquellos que permanecen constante durante el periodo contable de la empresa a la vez no están relacionados con el volumen o número de la productividad que realizo la empresa.

#### **1.4.2.4.2. Variables**

Aquellas que varían proporcionalmente con el volumen de producción.

Los costos fijos y variables permiten determinar el PUNTO DE EQUILIBRIO de la empresa, calculó que es necesario que se efectué en las empresas porque permite determinar el número de productos que la empresa debe vender para recuperar su inversión.

# **1.4.2.5. De acuerdo al tiempo en que se cargan o enfrentan a los ingresos**

#### **1.4.2.5.1. Del periodo**

Se identifican con los intervalos de tiempo y no con los productos o servicios.

#### **1.4.2.5.2. Del producto:**

Se llevan contra los ingresos o únicamente cuando han contribuido a generarlos en forma directa, sin importar el tipo de venta (al crédito o al contado).Los costos que no contribuyeron a generar ingresos en un periodo determinado, quedaron como intervariados. (Ralph., Fabozzi. & Adelberg. 1990).

#### **1.4.3. Sistemas de Costos**

#### **1.4.3.1. Definición**

Según el autor Valencia, G. (1981), en su libro "CONTABILIDAD DE COSTOS", (1era. ed. México: Limusa Noriega editorial. pág. 34), opina que el Sistema de Costos: "Es

el conjunto de normas contables, procedimientos, técnicas, registros e informes estructurados sobre la base de la teoría de la partida doble y otros principios técnicos, con la finalidad de determinar el costo unitario del producto procesado, planear los costos de producción y contribuir a la toma de decisiones".

Según las autoras Bravo M, Ubidia C. (2007), en su libro "CONTABILIDAD DE COSTOS" (1era. ed. Quito: NUEVODIA editorial. pág. 123), expresa que un Sistema de Costos: "Es el procedimiento contable que se utiliza para determinar el costo unitario de producción y el control de las operaciones reales por la empresa industrial".

#### **1.4.3.2. Clasificación de los Sistemas de Costos**

Según las autoras Bravo, M. (2007), Ubidia, C. (2007), en su libro "CONTABILIDAD DE COSTOS" (1era. ed. Quito: NUEVODIA editorial. pág. 123), manifiesta que el Sistema de Costos se clasifica en:

#### **a. Sistema de Costos por Procesos:**

Es el costo incurrido en la producción en series, es costear a la línea de producción por los factores utilizados en cada etapa desde el inicio hasta su acabado o producto terminado.

#### **b. Sistema de Costos por Ordenes Especificas:**

Es el costeo a una orden específica de producción por los elementos utilizados en la determinada orden según las características del cliente.

#### **c. Sistema de Costos ABC:**

Es el costeo de los productos en la bases a las actividades realizadas para su elaboración y en los insumos incurridos por tales actividades.

#### **1.4.4. Sistemas de Costos por Órdenes de Producción**

#### **1.4.4.1. Definición**

El sistema de costos por órdenes de fabricación, también conocido con los nombres de costos por órdenes específicas de producción, por lotes de trabajo, o por pedidos de los clientes, es propio de aquellas empresas cuyos costos se pueden identificar con el producto, en cada orden de trabajo en particular, de acuerdo al N° de la orden de producción o trabajo, a medida que se van realizando las diferentes operaciones de producción en esa orden especifica.

El sistema de costos por órdenes de fabricación puede basarse en datos históricos (reales) o en datos predeterminados.

El sistema de Costos por órdenes de fabricación se basa en datos históricos, ya que es un sistema que se aplica en gran número de industrias que trabajan con base en órdenes de producción intermitente y de acuerdo al N° de orden de producción o trabajo asignado, en las cuales es posible suspender el trabajo en cualquier operación. En cualquier momento, sin que por ello se perjudique el proceso de producción en el lote específico en que se está trabajando.

#### **1.4.4.2. Objetivos del Sistema**

- 1. Calcular el costo de fabricación de cada artículo que se elabora, mediante el registro adecuado de los tres elementos en las hojas de costos por trabajo.
- 2. Mantener en forma adecuada el conocimiento lógico del proceso de producción de cada artículo.
- 3. Mantener un control de producción, aunque sea después de que esta se ha terminado con mira a la reducción de los costos y la elaboración de nuevos lotes de trabajo.

# **1.4.4.3. Características de un Sistema de Costos por Órdenes de Fabricación:**

Un Sistema de Costos por Órdenes de Fabricación tiene las siguientes características:

a) Este sistema se caracteriza porque pone énfasis en la acumulación y asignación de los costos de trabajo o conjunto de productos. Cada trabajo representa distintas especificaciones de fabricación y está referida a un N° de orden de producción o trabajo.

- b) Bajo este sistema los costos se identifican directamente con cada trabajo, referidos a un N° de orden de producción o trabajo.
- c) Este sistema es apropiado cuando la producción se realiza a través de procesos especiales, que cuando los productos son uniformes.
- d) Se emplea este sistema cuando el tiempo requerido para fabricar una unidad de producto es relativamente largo y cuando el proceso de venta depende estrechamente del costo de producción.

#### **1.4.4.4. Ventajas del Sistema de Costos por Órdenes**

- Proporciona en detalle el costo de producción de cada orden.
- Se calcula fácilmente el valor de la producción en proceso, representada por aquellas órdenes abiertas al final de un periodo determinado.
- Se podría establecer la utilidad bruta en cada orden o pedido.
- Uso de los costos como base para presupuestar trabajos o producción en el futuro.

#### **1.4.4.5. Desventajas del Sistema de Costos por Órdenes**

- Su costo administrativo es alto, debido a la obtención de los datos en forma detallada, los mismos que deben aplicarse a cada orden de producción.

- Se requiere mayor tiempo para precisar los costos de producción (Farfán, 2000).

#### **1.4.5. Rentabilidad Empresarial**

#### **1.4.5.1. Concepto de Rentabilidad**

El todo sentido la noción de rentabilidad es sinónimo a la productividad, o a la de rendimiento, en todos los casos se trata de un índice, de una relación tal como por ejemplo, la relación entre un beneficio y un costeo incurrido para obtenerlo, entre una utilidad y un gasto, o entre un resultado y un esfuerzo. La noción económica de productividad, como relación entre producción y factores de producción empleados, es de este mismo tipo: (Dias. J, 1973)

#### **1.4.5.1.1. Rentabilidad sobre los Activos Totales:**

El rendimiento contable o más comúnmente llamado la Rentabilidad Contable se calcula como la relación entre los beneficios antes de intereses e impuestos (BAIT) y los Activos Totales.

Rendimiento de los Activos Totales = Beneficio antes de intereses e impuestos / Activos Totales

Se le puede considerar como "la rentabilidad del director" ya que desde su punto de vista no hay demasiadas diferencias entre los accionistas y los prestamistas. Ambos son fuentes de financiamiento

de la empresa a los que más tarde o más temprano debe retribuirles: con creación de Valor para el Accionista, si es que son accionistas, o con intereses, si es que son prestamistas. Bajo este enfoque, el director está muy interesado en comprar los beneficios resultantes de su gestión con el capital invertido por las fuentes de financiamiento de la empresa.

#### **1.4.5.1.2. Rentabilidad sobre los Recursos Propios:**

La rentabilidad sobre los recursos propios se calcula como el ratio entre el beneficio, después de haber satisfecho los intereses de la deuda, con los recursos propios (RP), algunos autores utilizan el beneficio antes de impuestos:

Rentabilidad sobre los recursos propios = Beneficio antes de impuesto / Recursos Propios.

Sin embargo otros muchos autores prefieren utilizar el beneficio neto, esto es, el beneficio después de intereses e impuestos (BN).

Rentabilidad sobre los recursos propios = Beneficio Neto / Recursos Propios.

#### **1.4.5.1.3. Rentabilidad sobre la Inversión:**

La rentabilidad sobre la inversión es el rendimiento que se obtiene sobre la inversión realizada en la empresa. La ecuación que lo define es:

Rentabilidad sobre la inversión = Beneficio antes de intereses pero después de impuestos / capital empleado.

La rentabilidad sobre la inversión es importante porque nos mide si la empresa está creando valor o no.

Si la rentabilidad sobre la inversión es superior el costo de la financiación, entonces la empresa está creando valor.

En cualquiera de los índices menores a cero significa una muy mala rentabilidad para la empresa.

#### **1.4.5.2. La Rentabilidad en el Análisis Contable**

La importancia del análisis de la rentabilidad viene determinada porque, aun partiendo de la multiplicidad de objetivos a que se enfrenta una empresa, basados unos en la rentabilidad o beneficio, otros en el crecientito, la estabilidad e incluso en el servicio a la colectividad, en todo análisis empresarial el centro de la discusión tiende a situarse en la polaridad entre rentabilidad y seguridad o solvencia como variables
fundamentales de toda actividad económica así, para los profesores Cuervo y Rivero (1986: 19) la base del análisis económico- financiero se encuentra en la cuantificación del binomio rentabilidad-riesgo, que se presenta desde una triple funcionalidad.

- Análisis de la Rentabilidad.
- Análisis de la Solvencia, y
- Análisis de la Estructura Financiera.

#### **Análisis de la Rentabilidad**

Análisis de la solvencia, entendida como la capacidad de la empresa para satisfacer sus obligaciones financieras (devolución de principal y gastos financieros), consecuencia del endeudamiento, a su vencimiento.

Análisis de la estructura financiera de la empresa con la finalidad de comprobar su adecuación para mantener un desarrollo estable de la misma.

Es decir, los limites económicos de toda actividad empresarial son la rentabilidad y la seguridad, normalmente objetivos contrapuestos, ya que la rentabilidad, en cierto modo, es la retribución al riesgo y, consecuentemente, la inversión más segura no suele coincidir con la más rentable.

Sin embargo, es necesario tener en cuenta que, por otra parte, el fin de solvencia o estabilidad de la empresa está íntimamente ligado al de la rentabilidad, en el sentido de que la rentabilidad

es un condicionante decisivo de la solvencia pues la obtención de rentabilidad es un requisito necesario para la continuidad de la empresa.

#### **1.4.5.3. Consideraciones para Contruir Indicadores de Rentabilidad**

En su expresión analítica, la rentabilidad contable va a venir expresada como cociente entre un concepto de resultado y un concepto de capital invertido para obtener ese resultado. A este respecto es necesario tener en cuenta una serie de cuestiones en la formulación y medición de la rentabilidad par apodera si elaborar un ratio o indicador de rentabilidad con significado.

- 1. Las magnitudes cuyo cociente es el indicador de rentabilidad han de ser susceptibles de expresarse en forma monetaria.
- 2. Debe existir, en la medida de lo posible, una relación causal entre los recursos o inversión considerados como denominador y el excedente o resultado al que han de ser enfrentados.
- 3. En la determinación de la cuantía de los recursos invertidos habrá de considerarse el promedio del periodo, pues mientras el resultado es una variable flujo, que se calcula respecto a un periodo, la base de comparación, constituida por la inversión, es una variable stock que solo informa de la inversión existente en un momento concreto del tiempo. Por ello, para aumentar la representatividad de los recursos invertidos, es necesario considerar el promedio del periodo.

4. Por otra parte, también es necesario definir el periodo de tiempo al que se refiere la medición de la rentabilidad (normalmente el ejercicio contable), pues en el caso de breves espacios de tiempo se suele incurrir en errores debido a una periodificación incorrecta.

#### **1.4.5.4. Niveles de análisis de la Rentabilidad Empresarial**

Aunque cualquier forma de entender los conceptos de resultado e inversiones determinaría un indicador de rentabilidad, el estudio de la rentabilidad en la empresa lo podemos realizar en dos niveles, en función del tipo de resultado y la inversión relacionada con el mismo que se considere:

Así tenemos un primer nivel de análisis conocido como rentabilidad económica o del activo, en el que se relaciona un concepto de resultado conocido o previsto, antes de intereses, con la totalidad de los capitales económicos empleados en su obtención, sin tener en cuenta la financiación u origen de los mismos, por lo que representa, desde una perspectiva económica, el rendimiento de la inversión de la empresa.

Y un segundo nivel, la rentabilidad financiera, en el que se enfrenta un concepto de resultado conocido o previsto, después de intereses, con los fondos propios de la empresa, y que representa el rendimiento que corresponde a los mismos.

La relación entre ambos tipos de rentabilidad vendrá definida por el concepto conocido como apalancamiento financiero, que, bajo el supuesto de una estructura financiera en la que existen capitales ajenos, actuará como amplificador de la rentabilidad

39

financiera respecto a la económica siempre que esta última sea superior al coste medio de la deuda, y como reductor en caso contrario.

#### **1.5. Marco Conceptual**

Definición de términos propios para la investigación.

- **1.5.1. Centro de costo:** Es un segmento de organización al cual se le asigna (delega) control solo sobre el incurrimiento de costos.
- **1.5.2. Costo**: Erogación o desembolso en efectivo, en otros bienes, en acciones de capital o de servicio identificados con mercancías o servicios alquilados o con cualquier pérdida incurrida y medidos en función de dinero en efectivo pagado o por pagar.
- **1.5.3. Sistema:** Conjunto de cosas o partes coordinadas según una ley, ordenadamente relacionadas entre sí, contribuyen a determinado objeto o función
- **1.5.4. Contabilidad de Costos:** llamado también contabilidad administrativa o gerencial es la que se ocupa de clasificar, acumular, controlar y asignar costos a productos, lotes de productos o departamentos de una empresa.
- **1.5.5. Diseño del Sistema**: Formulación de la naturaleza y contenido de los datos de un proceso con el propósito de asignar la necesaria conexión entre los elementos involucrados.
- **1.5.6. Sistema de Costo:** Sistema de cuentas, frecuentemente auxiliares del mayor general, por medio del cual se determina el costo de los productos, procesos o servicios.
	- **1.5.7. Registro de Costos:** Este registro debe de contener la información mensual de los diferentes elementos del costo, relacionado con el proceso productivo del periodo y que determinan el costo de

producción respectivo.

- **1.5.8. Órdenes de Producción:** es la solicitud para producir determinado producto. Contiene todas las informaciones de especificaciones del producto y las instrucciones de producción para que el Operador al recibir el documento sepa exactamente lo que debe hacer.
- **1.5.9. Sector:** Se denomina sector a una parte o una determinada zona de algún lugar.
- **1.5.10. Contribución:** Cantidad de dinero o de otro bien con que se contribuye para algún fin.
- **1.5.11. Optimizar:** Planificar una actividad para obtener los mejores resultados ejemplo: han hecho cambios de personal con el fin de optimizar los rendimientos.
- **1.5.12. Recursos:** Medios elementos disponibles para realizar una empresa recursos humanos recursos naturales.
- **1.5.13. Rentabilidad empresarial**: Es aquella que nos mide el beneficio que obtiene una empresa en función del capital invertido. Mientras que el beneficio es una magnitud absoluta (unidades monetarias), la rentabilidad es una magnitud relativa (porcentaje).
- **1.5.14. Competitividad:** Tendencia a participar en cualquier rivalidad para conseguir un fin.

# **CAPITULO II MATERIAL Y PROCEDIMIENTOS**

#### **II. MATERIAL Y PROCEDIMIENTOS**

#### **2.1 Material**

#### **2.1.1 Población**

Constituida por 10 empresas del sector fabricante en melamina de la ciudad de Trujillo, 2015, registro de la Camara de Comercio de la Libertad.

#### **2.1.2. Marco muestral**

Listado de las 10 empresas productoras de muebles en melanina registradas en la Camara de Comercio.

#### **2.1.3. Muestra**

La muestra esta constituida por la empresa ENCASA S.A.C, seleccionada a conveniencia por la accesibilidad y disponibilidad de información e interés manifestada por el Gerente por los resultados de la investigación propuesta. La empresa seleccionada se puede asumir por la homogenidad de las operaciones como estudio de un caso.

#### **2.1.4. Técnicas e Instrumentos de recolección de datos**

Las técnicas e instrumentos de recolección de datos que se utilizaron en la presente investigación en la empresa ENCASA S.A.C fueron los siguientes:

# **GRÁFICO N°1**

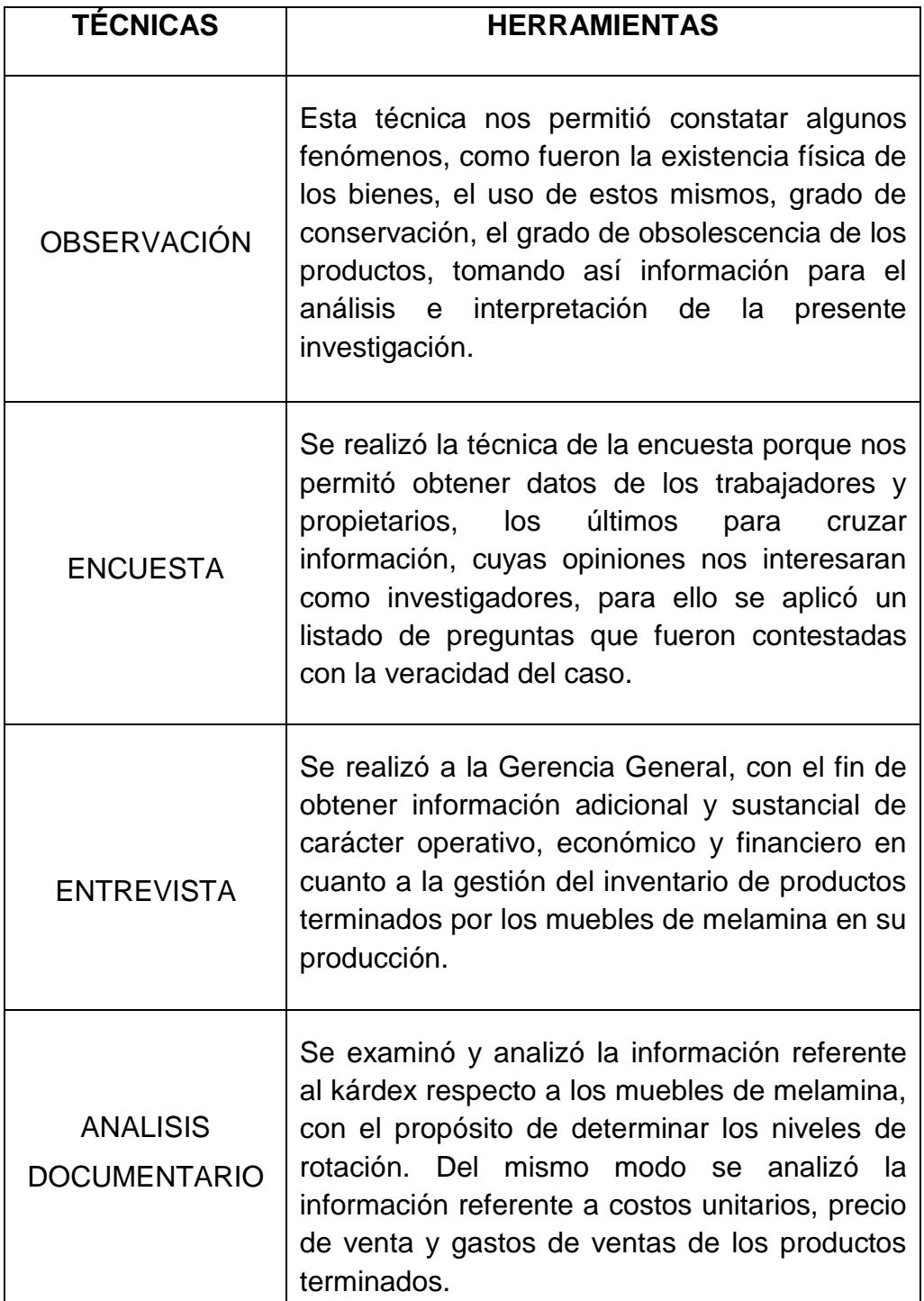

Fuente: Los autores

#### **2.2. Procedimientos**

#### **2.2.1. Diseño de Contrastación**

Para Sánchez (2009) "Un diseño de investigación puede ser como una estructura u organización esquematizada que adopta el investigador para relacionar y controlar las variables de estudio."

El diseño de contrastación a utilizarse es el diseño en Línea Prospectiva, su representación gráfica es la siguiente:

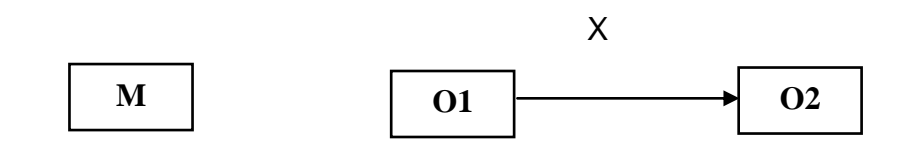

#### **Dónde:**

- **M :** Muestra
- **O1 :** Costos de proceso antes de la aplicación del nuevo sistema
- **X :** Aplicación del sistema de costos por órdenes de producción
- **O2 :** Costos de proceso después de la aplicación del nuevo sistema

# **2.2.2. Operacionalización de Variables**

# **GRÁFICO N°2**

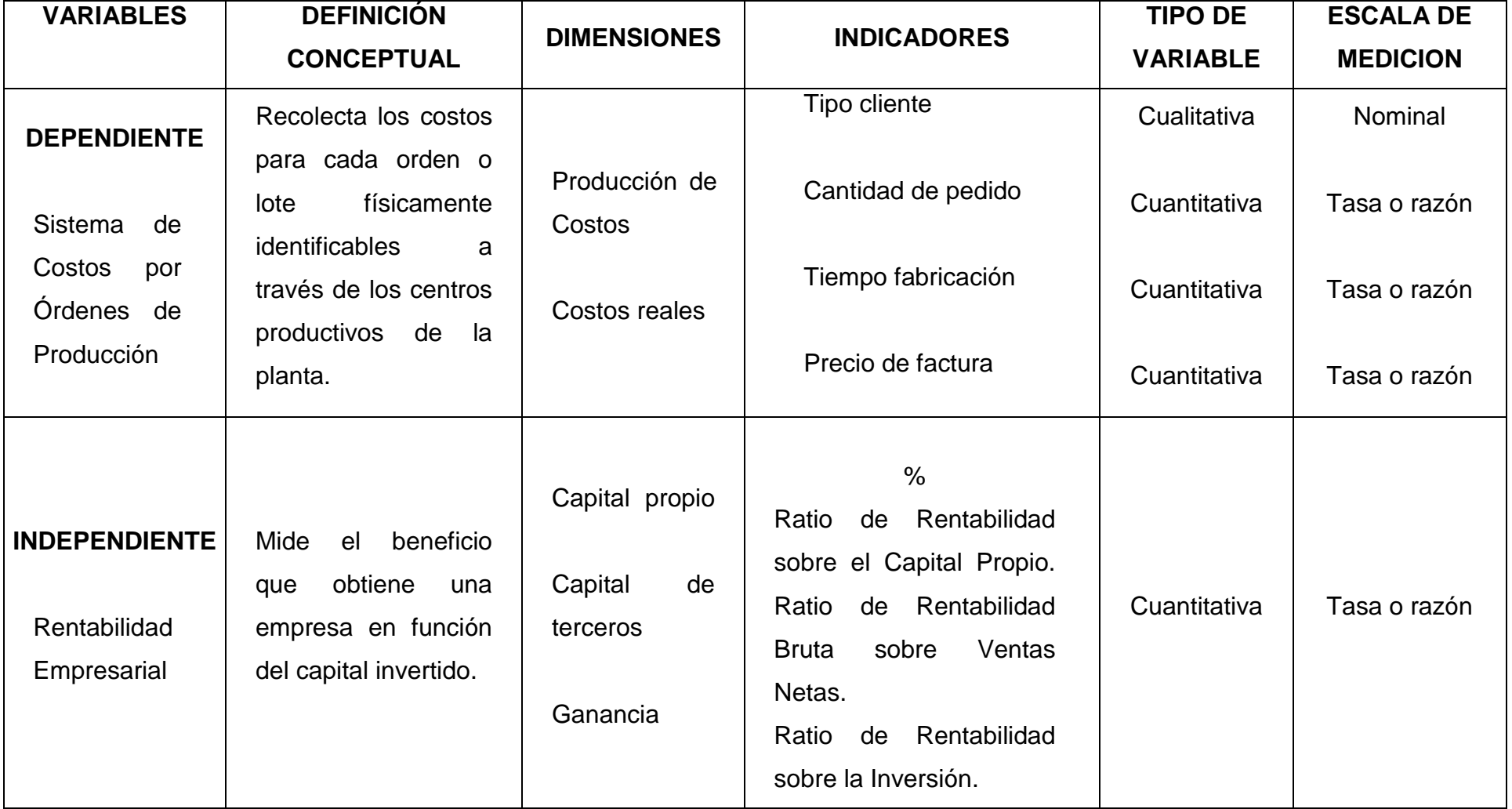

Fuente: Los autores

#### **2.2.3. Procesamiento y Análisis de Datos**

Los datos serán recolectados de la empresa accediendo a la información existente por medio de la entrevista y cuestionarios aplicados, estos datos serán tabulados en hojas de Excel y valoradas en la discusión de resultados, los mismos que serán organizados con una realidad en la que mostraba la necesidad de diseñar un sistema de costos ajustado al movimiento y consumos reales de los recursos con los que cuenta la empresa.

Luego se conocerá al detalle cada uno de los procesos y a su vez los materiales, tiempo y recursos utilizados en cada uno de ellos, para estimar el costo real por cada proceso identificable y unidad producida. De la misma manera se calculara las cantidades y costos para una orden específica de pedido.

Para la aplicación del sistema de costos se consideró las siguientes etapas: planeación, anteproyecto, proyecto y elaboración del sistema propuesta.

La propuesta antes de su aplicación será evaluada por algunos funcionarios y trabajadores de la empresa, obteniéndose valiosas sugerencias consideradas de gran importancia.

De esta manera se contrastara los beneficios para la empresa con el ordenamiento, la aplicación de los nuevos formatos y el control de tiempos, lo que permitirá obtener mejores resultados para la toma de decisiones y determinar la respuesta al problema planteado por la tesis.

48

# **CAPITULO III DESCRIPCIÓN DE LA EMPRESA Y ANÁLISIS ACTUAL**

#### **III. ASPECTOS GENERALES DE LA EMPRESA**

#### **3.1. Aspectos Generales**

#### **3.1.1. Información de la Empresa**

La empresa ENCASA S.A.C. es un empresa dedicada a la industria de muebles, su actividad económica es la fabricación de muebles en melamina entre ellos el de mayor demanda son: mobiliaria de oficina, mobiliaria de cocina, closet y estantes, acogida a ley de pequeñas y medianas empresas.

Hoy en día se esfuerza por satisfacer las necesidades de sus clientes, brindando un producto con garantía y de buena calidad.

#### **3.1.2. Domicilio Fiscal**

Está ubicada en la región La Libertad, Provincia de Trujillo Av. Pablo Casal Mz. b Lote. 15 Urb. los Cedros (a una cdra de la reniec).

#### **3.1.3. Actividad Económica**

Principal – CIIU 36104 – Fab. de Muebles.

#### **3.1.4. Misión**

Diseñar, fabricar y comercializar muebles de madera y melamina para el hogar y oficinas que satisfagan las necesidades de nuestro consumidores ofreciéndoles productos confortables, utilices u estéticos; con materiales garantizados, mano de obra calificada, el mejor servicio y al mejor precio sobre la base de la confianza, eficiencia y seriedad.

#### **3.1.5. Visión**

Estar en todos los hogares y oficinas de norte del país con nuestro diferentes e innovadores diseños y colores.

# **3.1.6. Objetivos de la Empresa**

#### **3.1.6.1. Objetivos Generales:**

- Satisfacer las necesidades y expectativas de nuestro clientes.
- Llegar a nuevos mercados y ampliar nuestra cartera de clientes.
- Proporcionar a la empresa mayor rentabilidad

#### **3.1.6.2. Objetivos Específicos:**

- Satisfacer los requerimientos de nuestro clientes y diseñar modelos vanguardistas.
- Reducir costos de procesos improductivos y aumentar la eficiencia y la eficacia de los mismos.
- Ofrecer los mejores precios y calidad que la competencia.
- Capacitar permanentemente a nuestros trabajadores.
- Ampliar nuestra capacidad de planta y tecnología.
- Incrementar las ventas
- Descubrir y analizar las tendencias del mercado.
- Garantizar el cumplimiento en la entrega de nuestros productos y dar seguridad y confianza a nuestros clientes.
- Desarrollar servicios que acrediten la cantidad de la empresa, como la atención post-venta.

#### **3.1.7. Aspecto Legales**

- La empresa denominada "ENCASA SAC." está amparada por la ley Nº 26687 (Nueva Ley general de Sociedades) publicada el 09/12/97 y vigente desde el 1º de Enero de 1998, Ley 28015 y modificatorias.
- Estatuto Social de la Empresa
- Ley general de industrias 23407 título preliminar.
- TEXTO UNICO ORDENADO DE LA LEY DEL IMPUESTO A LA RENTA. DECRETO SUPREMO N° 179-2004-EF

#### **3.1.8. Organización**

La empresa ENCASA S.A.C. fundamenta su estructura organizacional, donde prevalecen interrelaciones personales a nivel amical y dentro de un ambiente de familia empresarial sus órganos estructurales son:

# **GRÁFICO N°3**

# **ORGANIGRAMA**

El organigrama de ENCASA S.A.C se puede apreciar en el grafico siguiente.

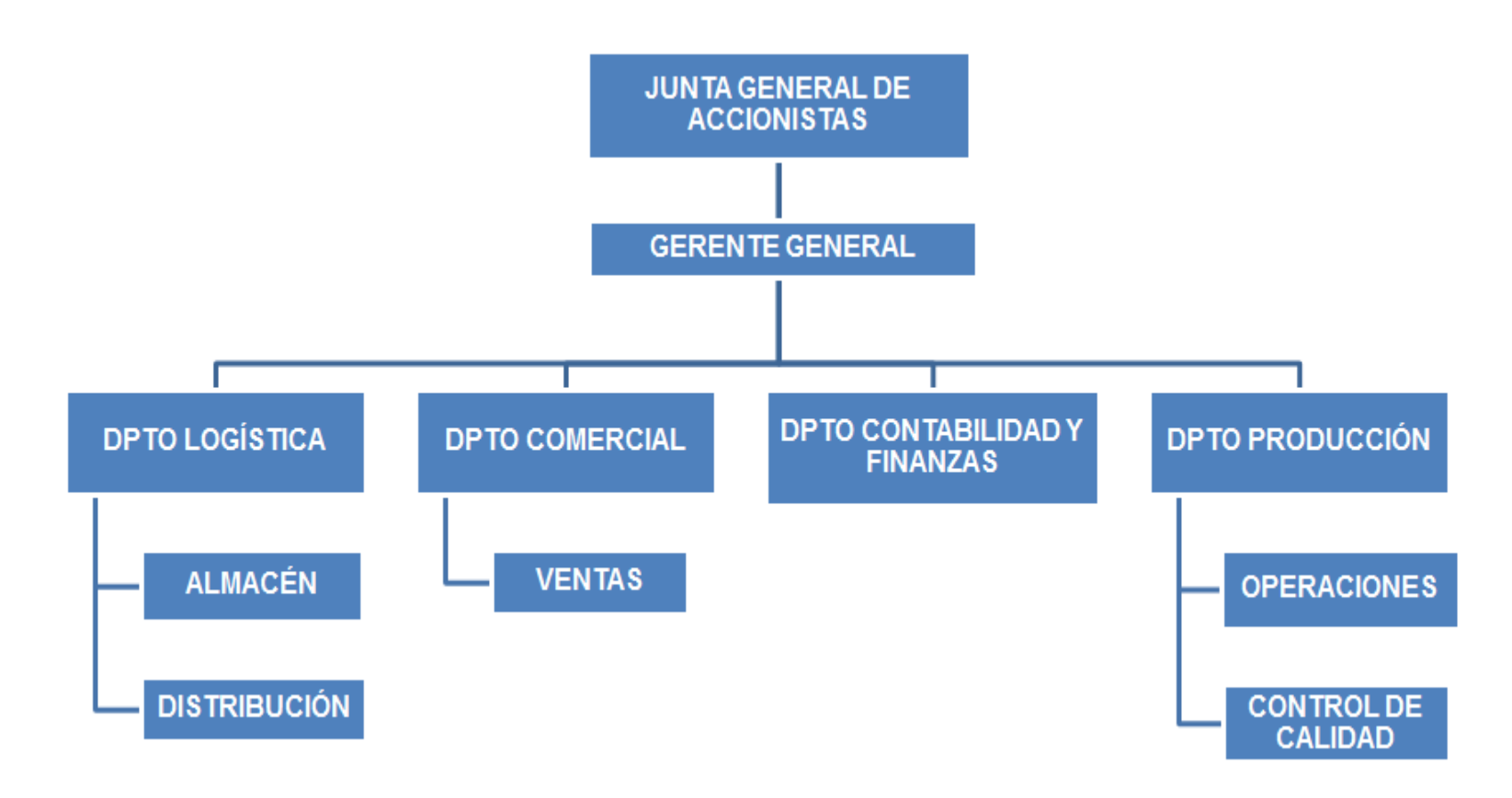

Fuente: Empresa ENCASA S.A.C

#### **A. Órganos Directivos**

La función directiva de la empresa; expresada a través de la toma de decisiones y las acciones sustanciales para el buen funcionamiento de la organización; se rigen básicamente por los estatutos y reglamentos constitutivos de la empresa.

Dentro de los órganos directivos se encuentran:

#### **1. Junta General**

Es el órgano supremo de la empresa, es la representación de los socios que se reúnen parata tratar asuntos de la sociedad, tiene la facultad para nombrar al gerente, asume además otras atribuciones señaladas por la ley general de sociedades y por sus estatutos y reglamentos constitutivos. Actualmente la empresa está integrado por dos socios cuyas participaciones están distribuidos de la siguiente manera.

#### **GRÁFICO N°4**

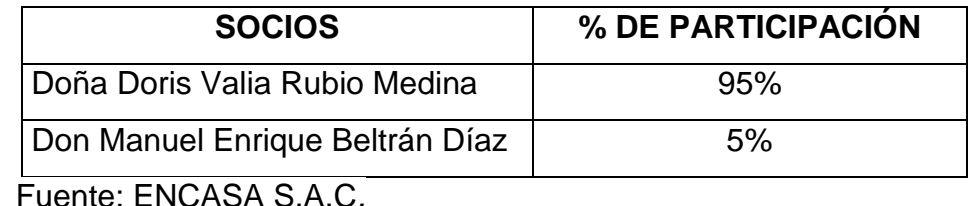

#### **2. Gerente General**

Es la máxima autoridad de la organización tiene a su cargo la administración general de la empresa, su objetivo es el de revisar y decidir sobre asuntos que pueden ejercer influencia principal en la conducción del servicio que brinda la empresa. Sus principales funciones y atribuciones son:

Es el representante legal de ENCASA SAC.

 $\triangleright$  Responsable de planificar los objetivos generales y específicos de la empresa a corto y largo plazo.

 Organizar la estructura de la empresa actual y a futuro; como también de las funciones y los cargos.

 $\triangleright$  Dirigir la empresa, tomar decisiones, supervisar y ser un líder dentro de ésta.

 Analizar los problemas de la empresa en el aspecto financiero, administrativo, personal, contable entre otros

 Resuelve y dirige los asuntos de la empresa en estrecha relación con el área de administración y el área de producción de servicios.

 Administra, en coordinación con producción, las compras de los equipos, implementos, materiales, insumos y demás requerimientos que la empresa demande.

Organiza el régimen interno de la empresa.

 $\triangleright$  Nombra a los empleados, fija sueldos y remuneraciones.

 $\triangleright$  Es el responsable de la firma de documentos y cheques.

 Otras funciones que la ley y los estatutos empresariales se le permiten.

## **B. Órganos Operativos**

Este nivel está representado por cuatro áreas que a continuación se describen:

#### **1. Dpto Logística**

Se encarga de abastecer adecuadamente los insumos de la empresa, estudiando sus necesidades, con las siguientes funciones:

- $\triangleright$  Se encarga de planificar y realizar la gestión de compra coordinando con los proveedores estratégicos.
- Hacer una correcta y oportuna evaluación de costos.
- Monitorear los avances de entrega y recepción de mercancía.

#### **1.1. Almacén**

El área de almacén se encarga de cumplir con el correcto almacenaje de las mercaderías y cumplir con los estándares establecidos por la Gerencia General. Sus principales funciones y atribuciones son:

 $\triangleright$  Se encarga de recepcionar la mercadería, y que estas estén conforme según los documentos (orden de pedido, facturas, etc).

- Elabora y presenta inventarios físicos del almacén.
- Clasifica, codifica y rotula la mercadería recibida.
- Verifica las condiciones de almacenamiento y conservación de los productos.

#### **1.2. Distribución**

Se encarga de poder entregar los productos a los clientes internos y externos de la empresa. Sus principales funciones y atribuciones son:

- $\triangleright$  Distribuye los productos terminados a los clientes.
- Traslado de la materia prima para la elaboración del producto.
- $\triangleright$  Apoya al asistente de almacén.
- Controlar y mantener en óptimas condiciones el vehículo asignado a su cargo.

#### **2. Dpto Comercial**

Se encarga de hacer el estudio de mercado para tener conocimiento sobre la demanda en el rubro de fabricación de muebles y realiza estrategias dependiendo las necesidades de la empresa. Sus principales funciones y atribuciones son:

- Preparar planes y presupuestos de ventas, de modo que debe planificar sus acciones y las del departamento.
- Establecer metas y objetivos de las ventas anuales.
- $\triangleright$  Calcular la demanda y pronosticar las ventas.
- $\triangleright$  Encargado de las ventas institucionales.

#### **2.1. Ventas**

Se encarga de realizar las ventas directas y brindar información al cliente. Sus principales funciones y atribuciones son:

- Encargado de brindar información a los clientes potenciales.
- $\triangleright$  Se encarga de las ventas directas al cliente final.
- $\triangleright$  Reporta indicadores de las ventas mensuales.
- $\triangleright$  Apoya al jefe comercial

#### **3. Dpto Contabilidad y Finanzas**

Se encarga de administrar los ingresos y egresos de la empresa. Sus principales funciones y atribuciones son:

Establecimiento de sistema de contabilidad.

Realiza estudios de los estados financieros y sus análisis.

- Certificación de planillas para pago de impuestos.
- $\triangleright$  Pago de planilla al personal.

#### **4. Dpto Producción**

Se encarga de controlar todo el proceso transformativo del producto, supervisando el desempeño de los trabajadores en la parte operativa. Sus principales funciones y atribuciones son:

- Responsable sobre el funcionamiento del área productiva de la empresa y el cumplimiento de los objetivos y políticas establecidas por el Gerente General.
- Optimiza y planifica los recursos productivos para obtener un crecimiento de la productibilidad.
- $\triangleright$  Decidir respecto de contratar, seleccionar, capacitar y ubicar el personal adecuado para cada cargo.
- Capacita a los técnicos, crea los diagramas de flujo y también se encarga de seleccionar los candidatos a los puestos dentro del departamento.

#### **4.1. Operaciones**

Se encarga de la elaboración y fabricación de los muebles. Sus principales funciones y atribuciones son:

- > Transformación de materia prima a producto terminado.
- $\triangleright$  Realiza el acabado al producto final.
- Controlar e inspeccionar los equipos y ambiente de trabajo.
- $\triangleright$  Responsabilidad de herramientas a cargo.

## **4.2. Control de Calidad**

Se encarga de supervisar, que se apliquen los estándares de calidad establecidos en todo el proceso de producción. Sus principales funciones y atribuciones son:

- $\triangleright$  Efectuar seguimiento de observaciones preventivas, correctivas y oportunidades de mejoras del equipo.
- Elaborar un informe detallando las condiciones del equipo.
- Estudiar e Investigar el diseño oportuno de procedimientos, su documentación e implantación, en todas las unidades administrativas.
- Reportar directamente al gerente a cargo del proyecto de implementación de la calidad
- **3.2. Proceso Productivo de la Empresa**
	- **3.2.1. Flujograma de procesos**

# **GRÁFICO N°5**

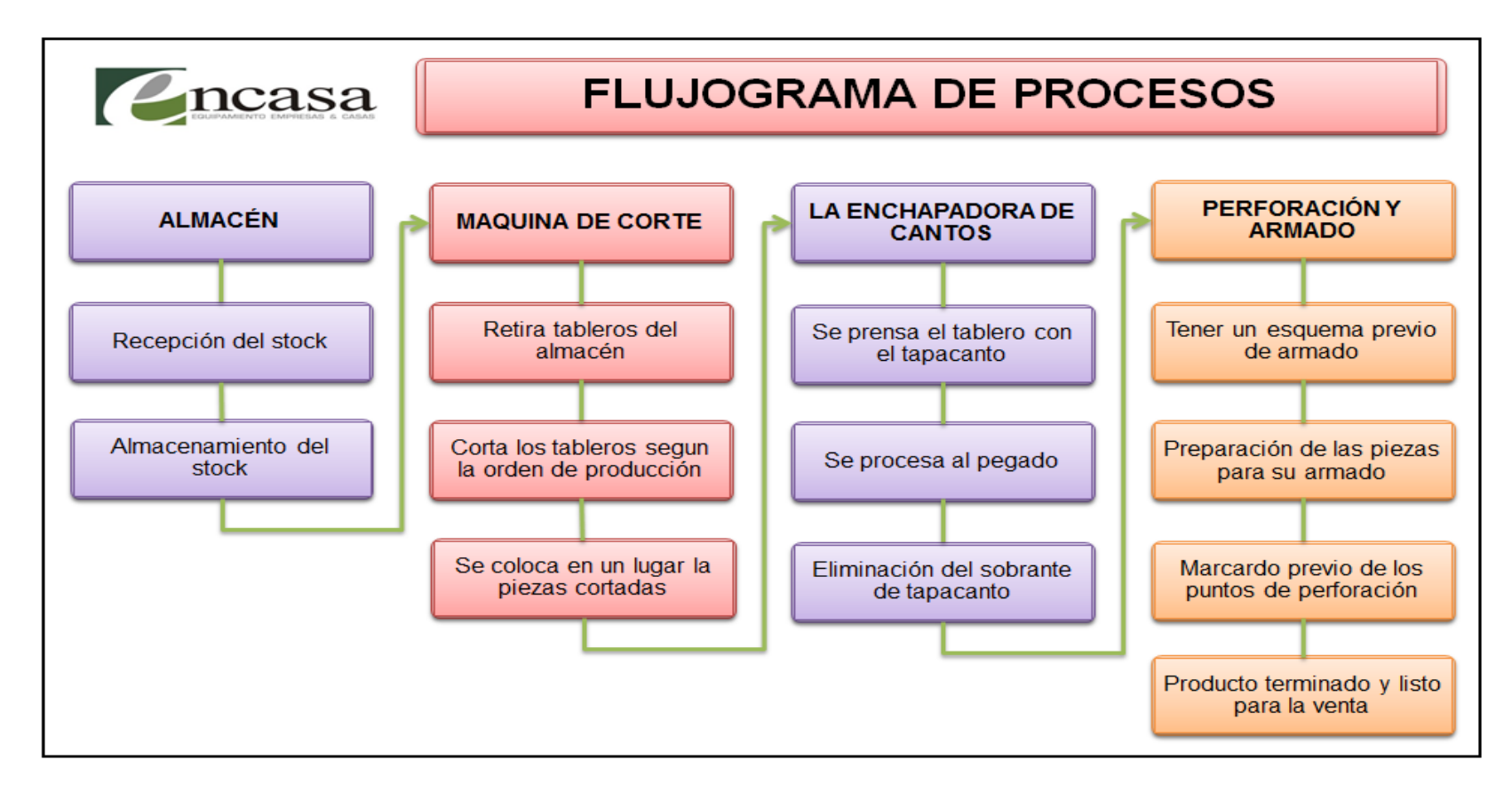

Fuente: Empresa ENCASA S.A.C

#### **3.2.2. Descripción de Procesos**

**Almacén.-** Este componente consiste en colocar los tableros aglomerado de partículas, recubierto por ambas caras con láminas impregnadas con resinas melamínicas, lo que le otorga una superficie totalmente cerrada, libre de poros, dura y resistente al desgaste superficial. Además en el proceso de fabricación es importante tener almacenado el material de forma adecuada sobre retazos de madera.

**FIGURA Nº1** FIGURA Nº2

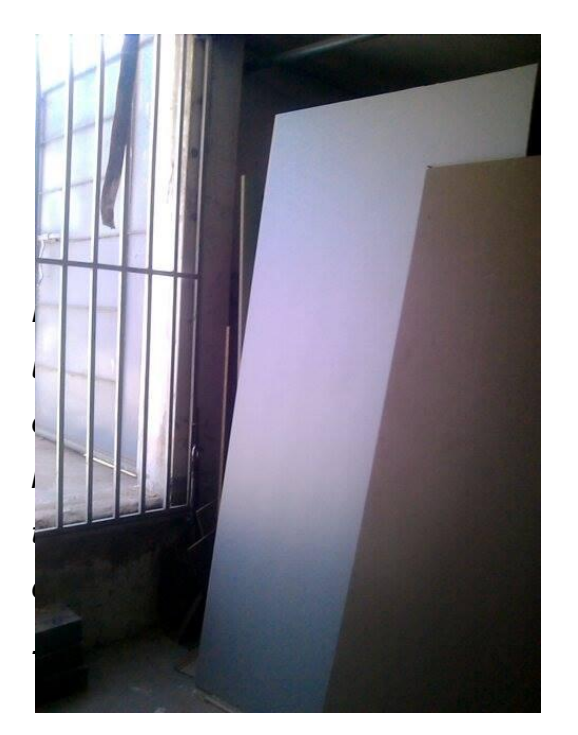

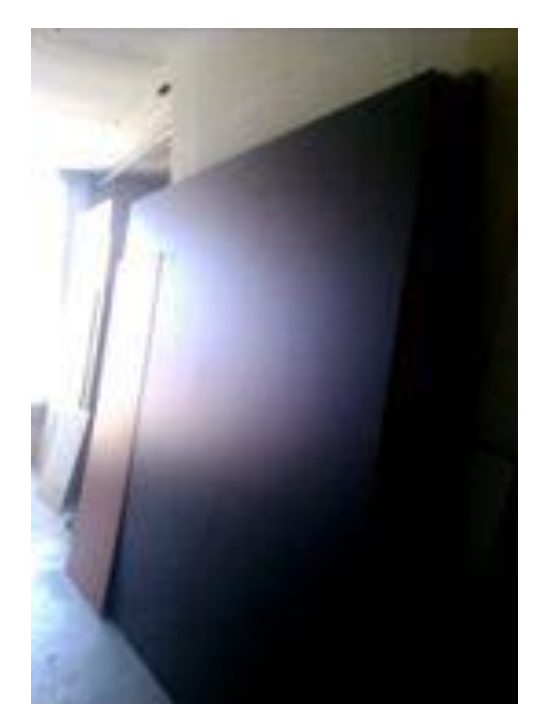

Fuente: ENCASA SAC Fuente: ENCASA *SAC*

**Máquina de Corte.-** Consiste en la máquina debe estar correctamente nivelada y fijada al piso. En caso contrario, las vibraciones del motor se transmitirán al disco, perjudicando el trabajo de corte, asi mismo la hoja de sierra debe tener un espesor mínimo de 3 mm para evitar vibraciones. También es de vital importancia mantener la guíaparalela al plano de la sierra. Cualquier desvío será transmitido al corte, en caso cortes manuales, se recomienda el uso de sierras de dientes finos o con un bloqueo bien reducido, ya que recuerde que la calidad del corte en los bordes depende de la altura de la sierra en relación al tablero y Se recomienda una altura de 10 a 15 mm como mínimo para garantizar un buen acabado de corte.

#### **FIGURA Nº3 FIGURA Nº4**

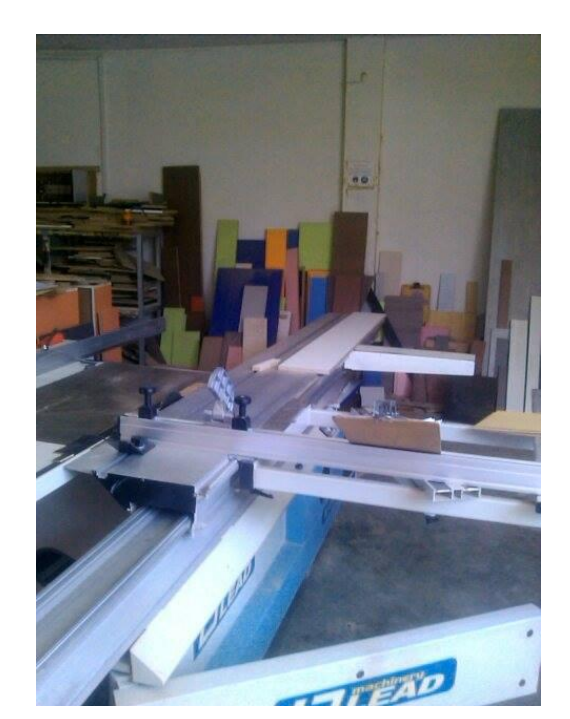

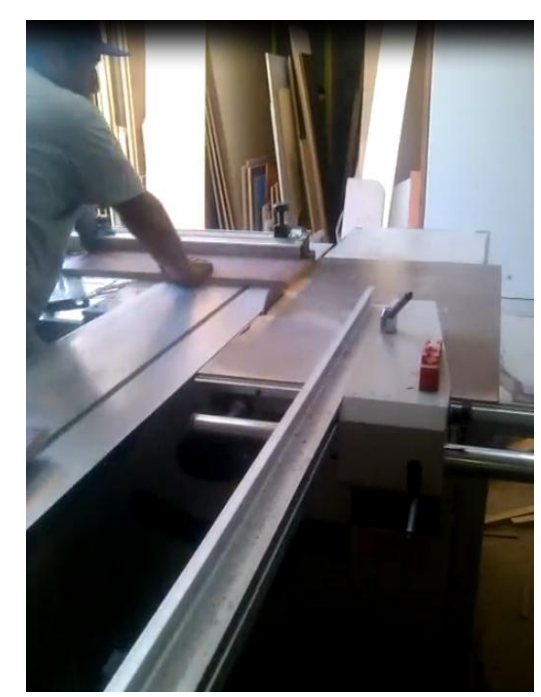

Fuente: ENCASA SAC Fuente: *ENCASA SAC*

**La Enchapadora de Cantos.-** Puede ser usada para trabajar los cantos rectos de tableros de madera, MDF y melanina. El material utilizado para el tapacantos pueden ser del tipo melamínico, PVC. Nuestra enchapadora de cantos puede efectuar los procedimientos de alimentación de material, encolado, corte, recorte y pulido de cantos de las piezas en un proceso sin pausas y totalmente automático.

Enchapadora de cantos efectiva para líneas de producción, logrando así una alta eficiencia y gran calidad del producto final.

La eliminación del sobrante de tapacanto se puede realizar con un tipo de cuchillo cartonero, con una lima fina, o herramienta de corte específica para ello.

#### **FIGURA Nº5** FIGURA Nº6

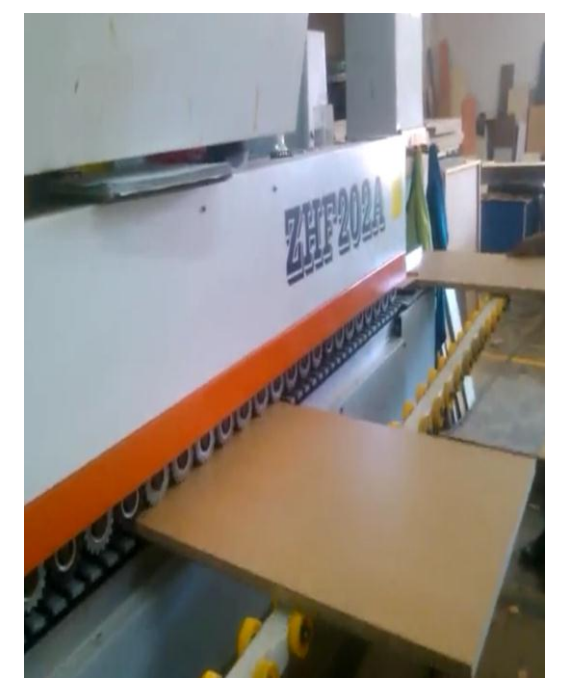

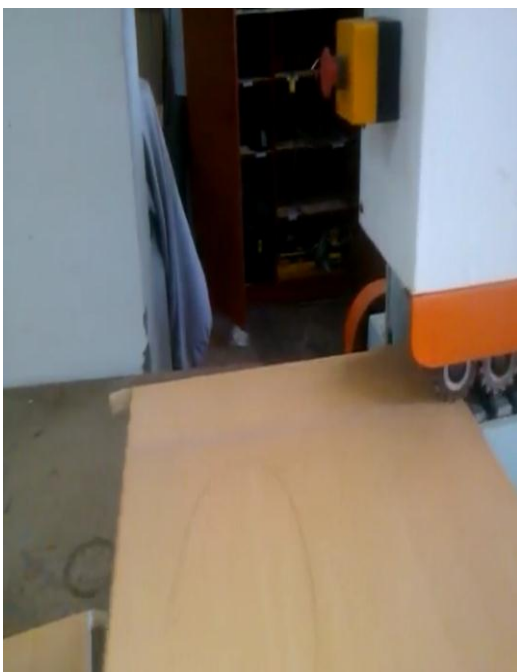

**Fuente: ENCASA SAC Fuente: ENCASA SAC** 

**Perforación Y Armado.-** Teniendo las piezas tapacanteadas, el paso siguiente es la preparación de las piezas para su armado. el proceso será manual, es recomendable marcar previamente los puntos de perforación en todas las piezas para agilizar el proceso.

Previo a perforar se puede usar un clavo una punta fina para marcar el punto medio donde se hará la perforación, martillando levemente. Esto sirve como guía para evitar que la broca resbale sobre la melamina y la perforación no quede en el lugar adecuado

La broca debe estar en buen estado (no muy gastada) para evitar que en su salida por la otra cara del tablero se desprenda un trozo de material.

Si también se perforará los cantos de las piezas, es recomendable hacer una guía con un clavo más grueso porque la broca puede desviarse en alguna partícula en el caso de tableros aglomerados y quedar desalineada de las otras piezas, lo que dificultará el armado.

Para muebles de Melamina, habitualmente se emplean tornillos soberbios de 1 W' o de 2".

Es importante tener un esquema previo de armado para agilizar el proceso y evitar pérdidas de tiempo.

65

# **FIGURA Nº7 FIGURA Nº8**

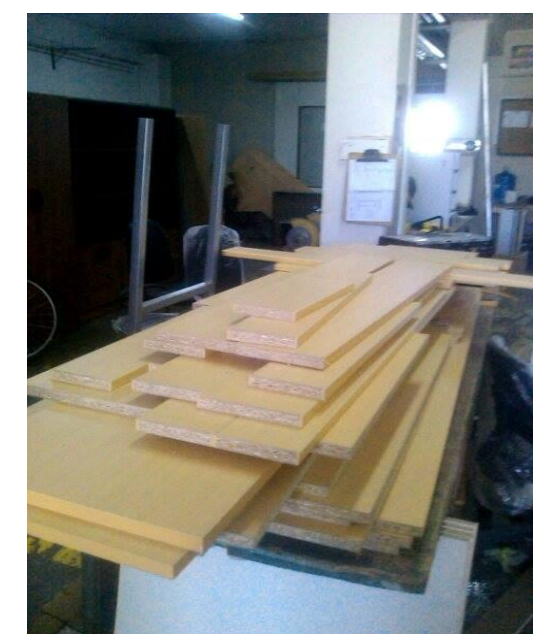

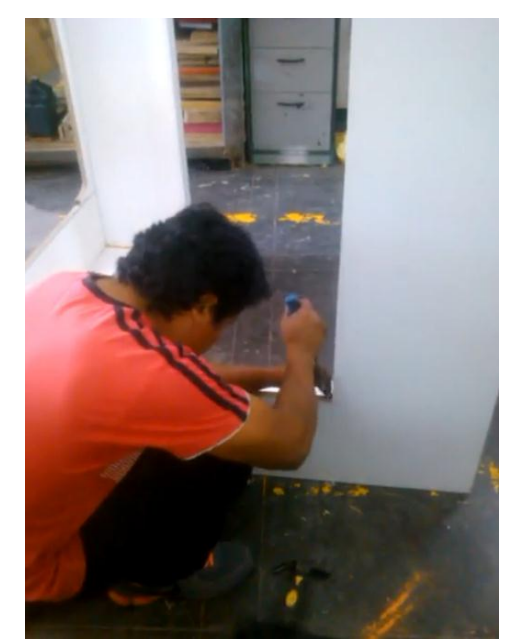

**Fuente: ENCASA SAC** Fuente: *ENCASA SAC* 

# **FIGURA Nº9 FIGURA Nº10**

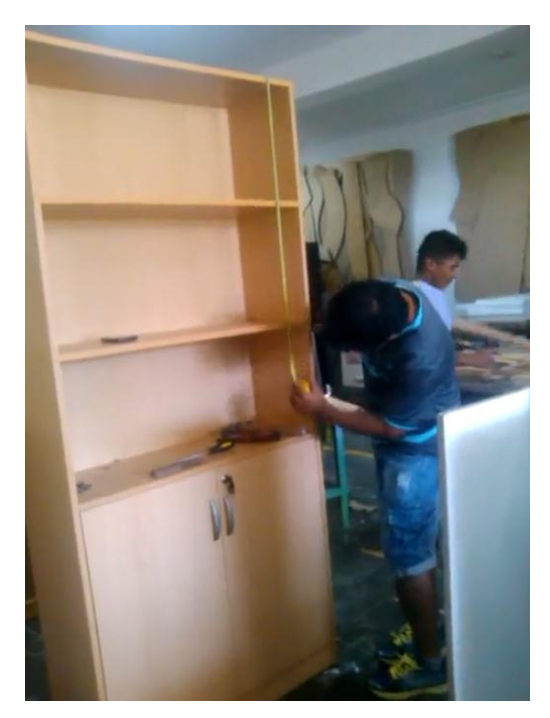

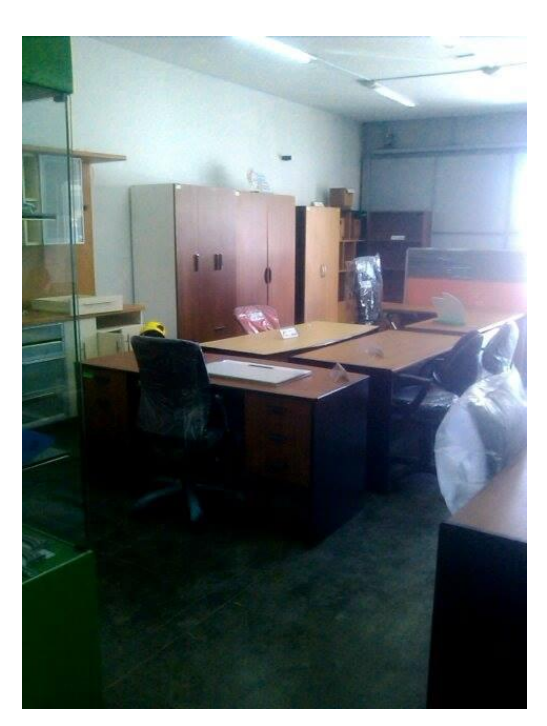

Fuente: ENCASA SAC Fuente: ENCASA *SAC*

#### **3.2.3. Descripción de las Ventas**

El sistema de ventas de la empresa se desarrolla con la intervención del cliente y del vendedor quienes interactúan al realizarse la orden de pedido.

Estas ventas son importantes debido a su potencialidad para incrementar la cartera de clientes y mantener la misma, es decir venta directa.

Para ENCASA S.A.C esta técnica del sistema de costos dio muy buenos resultados luego de su aplicación, actualmente se mantiene en niveles mínimos debido a la caída de la demanda, agravado más aun con la competencia de las nuevas empresas con nuevas técnicas y formas de venta adoptando nuevas tecnologías y estrategias de ventas.

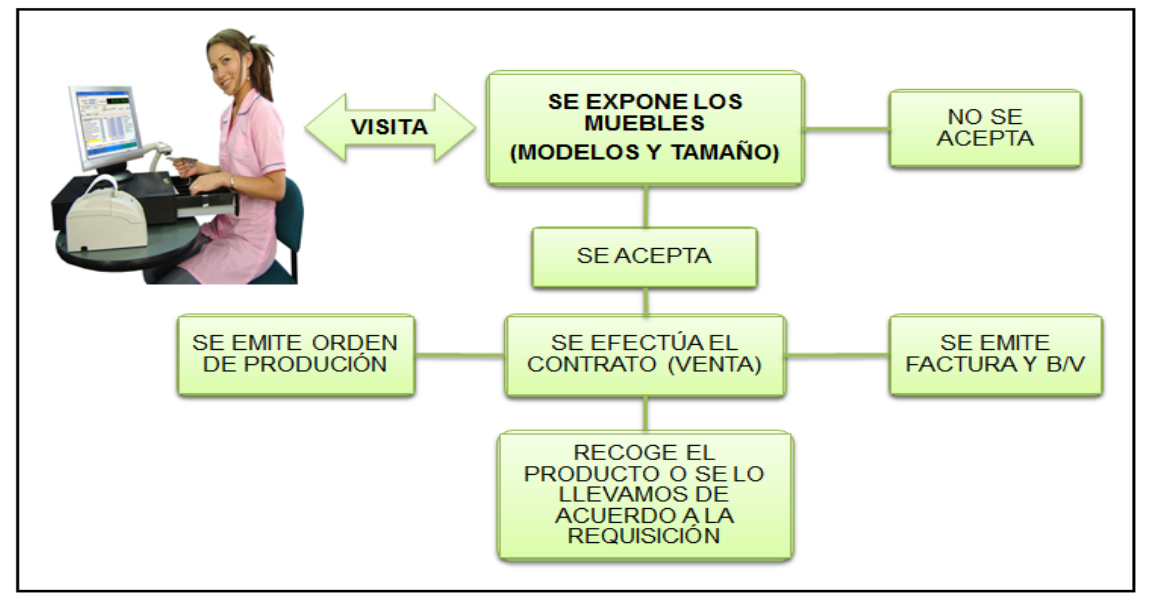

# **GRÁFICO Nº 6: Flujograma de Venta del Producto**

**Fuente: Los Autores** 

# **3.2.4. Precios de Muebles**

Los precios en la cual la empresa ENCASA S.A.C nos proporciono como informacion y establecido en forma empírica por la parte Administrativa - Ventas de la entidad fueron:

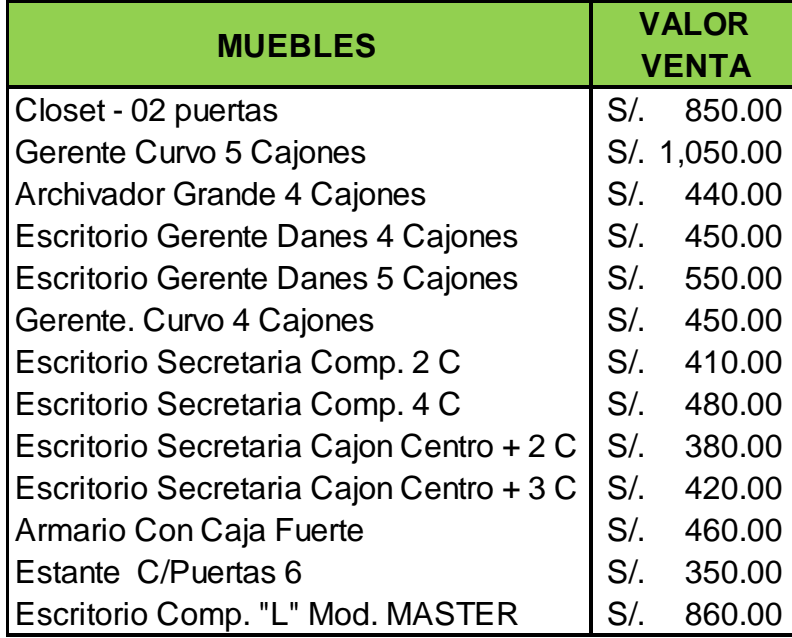

# **3.2.5 Resultados de las encuestas aplicadas al personal administrativo y operativo**

La encuesta se aplicó a cuatro funcionarios de la empresa ENCASA S.A.C: Gerente Propietario, Contador, Jefe de Producción y Jefe de logística.

Las preguntas fueron cerradas, de cuatro alternativa considerando la escala likeriana.

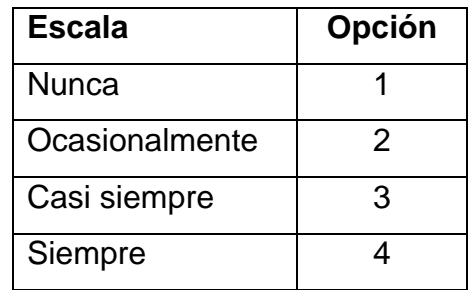

**Pregunta N° 01: ¿La Empresa cuenta con algún Sistema que ayude al control de sus costos?**

### **TABLA N° 1:**

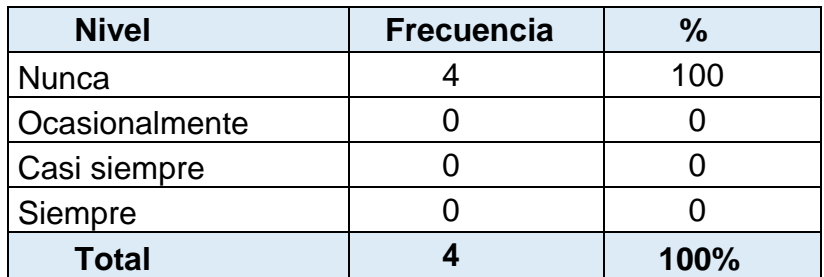

Fuente: Aplicada a los funcionarios de empresa ENCASA SAC

Elaborado: Por los autores

## **GRÁFICO N° 1:**

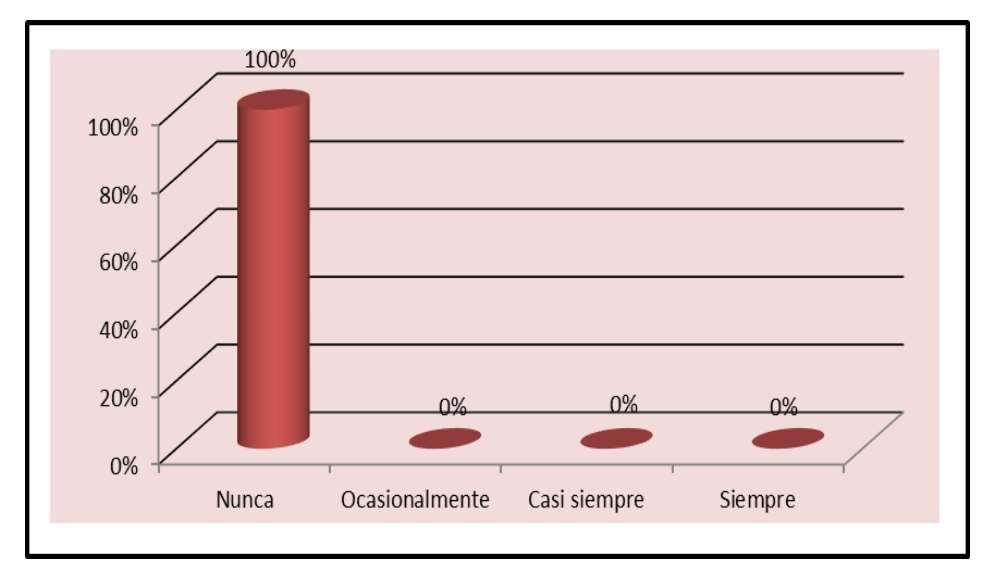

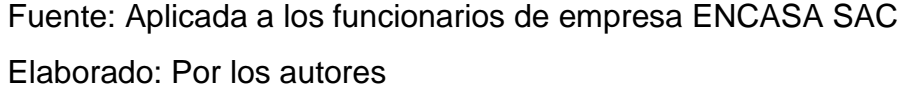

**Interpretación:** El 100% de las personas encuestadas de la Empresa ENCASA S.A.C, nos informan que dicha Entidad no cuenta con un Sistema de costos, la cual no ayudara a tener un control de las materias prima y a poder fijar mejor sus precios de acuerdo a sus costos, y además a no poder establecer políticas, es por eso que es de vital importancia contar con un sistema de costos, ya que nos facilitara a establecer el análisis económico y poder tomar decisiones acertadas a favor de la empresa.

**Pregunta N° 02: ¿Cree Ud. Que al contar con un sistema de costos por órdenes se puede mejorar la fijación de precios y controlar los recursos?** 

### **TABLA N° 2**

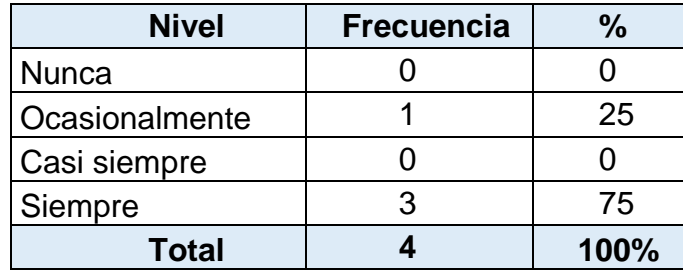

Fuente: Aplicada a los funcionarios de empresa ENCASA SAC

Elaborado: Por los autores

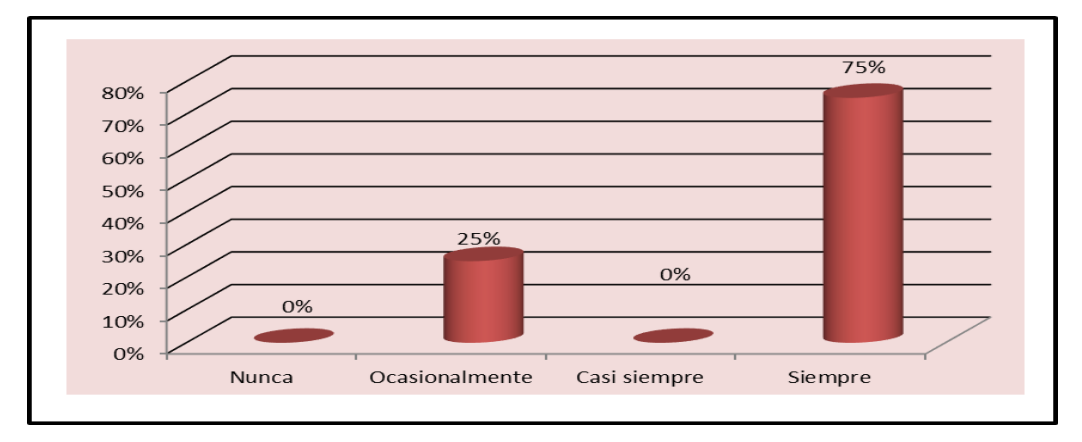

### **GRÁFICO N° 2**

Fuente: Aplicada a los funcionarios de empresa ENCASA SAC Elaborado: Por los autores

**Interpretación:** Un 75% revela que se puede mejorar la fijación de precios y control de recursos al contar con un Sistema Costos por Órdenes y así lograr competitividad dentro del mercado, en cambio el 25% restante informan que ocasionalmente lo está por lo que no tienen conocimiento que al aplicar este sistema se podrá planificar y controlar la información de la empresa.

**Pregunta N° 03: ¿Tiene usted conocimiento de lo que es un sistema de costos por órdenes de producción?** 

#### **TABLA N° 3**

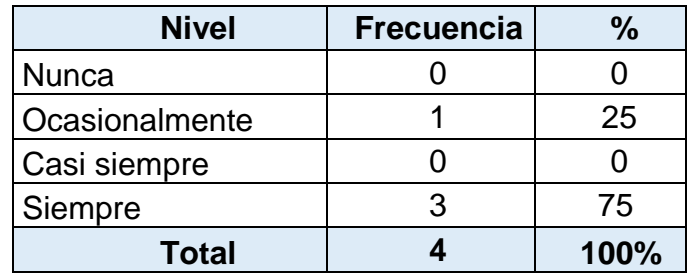

Fuente: Aplicada a los funcionarios de empresa ENCASA SAC

Elaborado: Por los autores

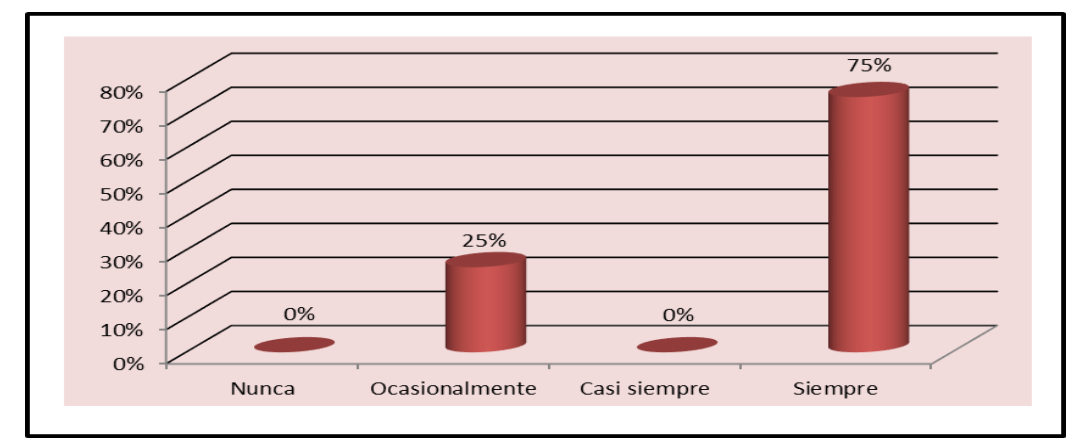

# **GRÁFICO N° 3**

Fuente: Aplicada a los funcionarios de empresa ENCASA SAC Elaborado: Por los autores

**Interpretación:** El 75% de los encuestados manifestaron que si tienen conocimiento de lo que es un sistema de costos por órdenes de
producción, mientras que el 25% restante, con poco tiempo de servicio no alcanzaron la capacitación por la institución, respondiendo que eventualmente recibieron conocimiento sobre este sistema a implementar, lo que favorece la propuesta aplicar.

**Pregunta N° 04: ¿Considera Ud. que un costeo por órdenes producción permite mejorar la rentabilidad?** 

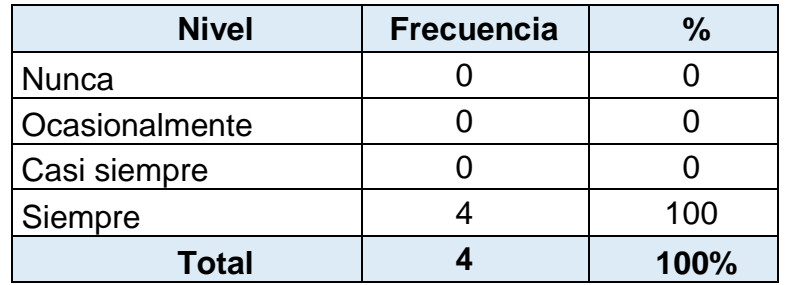

## **TABLA N° 4**

 Fuente: Aplicada a los funcionarios de empresa ENCASA SAC Elaborado: Por los autores

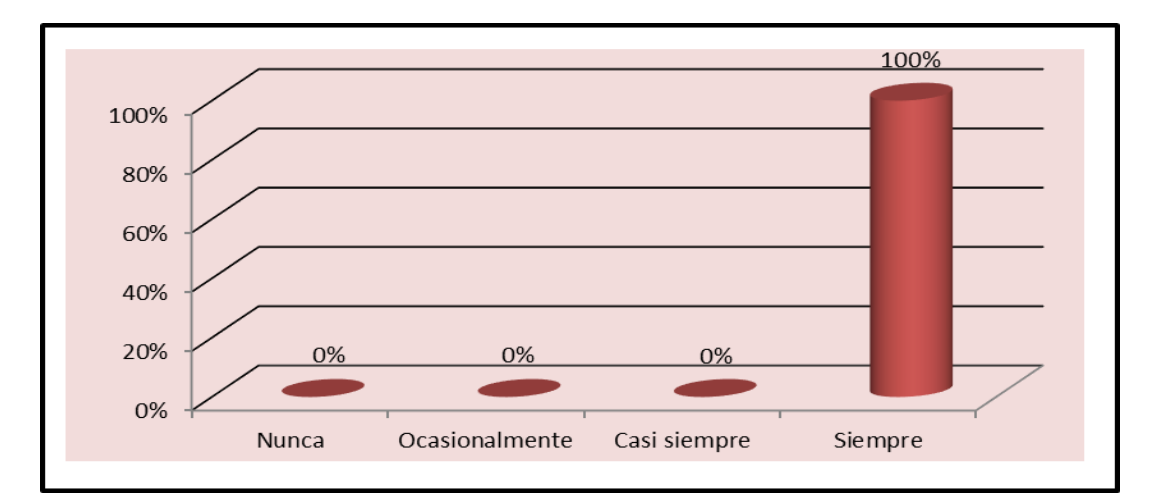

## **TABLA N° 4**

**Interpretación:** El 100% de los encuestados opinaron que un costeo por órdenes producción si permite mejorar la rentabilidad, misión de todos los que dirigen la empresa sobre todo del gerente encargado de la gestión. Por lo que al aplicar el sistema de costeo va a permitir viabilizar la información mas exacta y oportuna y por ende reducir costos, contribuyendo a la mejora de la rentabilidad.

# **Pregunta N° 05: ¿Considera Ud. Que el sistema de costeo que actualmente la empresa utiliza es el apropiado?**

# **TABLA N° 5**

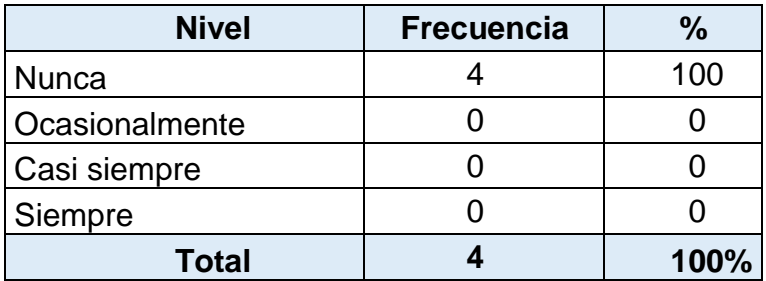

 Fuente: Aplicada a los funcionarios de empresa ENCASA SAC Elaborado: Por los autores

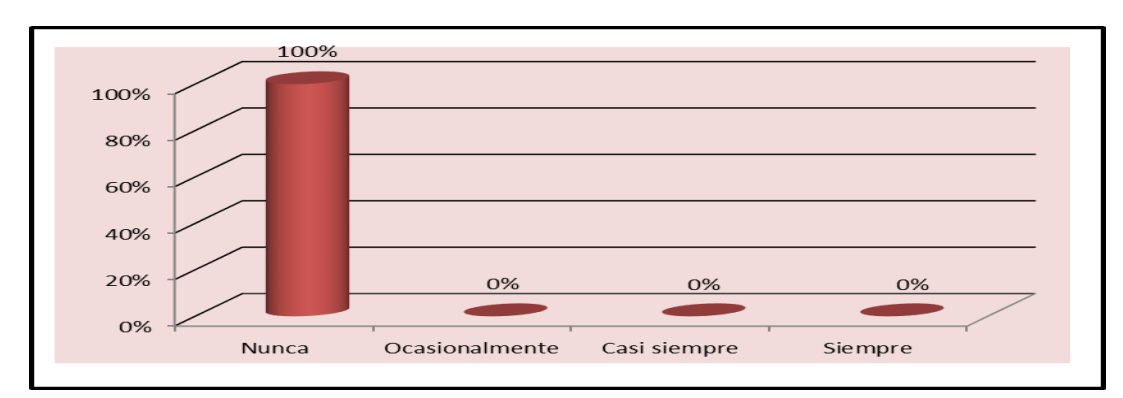

# **GRÁFICO N° 5**

**Interpretación:** El 100% revela que el costeo que actualmente la empresa utiliza dentro del proceso nunca lo consideraron como adecuado, dada la experiencia adquirida en otras organizaciones. Lo cual permite la generación de condiciones apropiadas para la aplicacion de un costeo por órdenes.

**Pregunta N° 06: ¿Considera Ud. Que se determina el costo real de la mercadería que se adquiere antes de atender un pedido?** 

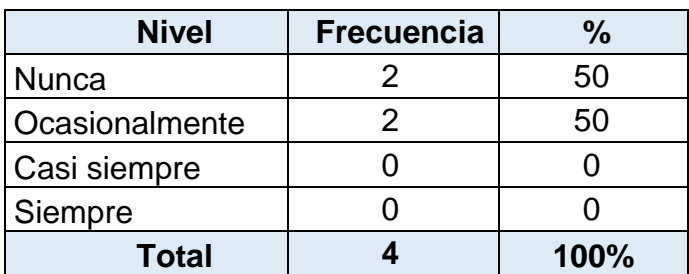

**TABLA N° 6**

Fuente: Aplicada a los funcionarios de empresa ENCASA SAC

Elaborado: Por los autores

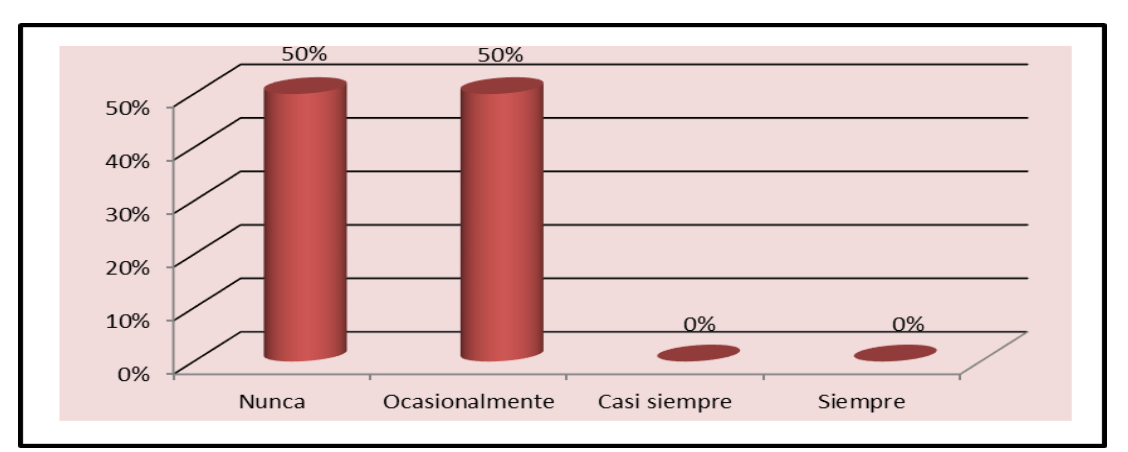

# **GRÁFICO N° 6**

**Interpretación:** El 50% menciona que la entidad nunca determina su costo real de mercadería antes de atender un determinado pedido, mientras que el otro 50% respondió que la empresa lo realiza de manera ocasionalmente. Debido al régimen laboral eventual del personal que dirige la unidad de costos y carencia de registro de las experiencia de costeo.

**Pregunta N° 07: ¿Considera Ud. Que es necesario conocer los costos y gastos en los que realmente se incurren?**

**TABLA N° 7**

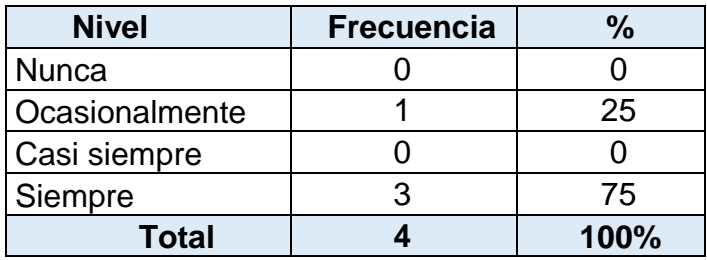

Fuente: Aplicada a los funcionarios de empresa ENCASA SAC

Elaborado: Por los autores

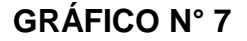

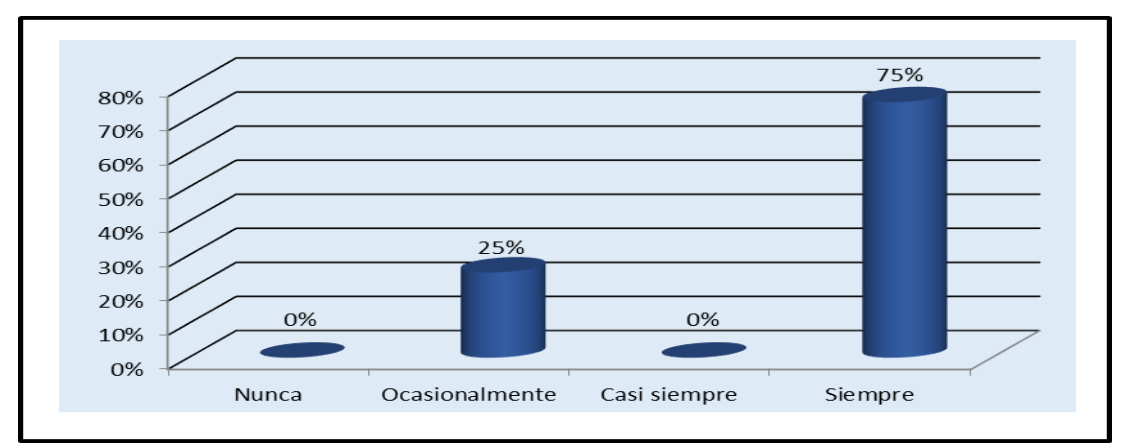

Fuente: Aplicada a los funcionarios de empresa ENCASA SAC

Elaborado: Por los autores

**Interpretación:** El 75% están de acuerdo con conocer los costos y gastos en que se incurren para producir un bien o servicio y a la vez esos gastos destinados a seguir con la venta del servicio, a diferencia de un 25% que ocasionalmente lo está por falta de interés.

Pues para poder generar mayores utilidades es necesario determinar los costos minimos de cada uno de los productos, proporcionando información eficiente y oportuna a la institución o medidas que eviten la actuación negativa de los factores que generan desviaciones entre costos o gastos reales.

**Pregunta N° 08: ¿Con que frecuencia los costos, son determinados en base a registros realizados durante el desarrollo de las actividades?**

## **TABLA N° 8**

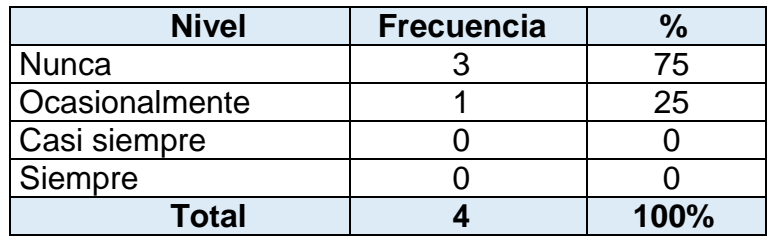

## **GRÁFICO N° 8**

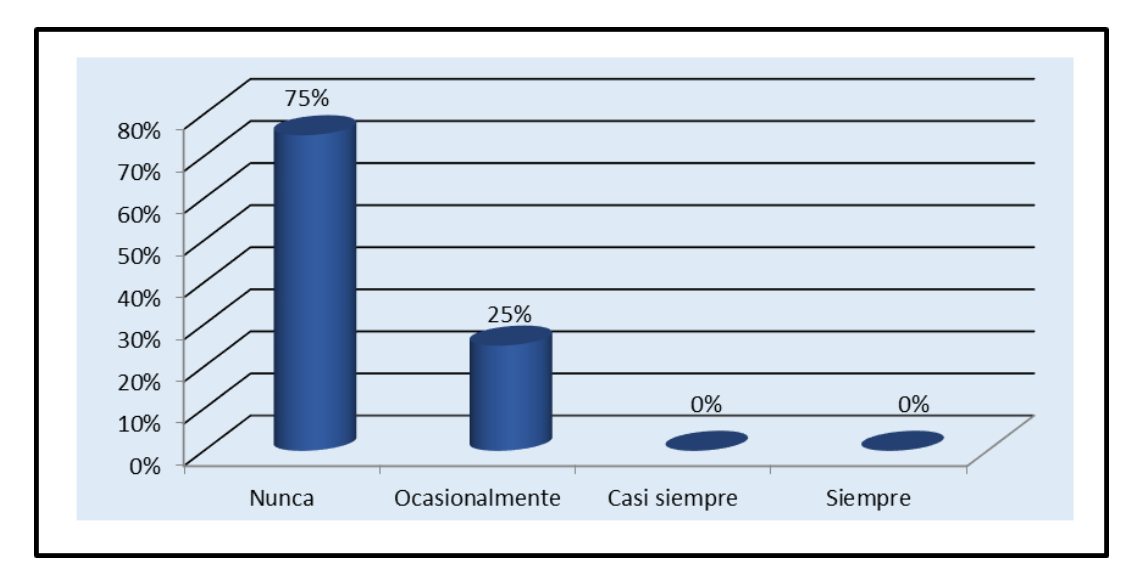

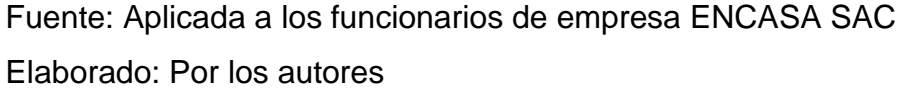

**Interpretación:** El 75% de las personas encuestadas afirman que los costos obtenidos al finalizar el proceso productivo no son determinados en base a registros elaborados dentro de este proceso, en cambio el 25% restante informan que ocasionalmente llevan un registro de las actividades productivas que realizan.

Debido a que no se cumple con el MOF implementado en la institución y no se cuenta con un Sistema de Costos por Ordenés. Por lo cual si no hay registro de costos simplemente no se podría determinar los costos, de los productos que van a salir al mercado. Por lo que la empresa únicamente se basa en estimaciones realizadas.

**Pregunta N° 09: ¿Con que regularidad los costos son obtenidos en base a datos estimados?**

# **TABLA N° 9**

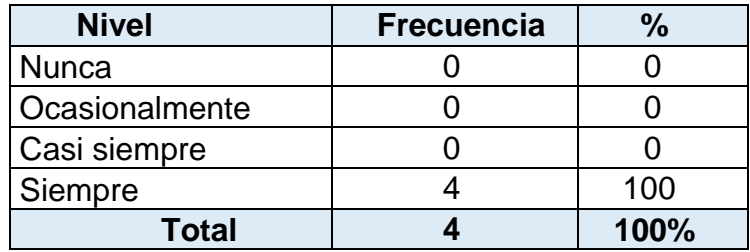

 Fuente: Aplicada a los funcionarios de empresa ENCASA SAC Elaborado: Por los autores

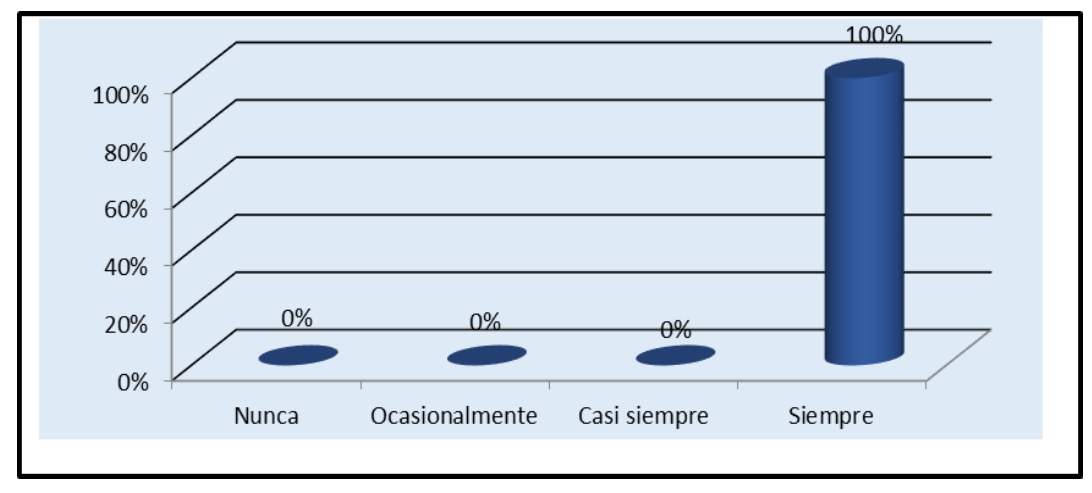

# **GRÁFICO N° 9**

 Fuente: Aplicada a los funcionarios de empresa ENCASA SAC Elaborado: Por los autores

**Interpretación:** El 100% revela que los Costos de los productos son obtenidos en base a estimaciones, tomando en cuenta la experiencia adquirida en otras instituciones.

Se puede establecer que la empresa ENCASA, al no contar con un sistema de costos que le indique el costo real de la producción, establece sus costos únicamente en base a estimaciones, por consiguiente desconocen el verdadero costo de sus productos.

**Pregunta N° 10: ¿Se Lleva un registro contable de los ingresos y gastos de la producción?**

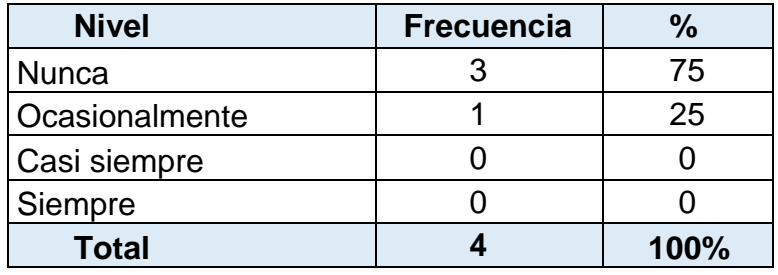

## **TABLA N° 10**

 Fuente: Aplicada a los funcionarios de empresa ENCASA SAC Elaborado: Por los autores

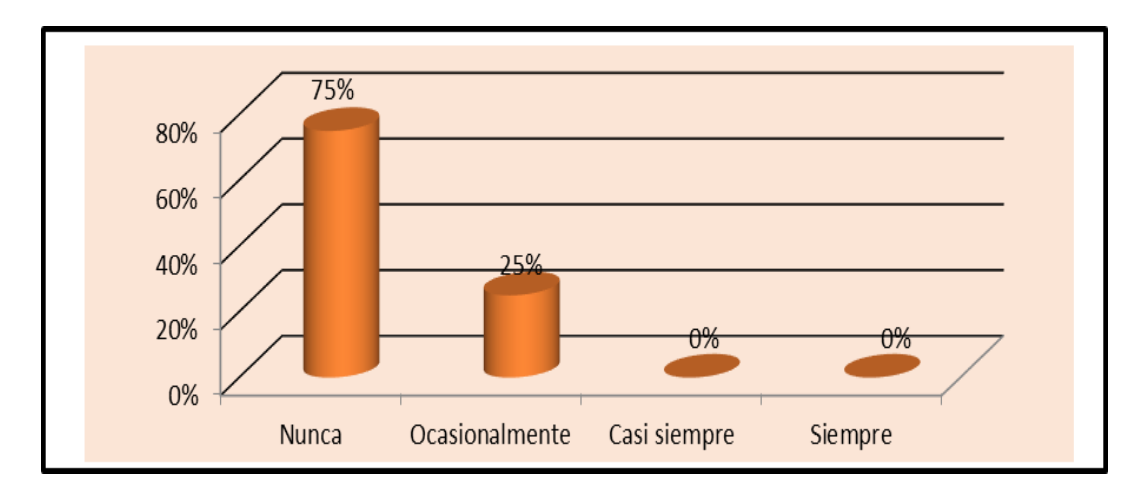

# **GRÁFICO N° 10**

**Interpretación:** El 75%, la mayor parte de los encuestados prefieren no llevar el registro de ingresos y gastos de la producción y el 25% ocasionalmente los lleva, esto implica que los trabajadores no tienen un ordenamiento económico de su producción. Lo cual debilita su posicionamiento frente a la competencia.

# **Pregunta N° 11: ¿Se realizan tomas físicas de inventarios a fin de mes?**

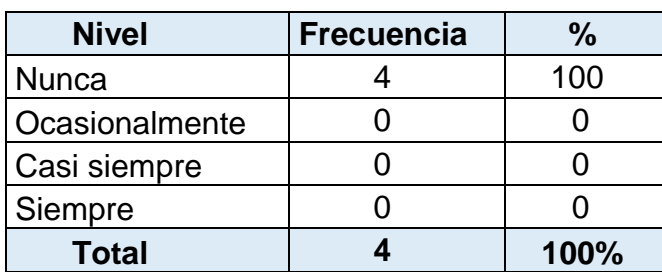

**TABLA N° 11**

Fuente: Aplicada a los funcionarios de empresa ENCASA SAC

Elaborado: Por los autores

# **GRÁFICO N° 11**

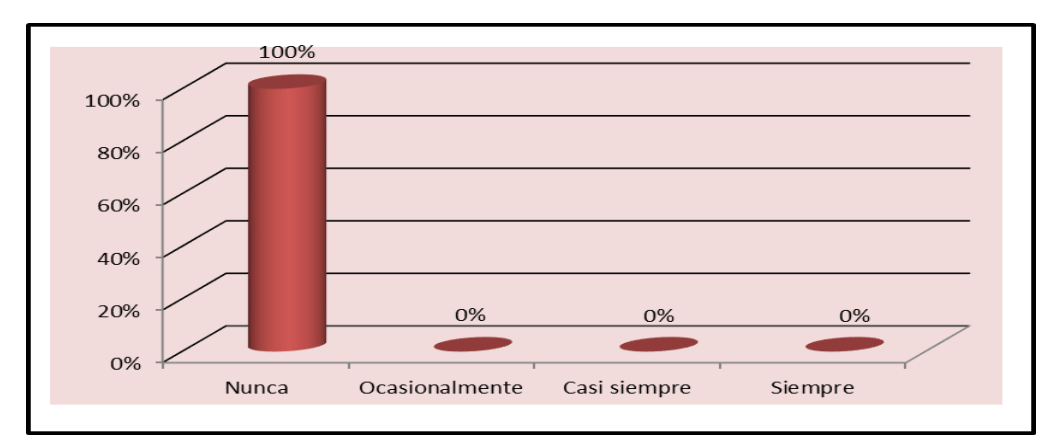

**Interpretación:** El 100% de los encuestados afirma que no se realizan tomas físicas de inventarios a fin de mes, por lo que no existe una supervision constante y a su vez no se mantiene registro de inventario permanente, situación que se opone a las normas de control interno y no permite obtener información oportuna.

**Pregunta N°12: ¿Se dispone de algún formulario en el cual se tome nota de la recepción de materiales y de ingreso a almacén?** 

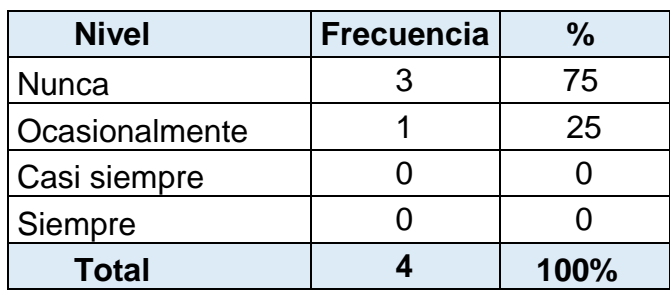

**TABLA N° 12**

Fuente: Aplicada a los funcionarios de empresa ENCASA SAC

Elaborado: Por los autores

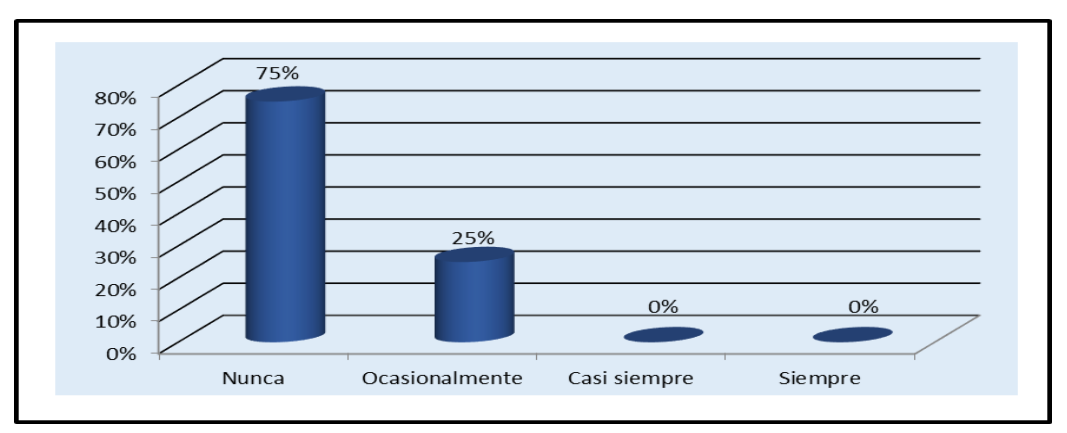

# **GRÁFICO N° 12**

**Interpretación:** El 75% de los encuestados expresa que no se dispone de un formulario para la recepción de materiales, no cumpliéndose con una de las normas de control interno y un 25% ocasionalmente los lleva, encaminándose a obtener errores lo que implica que no existe un manejo adecuado de la materia prima y su codificación no pueda ser exacta, debilitando a obtener buenos resultados y eficiencia en el manejo de toma de inventarios.

# **Pregunta N° 13: ¿Tiene certeza del margen de utilidad Bruta que perciben?**

# **TABLA N° 13**

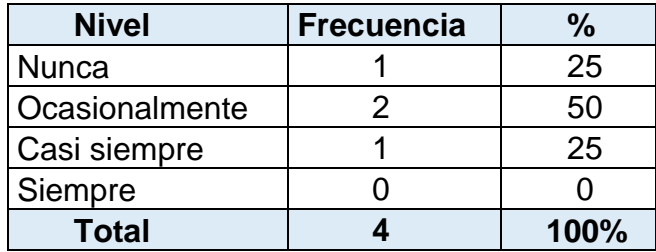

Fuente: Aplicada a los funcionarios de empresa ENCASA SAC

Elaborado: Por los autores

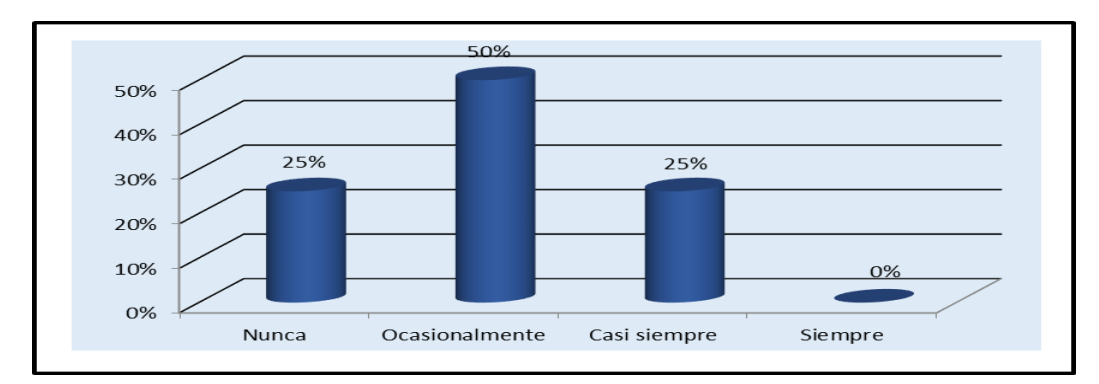

# **GRÁFICO N° 13**

**Interpretación:** E 50% de los encuestados ocasionalmente conocen cual es el margen de utilidad bruta que tienen, en cambio un 25% comunica que no tienen una idea de cuál es el margen de utilidad bruta que poseen y un 25% informa que casi siempre conocen el margen de utilidad que es aplicado a los productos que elaboran.

Con los resultados obtenidos se puede establecer que no existe una política sobre cuál será el margen de utilidad aplicado al costo de producción, este acontecimiento se da por la inexistencia de un Sistema de Costos que le indique el costo real de la producción.

**Pregunta N°14: ¿Con que regularidad usted estaría de acuerdo con la aplicación de un sistema de costos en la empresa ENCASA?**

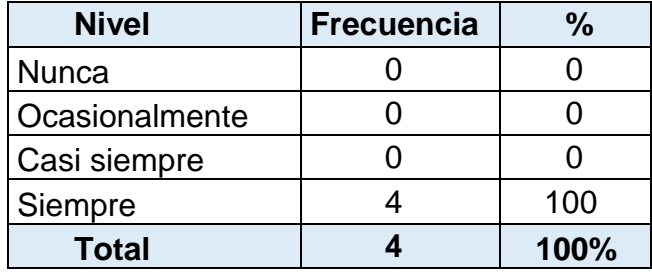

## **TABLA N°14**

# **GRÁFICO N° 14**

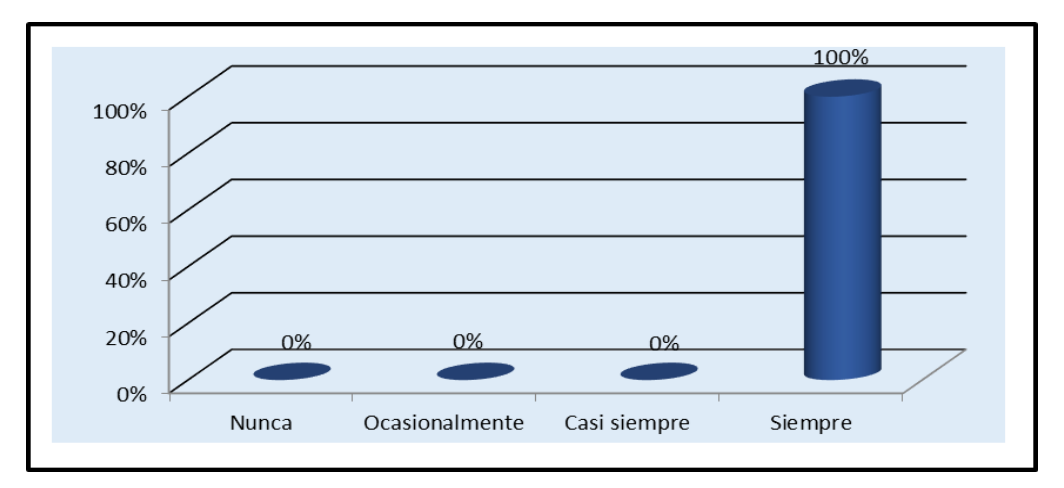

 Fuente: Aplicada a los funcionarios de empresa ENCASA SAC Elaborado: Por los autores

**Interpretación:** El 100% del total de encuestados está de acuerdo con la aplicación de un Sistema de Costos en la empresa ENCASA S.A.C Con la información obtenida se pude determinar la total aceptación para la aplicación de un sistema de costos por órdenes de producción en la empresa ENCASA S.A.C

# **CAPITULO IV PRESENTACIÓN Y DISCUSIÓN DE RESULTADOS**

# **VI. DISEÑO Y APLICACIÓN DEL SISTEMA DE COSTOS POR ÓRDENES PRODUCIÓN.**

## **4.1 Introducción**

Hoy en día la información desde todo punto de vista es el activo más importante y más valioso que tienen las empresas. Con la información confiable, completa y oportuna, la empresa puede emprender estrategias y proyectos de crecimiento y mejora continua. Sin embargo, aunque la información es fundamental, hay que saberla manejar para sacar el máximo provecho y las mayores ventajas. Lograr que la información marque la diferencia empresarial es la tarea más compleja ya que se presentan un gran número de posibilidades para utilizarla.

En el desarrollo del caso práctico se recreara de una manera general todo el proceso de diseño y aplicación del sistema de costos propuesto ara las empresas, ejemplarizado a través de la empresa ENCASA S.A.C.

Este trabajo está enfocado en recopilar la información más importante de la producción de mueble en mielamide de la empresa ENCASA S.A.C para posteriormente integrarla y utilizarla adecuadamente en el sistema de costos

# **4.2 Diseño de Organigrama Estructural**

Tiene por objeto la representación de los órganos que integran el organismo social, muestran sólo la estructura administrativa de la empresa, se lo utiliza como instrumento para un análisis teórico y la acción práctica.

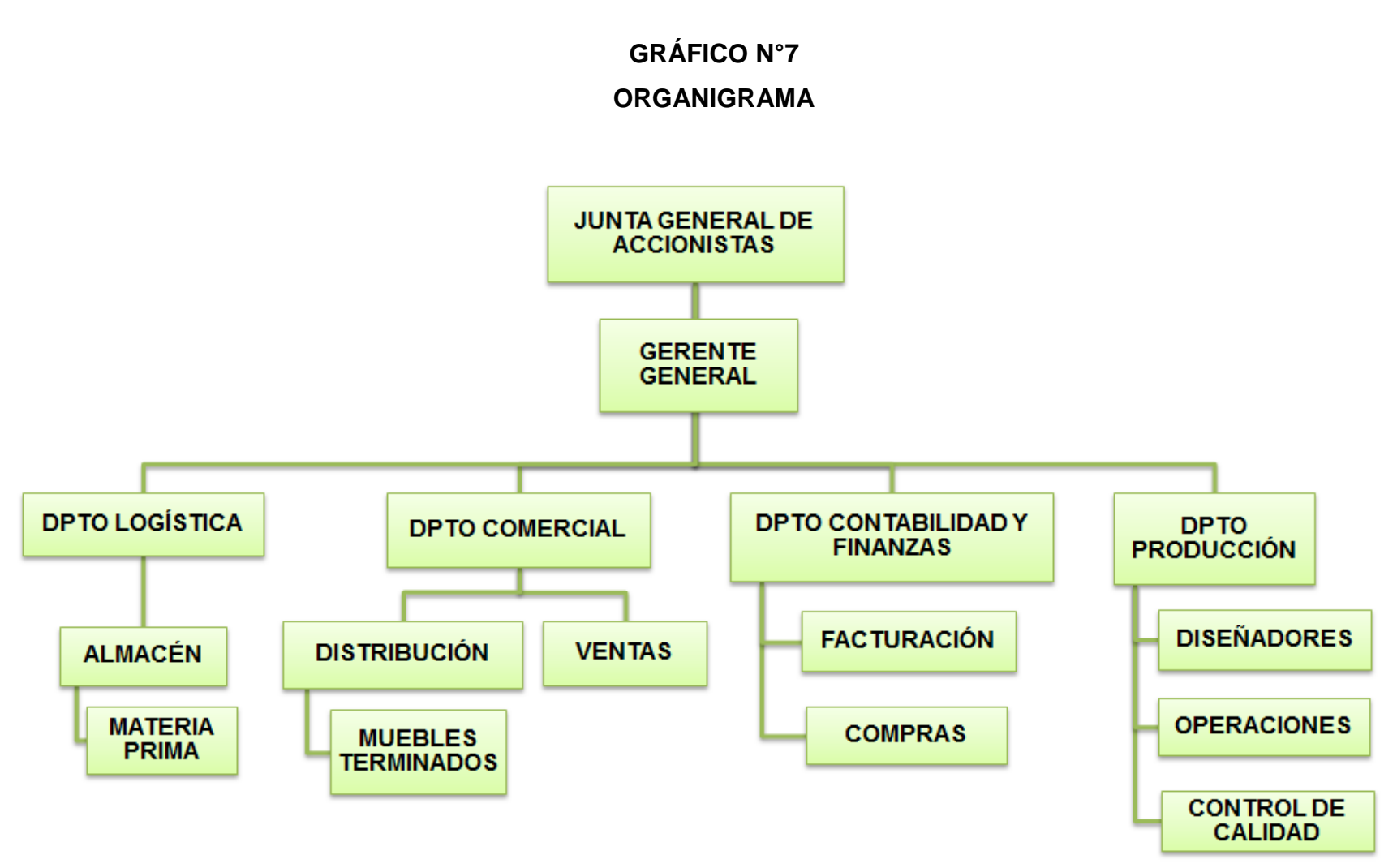

Fuente: los Autores

## **4.3 Diseño del Flujograma de Procesos**

De acuerdo a la información inicial y a la información recogida se ha encontrado deficiencias en el proceso productivo, por lo cual se ha visto en la necesidad de diseñar y aplicar un Sistema de Costos por Órdenes, para organizar en forma eficiente los procesos de ENCASA S.A.C. De esta manera se puede tener un mejor control de las actividades del proceso productivo que identifica la empresa, reduciendo costos y mejorando la rentabilidad de la empresa.

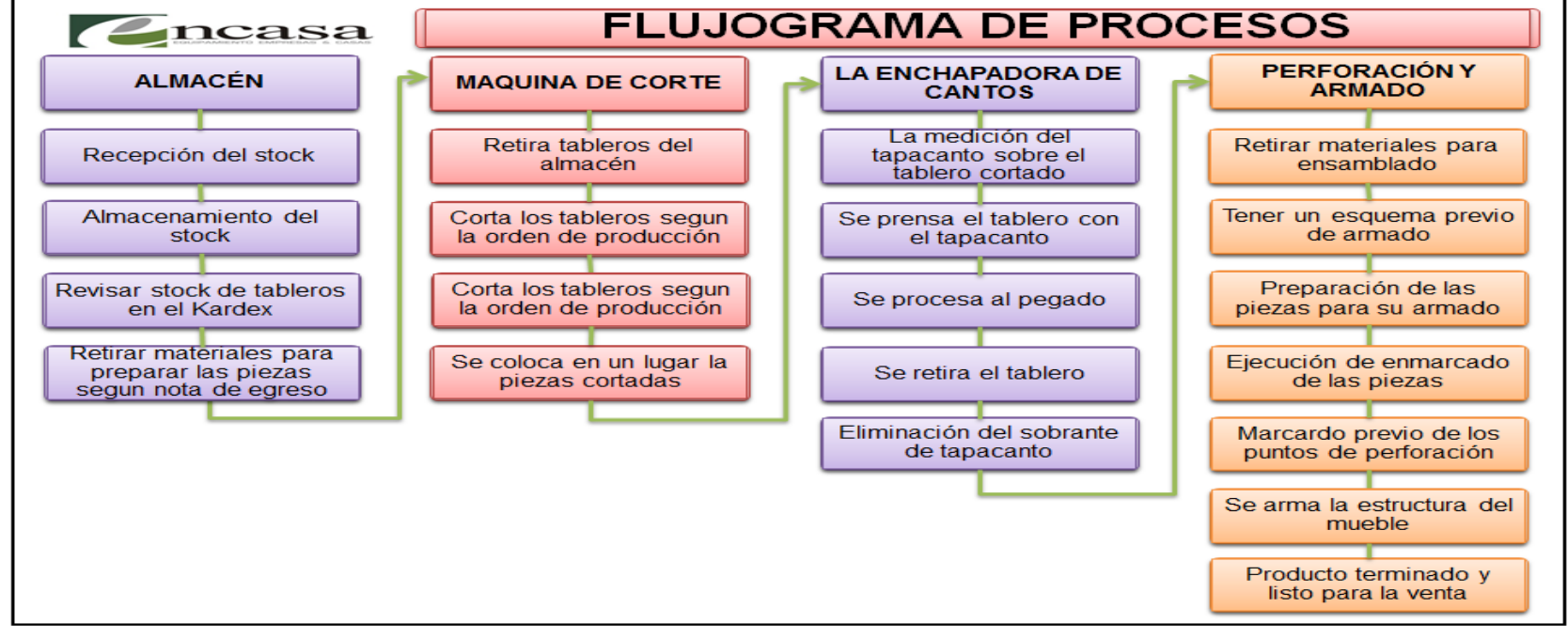

## **GRÁFICO N°8**

Fuente: los Autores

## **4.4 Desarrollo del Sistema de Costos**

Desarrollo de la propuesta, Diseño y aplicación de un sistema de costos por órdenes específicas.

## **4.4.1 Planeación**

La planeación representa el primer paso para el diseño e implementación de un sistema de costos en una empresa. Para la empresa ENCASA S.A.C la planeación se da con la administración deficiente de los costos.

No optimizando los recursos, en los cuales incurre la empresa al ingresar un pedido, ya que como se concluyó en el diagnóstico, la empresa no cuenta con un sistema de costos especializado y técnico que permita mejorar el procesos productivo y un mayor control de los recursos utilizados.

## **4.4.2 Anteproyecto**

El anteproyecto consiste en establecer los antecedentes y razones que justifiquen por qué diseñar y aplicar el sistema de costos, para nuestro caso las razones son obvias, la empresa en estudio carece de un sistema de costos, como la mayoría de las empresas del sector, lo que obliga a la necesidad de ejecutar un sistema de costos apropiado para este tipo de empresas.

El sistema de costos a diseñar se basara en un sistema integrado y ordenado el cual permita llevar un mejor manejo de los costos por órdenes de trabajo específicos, que contendrá lo básico y técnicamente utilizable.

## **4.4.3 Proyecto**

Determinada las razones del porque diseñar un sistema de costos por órdenes de trabajo se procedió a elaborar un proyecto básico de diseño y ejecución del sistema de costos requerido, este proyecto propone seguir los siguientes pasos para lograr una mejor administración de los costos de la empresa ENCASA S.A.C

- a) Determinación del proceso de Generación de los Costos, que consistió en conocer desde donde parte la generación de los costos, y este se da desde el momento en que se acepta el pedido hasta la entrega del mismo; pasando por la orden de pedido, los requerimientos de materiales,
- b) la necesidad de mano de obra directa y los costos indirectos de fabricación. todo esto determina el proceso de generación de los costos de producción.
- c) Determinación detallada de los costos, que se da con el cálculo detallado y específico de los costos incurridos en cada fase de la generación de los costos de acuerdo a cada orden especifica.
- d) La consolidación de los costos, que se da con la consolidación de los costos a través de la hoja de costos por cada orden de trabajo específico. Con lo que en la oficina de Contabilidad tendrá en detalle los informes de costos incurridos por la empresa de acuerdo a cada orden de trabajo teniendo en ellos el mayor control y mejor

administración de los recursos y planeación de las utilidades presentes y futuras de la empresa.

# **4.4.4 Documentos de Trabajo**

Los documentos de trabajo que se utilizaran para la obtención de datos y el desarrollo del sistema de costos propuesto se basan en los formatos cuyas características se detallan a continuación:

# **GRÁFICO Nº 9**

## **Esquema del Sistema de Costos por Órdenes de Trabajo**

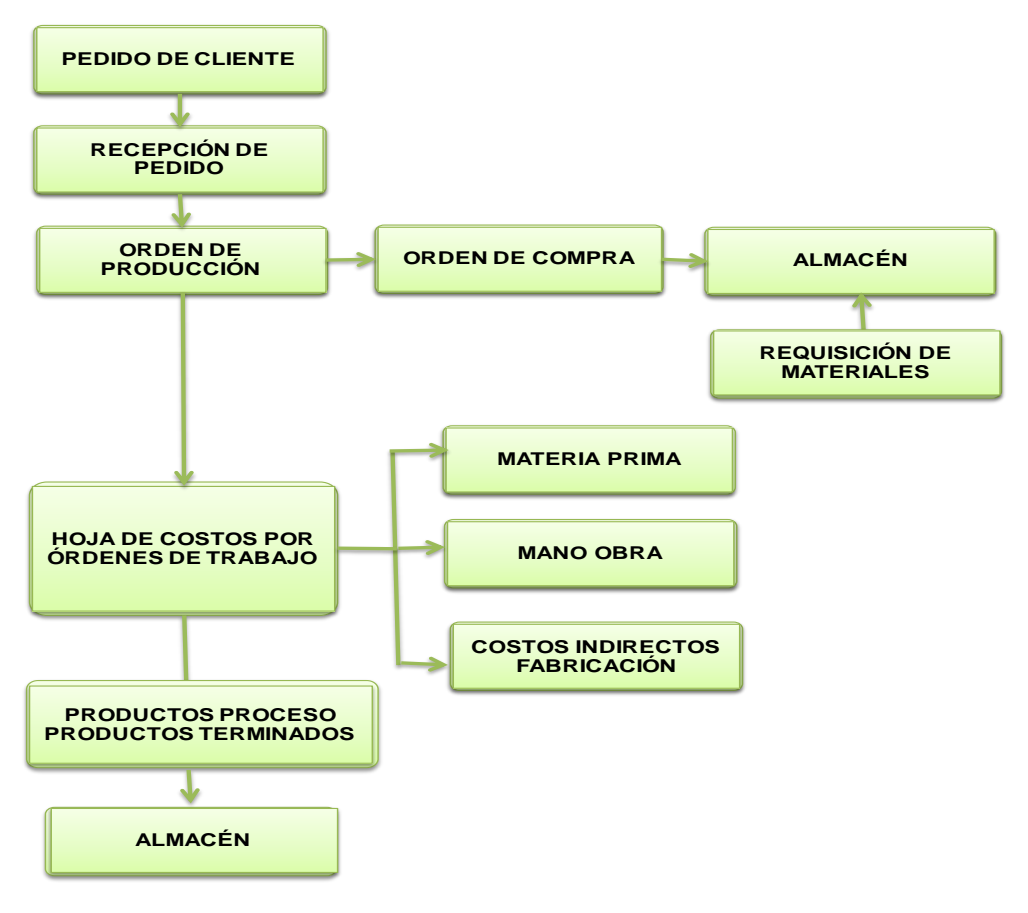

Fuente: los Autores

## **Recepciòn de los Pedidos ( Formato N° 1)**

Es el documento donde existe un vinculo entre el departamento de ventas y el cliente, designado un número de pedido para la fabricación de muebles de melamina emitiéndose el formato de recepción de pedido en el cual se consignan todos los datos relacionados con las especificaciones solicitadas por el cliente, a si mismo después será pasada para la facturación correspondiente, y las copias serán por triplicado una para producción, una para cliente y una copia para contabilidad. (Anexo N° 8)

## **Órdenes de Producción ( Formato N° 2)**

Es el documento que pone en conocimiento a las demás unidades de la organización para comienzo a la producción y debe tener un número de identificación, debe contener de manera general y concreta la información necesaria para la correcta ejecución de las tareas hasta obtener el producto deseado.

A penas se ha concretado el pedido realizado por el cliente el documento es emitido por el jefe de producción y se lo considera como una autorización para que los departamentos de producción inicien la elaboración de producto, en el cual se encuentra detallado el articulo solicitado y el N° de producción o trabajo, serán en triplicado una para producción, para contabilidad y logística. (Anexo N° 9).

## **Requisición de Materiales y Consumo de Materiales ( Formato N° 3)**

El responsable de realizar este documento en una industria productiva es el departamento de Compras, en el caso de ENCASA S.A.C. el Departamento de Contabilidad, ya que este esta encargado de facturación de ventas y compras de materiales. Triplicando copias que serán repartidas para logística, para producción y otra para contabilidad. (Anexo N° 12)

También tenemos una hoja de costos denominada consumo de materiales, Es un documento que sustenta el respaldo de consumo de materiales para la producción, responsable de realizar este documento en una industria productiva es el departamento de Producción, , ya que este esta encargado de alcanzar unas copias para el Departamento de logística. (Anexo N° 13 )

## **Cotización (Formato N° 4)**

El responsable de realizar este documento que sustente el respaldo de los materiales para la producción, ya que este esta encargado de verificar esta información que será enviada y recaudada por el departamento de logística de todos los proveedores optando por la más conveniente para la empresa. (Anexo N°)

## **Orden de Compra (Formato N° 5)**

Es el documento que sustenta el respaldo de la compra de materiales para la producción, hay que realizarla mediante un orden escrita, la cual asevera la cantidad, tipo de bien, condiciones y pago, de tal forma que no existan confusiones para los proveedores, y de esta manera evitar cualquier tipo de devolición lo cual atrazaria la actividades, tanto para el departamento de contabilidad y producción como a la empresa proveedora elegido por logística. Con copias duplicadas para almacén y contabilidad. (Anexo N° 10)

94

## **Nota de Entrada Almacén y Despacho (Formato N° 6)**

La persona encargada de recibir los materiales, debe verificar el contenido y conciliar tanto con la orden de compra como la factura, como comprobación que no existe error en la transacción, asi mismo debe realizarse al momento que sale cualquier tipo de material para la zona productiva, por lo tanto la persona encargada debe tener muy en cuenta los productos que recibe y los que entrega ya que los mismo están bajo su responsabilidad, y con el registro que se encuentre en la nota de entrada se puede conciliar con los diferentes documentos que se realizan en el área de producción y asi conocer el valor real de cada producción realizada. Con copias duplicadas para almacén y logística. (Anexo N° 11)

#### **Mano de Obra Directa (Formato N° 7)**

Este documento es un elemento que hace posible el proceso de fabricación de los muebles que produce la Empresa ENSACA S.A.C. en un conjunto de pagos realizados a los operarios por el trabajo efectuado en una actividad, de acuerdo al N° de orden de producción. Paga a sus trabajadores según la cantidad de muebles que realicen existe una lista donde especifica el valor por cada modular, el valor que se le ha asignado a cada mueble, varia según la complicación y la dimensión de cada uno.

se utilizaran hojas de costos auxiliares para determinar el costo de la mano de obra directa por cada proceso como:

La conversión de minutos a horas hombre en cada proceso donde tendremos los minutos para cada unidad, costo por minuto

95

convirtiéndolos en lotes de acuerdo a la cantidad de muebles de malamina que se requiere producir en la orden.

La distribución de la mano de obra directa por proceso estará de acuerdo a las horas detalladas anteriormente en la conversión anterior datos como, nombre del trabajador, cantidad de horas por cada operario y costo unitario.

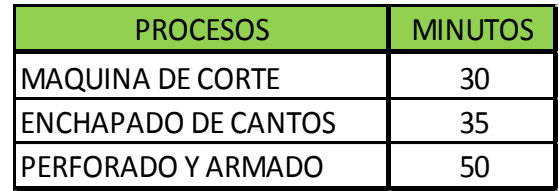

Determinando un resumen más amplio referente a las horas de trabajo por operario acumulado de mano de obra directa, empleada en los procesos por cada modelo y fase. Luego se centralizara en las planillas donde tendrán un número de orden, nombre del empleado, el cargo que desempeña y sueldo básico con el que se calculara las cargas y descuentos sociales.

## **Hoja de Costos Indirectos de Fabricación (Formato N° 8)**

Se denomina un hoja de costos al documento que registra individualmente los costos de producción de cada una de las órdenes de producción, las misma que puede variar en su diseño de acuerdo a la necesidades de cada empresa.

Es el documento donde existe un vinculo entre el departamento de contabilidad y departamento de producción ya que en este se transforma todo lo que sucede en la producción a valores monentarios.

Costos indirectos por órdenes específicas. La empresa al determinar las ordenes de trabajo se asignará la distribución en base a las horas hombre trabajadas en las fases anteriores.

Se Procederá a distribuirlos a cada hora de trabajo, aplicando la siguiente tasa de distribución. La cual la tenemos en el gráfico.

Gasto asignado a producción = Tasa de aplicación a los CIF Total horas trabajadas

Este coeficiente se obtendrá de la división entre: el total de gasto asignado a la fábrica y el total de horas trabajadas para una distribución más exacta.

## **Resumen de la Hoja de Costos (Formato N° 9)**

Estará en concordancia con los formatos anteriores, capacidad productiva, un período determinado y experiencia sobre la fabricación de Mueble de Melamina. Donde se expresa claramente el valor de los materiales, mano de obra directa y costos indirectos de fabricación necesarios incurridos para el volumen de producción, modelo de acuerdo al pedido y tiempo pronosticado, referida a un N° orden de producción.

Obteniendo al final un costo total y costo unitario de unidades producidas por modelo y cantidad que servirán como informe a la gerencia para la toma de decisiones.

97

# **4.4.5 Aplicación**

En el mes de Abril del 2015, se recibe el pedido de la empresa TRIMAFOR S.A.C. La que realizó un pedido a la empresa ENCASA S.A.C según detalle descrito. procediéndose a emitir la orden de pedido, documento que es elaborado en 3 copias, las cuales son alcanzadas al área de contabilidad, logística y producción.

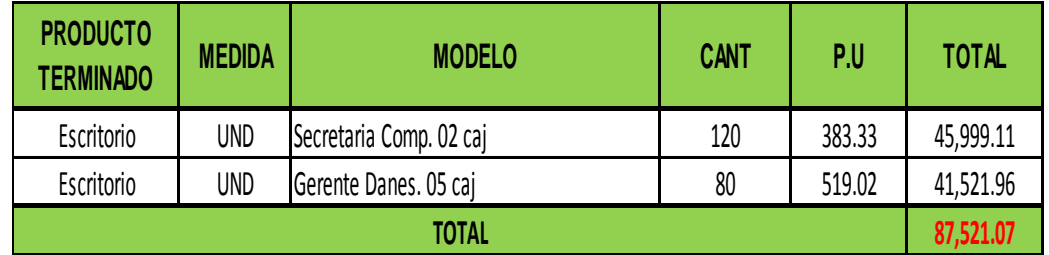

# **GRÁFICO Nº 10**

## **Recepción del Pedido**

El área de ventas procede a designar un número de pedido para la fabricación de muebles de melamina emitiéndose el formato de recepción de pedido en el cual se consignan todos los datos relacionados con las especificaciones solicitadas por el cliente, formato que es distribuido con copias para el cliente, producción y ventas.

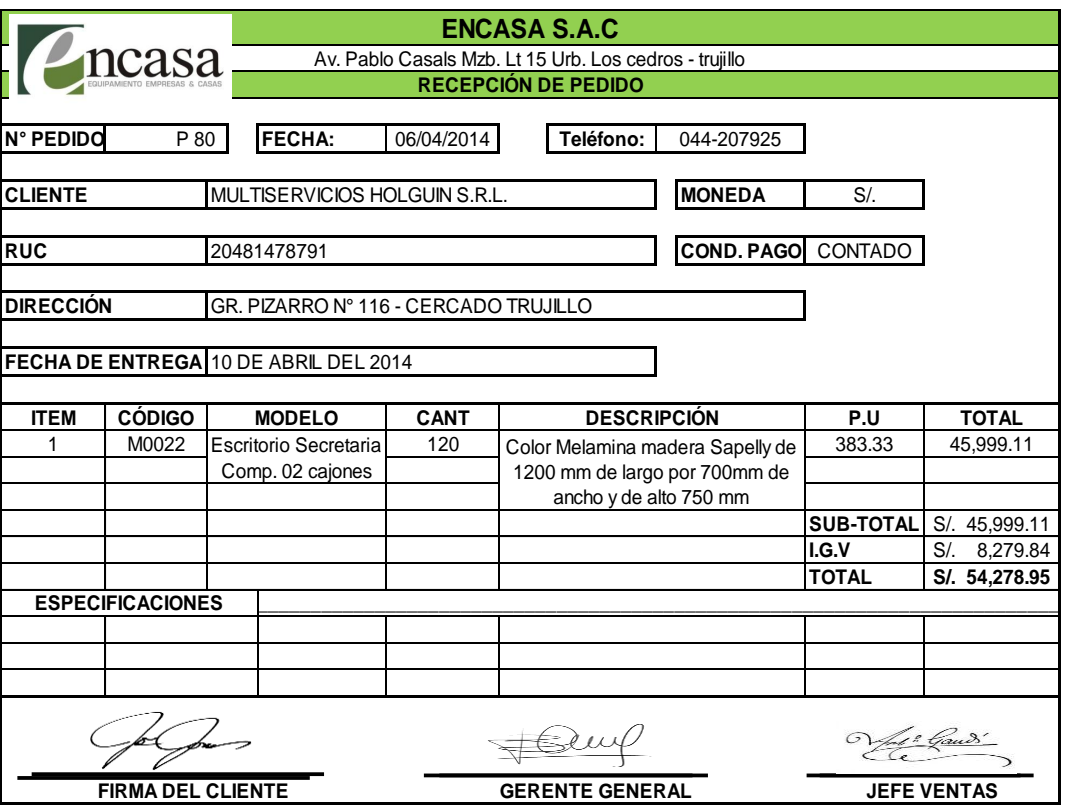

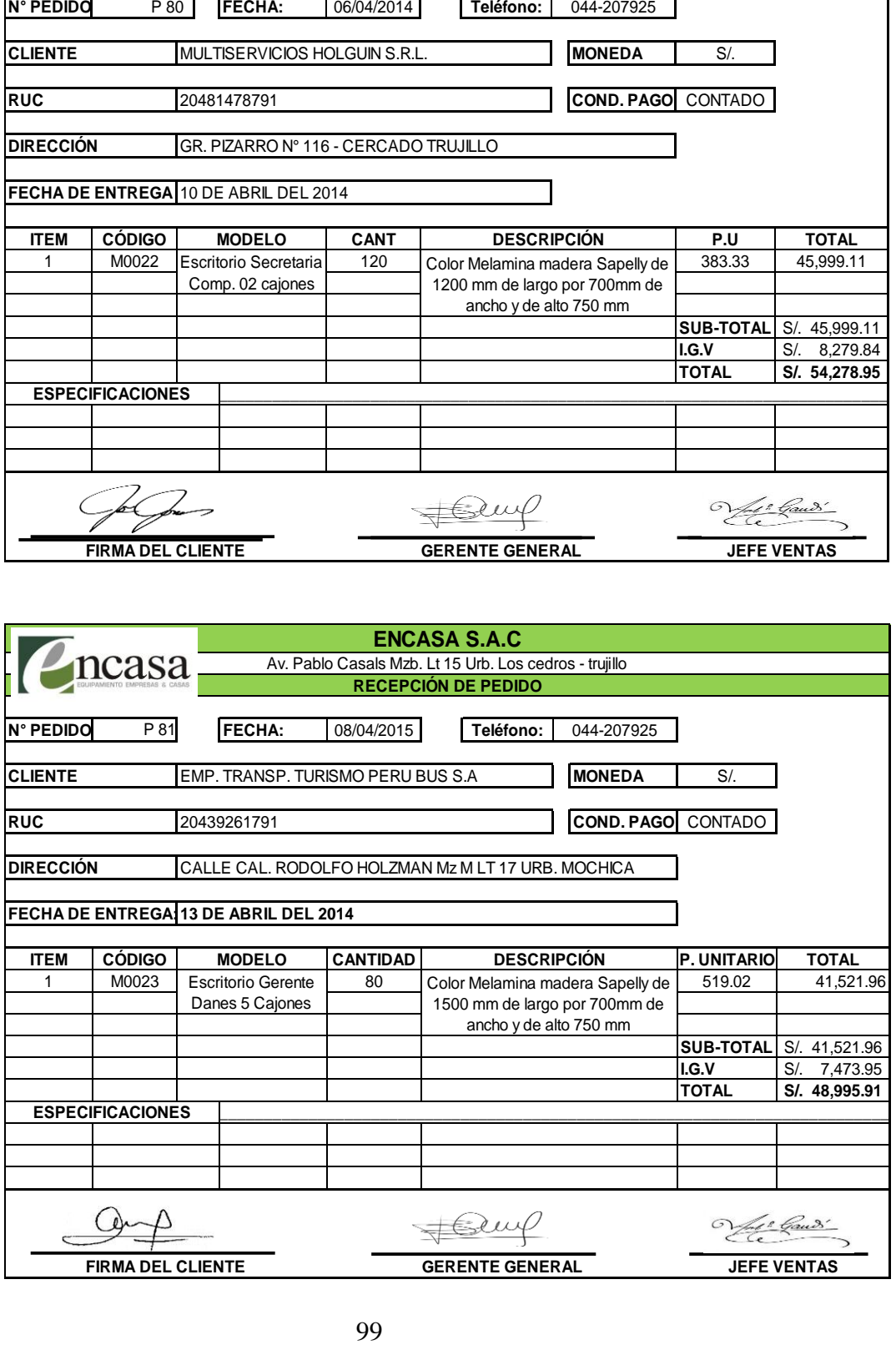

# **Orden de Producción**

El área de producción una vez recepcionada la orden de pedido procede a generar el número de orden de producción correspondiente a cada modelo solicitado, en el formato denominado Orden de Producción, número de orden que acompañará en todo el proceso productivo para la acumulación de los costos incurridos.

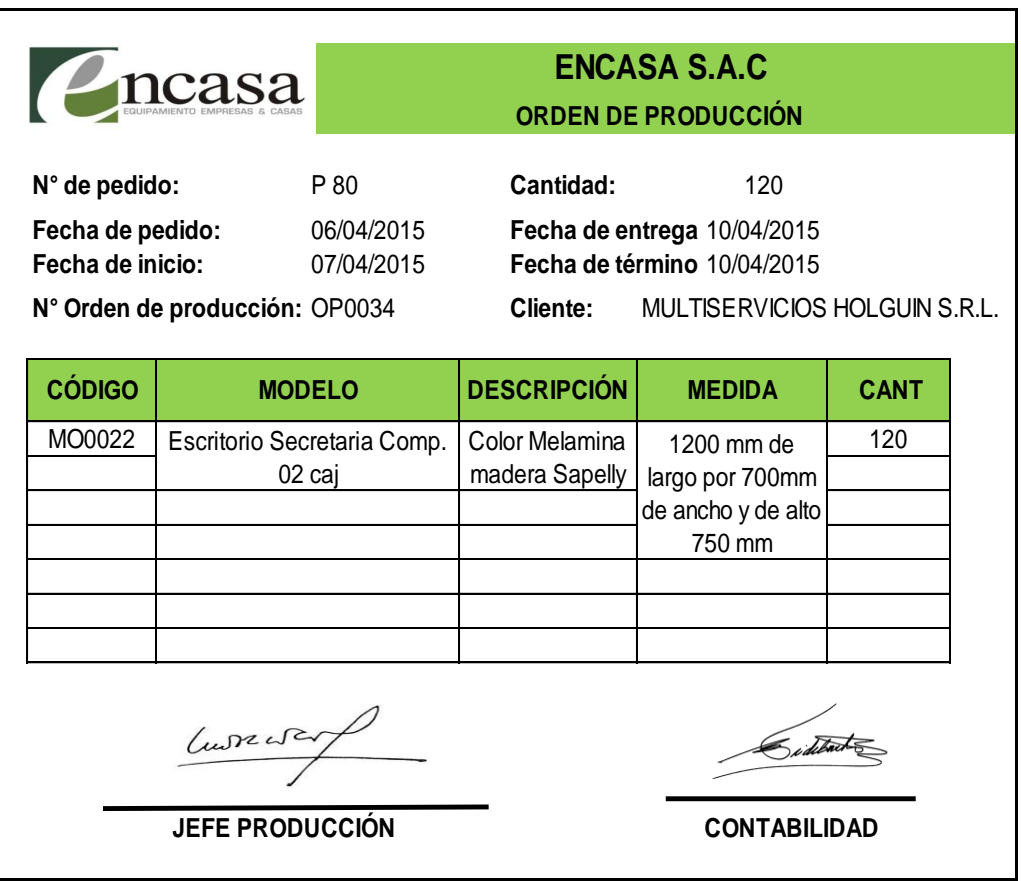

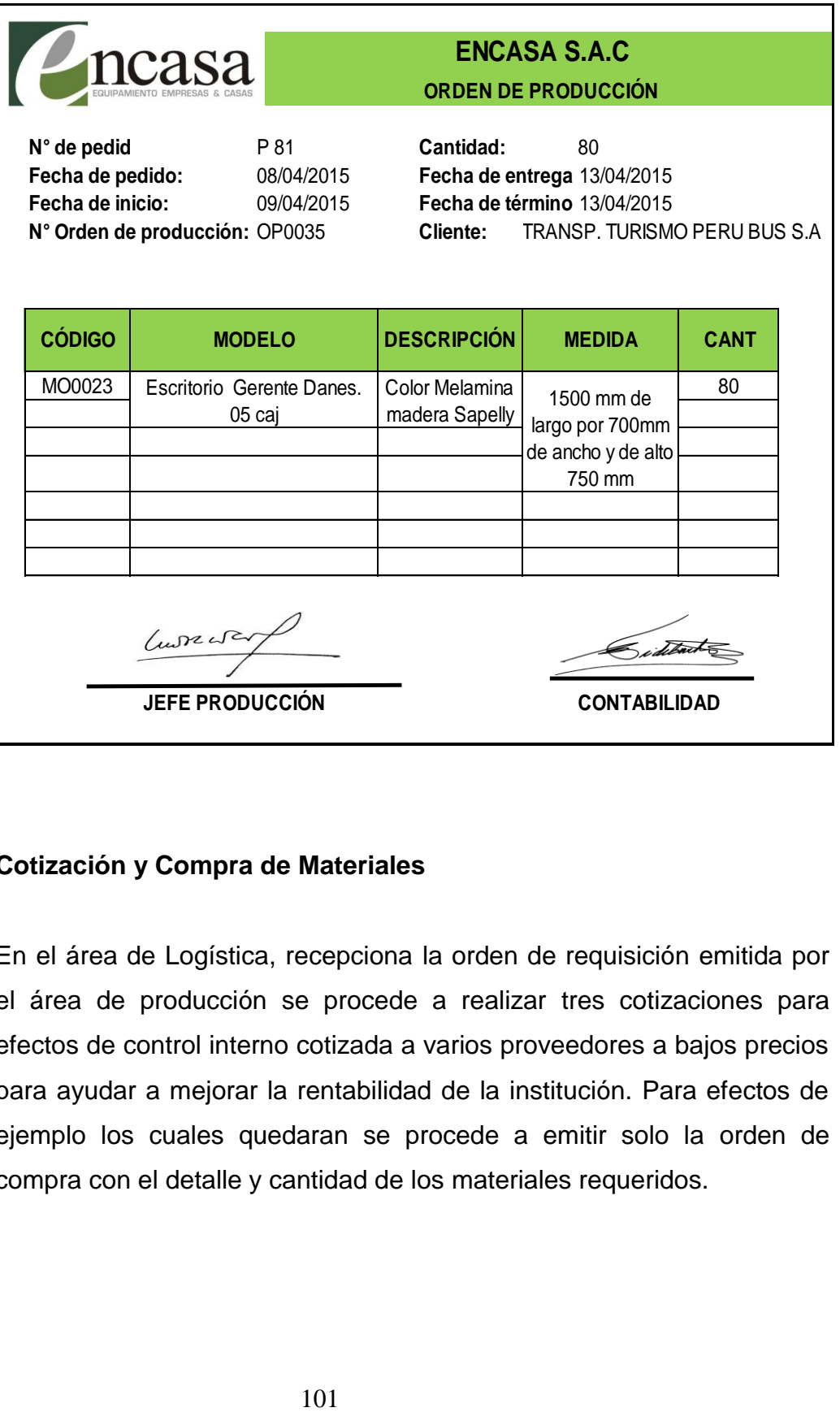

# **Cotización y Compra de Materiales**

En el área de Logística, recepciona la orden de requisición emitida por el área de producción se procede a realizar tres cotizaciones para efectos de control interno cotizada a varios proveedores a bajos precios para ayudar a mejorar la rentabilidad de la institución. Para efectos de ejemplo los cuales quedaran se procede a emitir solo la orden de compra con el detalle y cantidad de los materiales requeridos.

# **Orden de Compra**

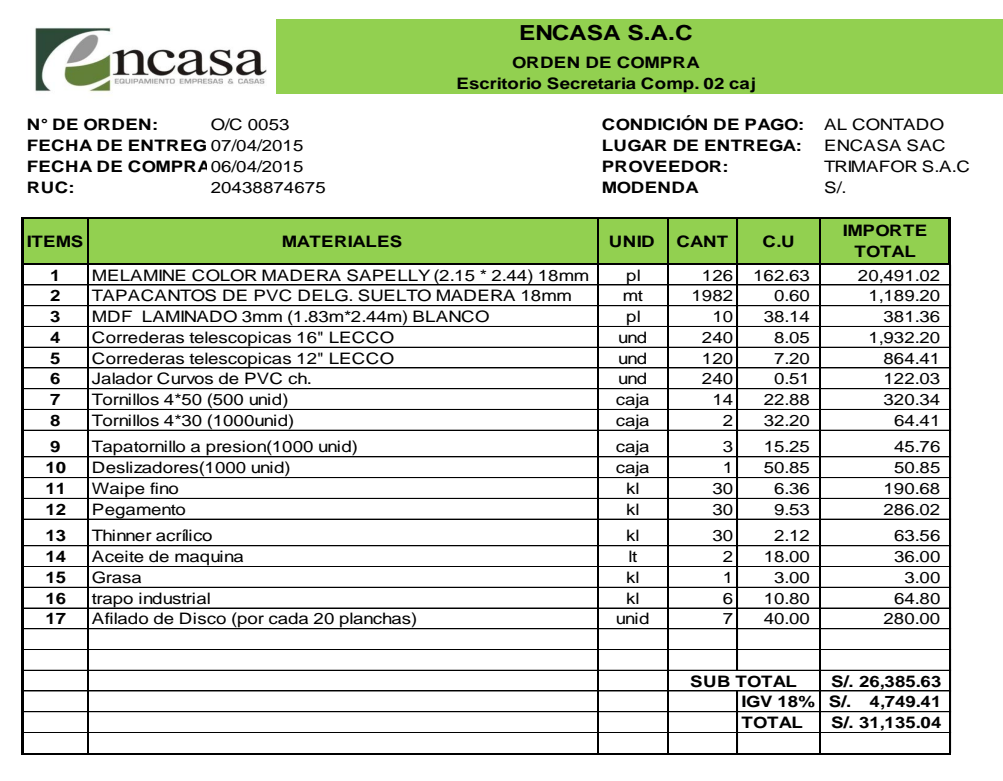

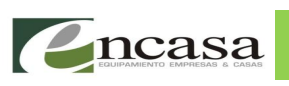

## **ENCASA S.A.C ORDEN DE COMPRA Escritorio Gerente Danes. 05 caj**

**N° DE ORDEN:** O/C 0054 **CONDICIÓN DE PAGO:** AL CONTADO **FECHA DE ENTREGA:** 09/04/2015 **LUGAR DE ENTREGA:** ENCASA SAC **FECHA DE COMPRA:**08/04/2015 **PROVEEDOR:** TRIMAFOR S.A.C **RUC:** 20438874675 **MODENDA** S/.

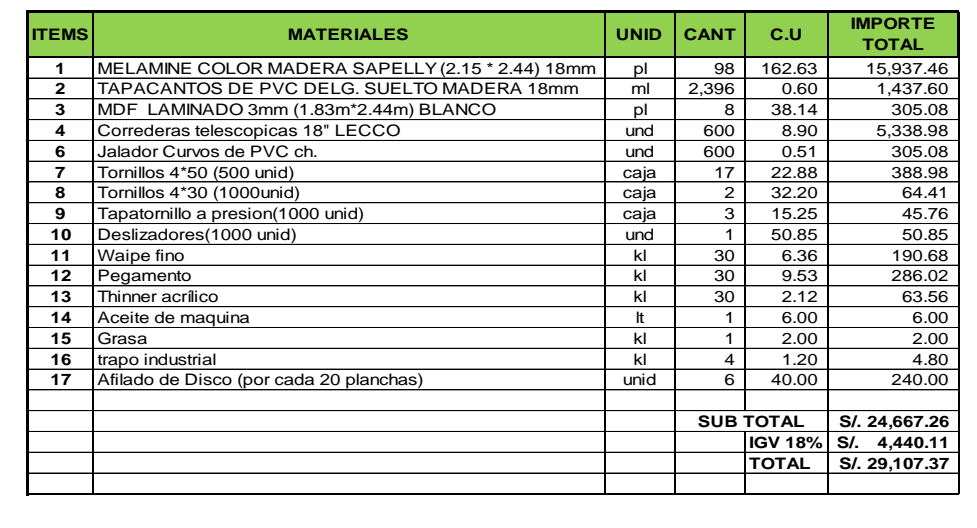

# **Recepción e Ingreso al Almacén**

Realizada la compra por el área de Logística, las materias primas y suministros son recepcionadas por personal de almacén verificando cantidad y calidad de los materiales de acuerdo a la respectiva guía de remisión del proveedor, una vez verificado se emite la nota de ingreso al almacén con todos los materiales recepcionados, los cuales deben ser iguales en cantidades y unidades de medida a lo requerido.

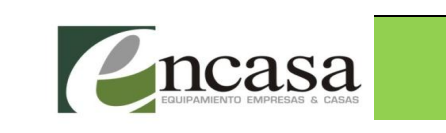

**FECHA DE PEDID(06/04/2015** 

**ENCASA S.A.C NOTA DE INGRESO AL ALMACÉN Escritorio Secretaria Comp. 02 caj**

#### **N° DE INGRESO:** N/I 0054 **FECHA DE ENTREGA:**07/04/2015

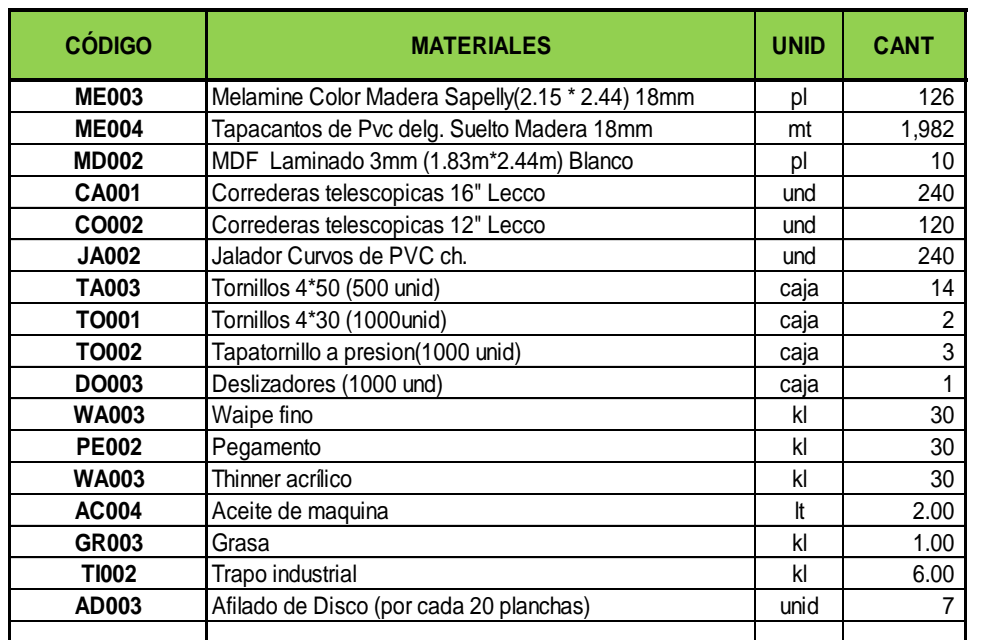

Sidebatts

**ENCARGADO ALMACÉN**

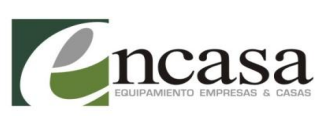

## **ENCASA S.A.C NOTA DE INGRESO AL ALMACÉN Escritorio Gerente Danes. 05 caj**

**FECHA DE PEDID(08/04/2015** 

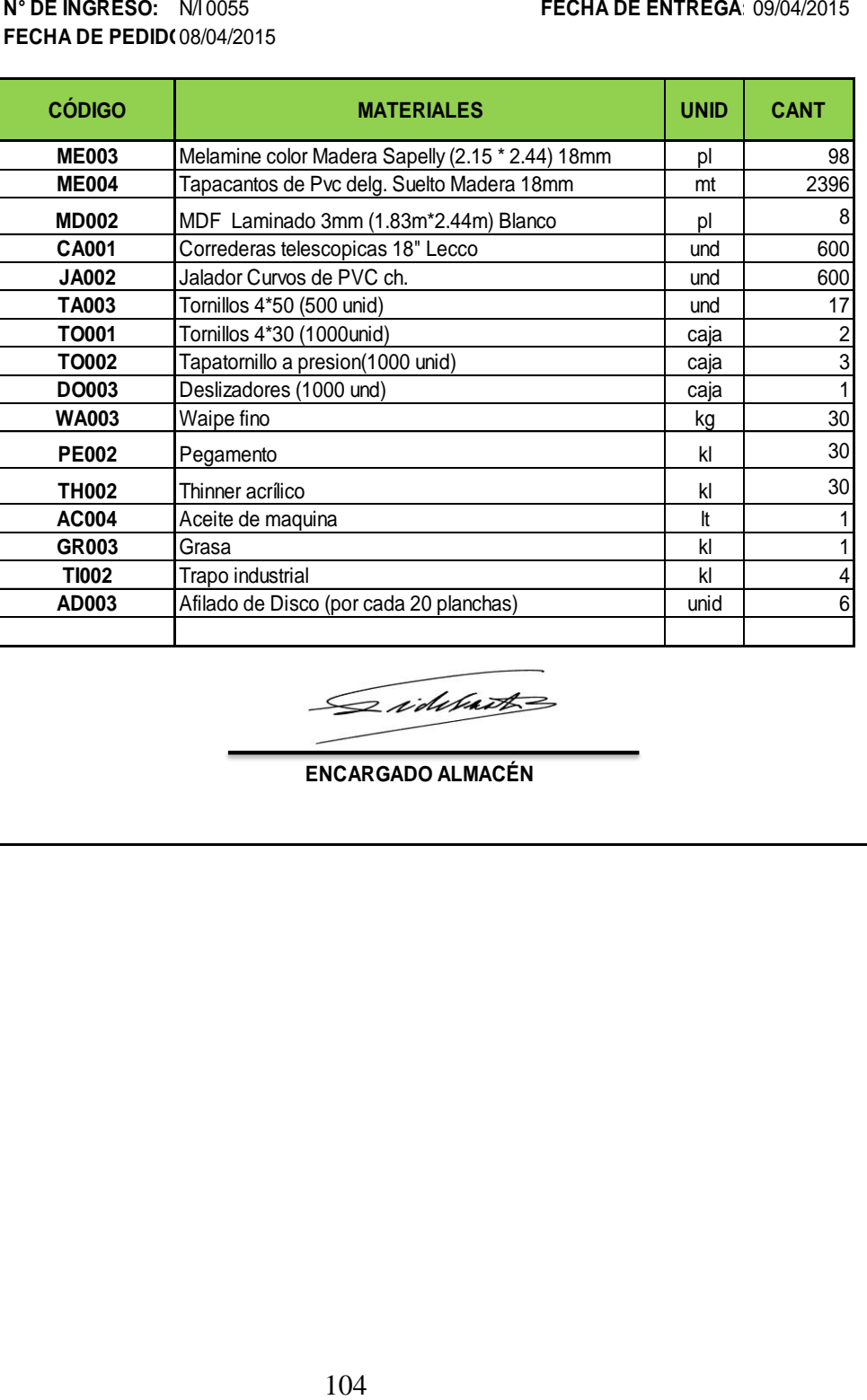

**ENCARGADO ALMACÉN**

# **REGISTRO DE COMPRAS DEL MES DE ABRIL**

# **FORMATO 8.1: REGISTRO DE COMPRAS**

**PERIODO:** ABRIL DEL 2015

**RUC:** 20481340501

**APELLIDOS Y NOMBRES, DENOMINACIÓN O RAZÓN SOCIAL:**

ENCASA S.A.C

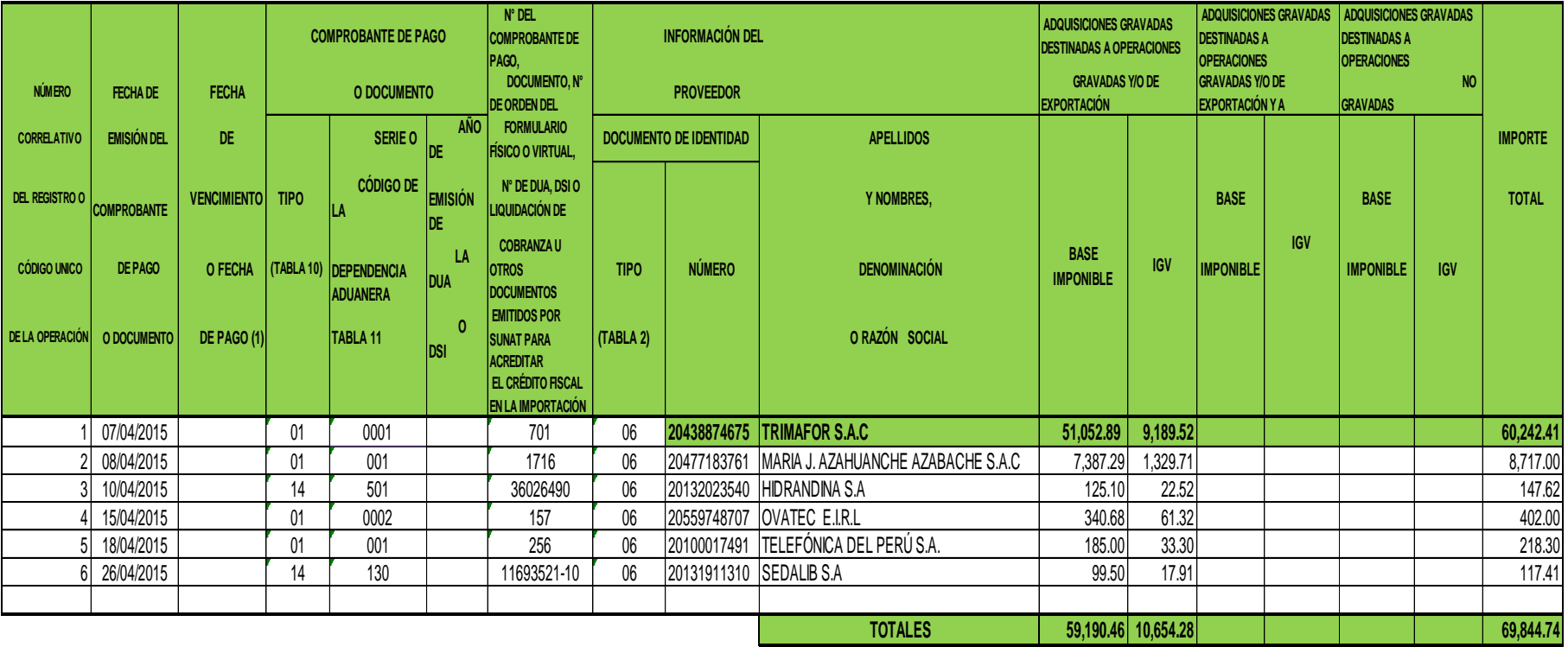

# **Requisición de Materiales**

El área de Producción, mediante el formato de requisición de materiales, solicita al área de almacén las materias primas y suministros necesarios para la fabricación del pedido, relación que es descrita con denominación, código, unidad de medida y cantidad para cada uno de los modelos a fabricar.

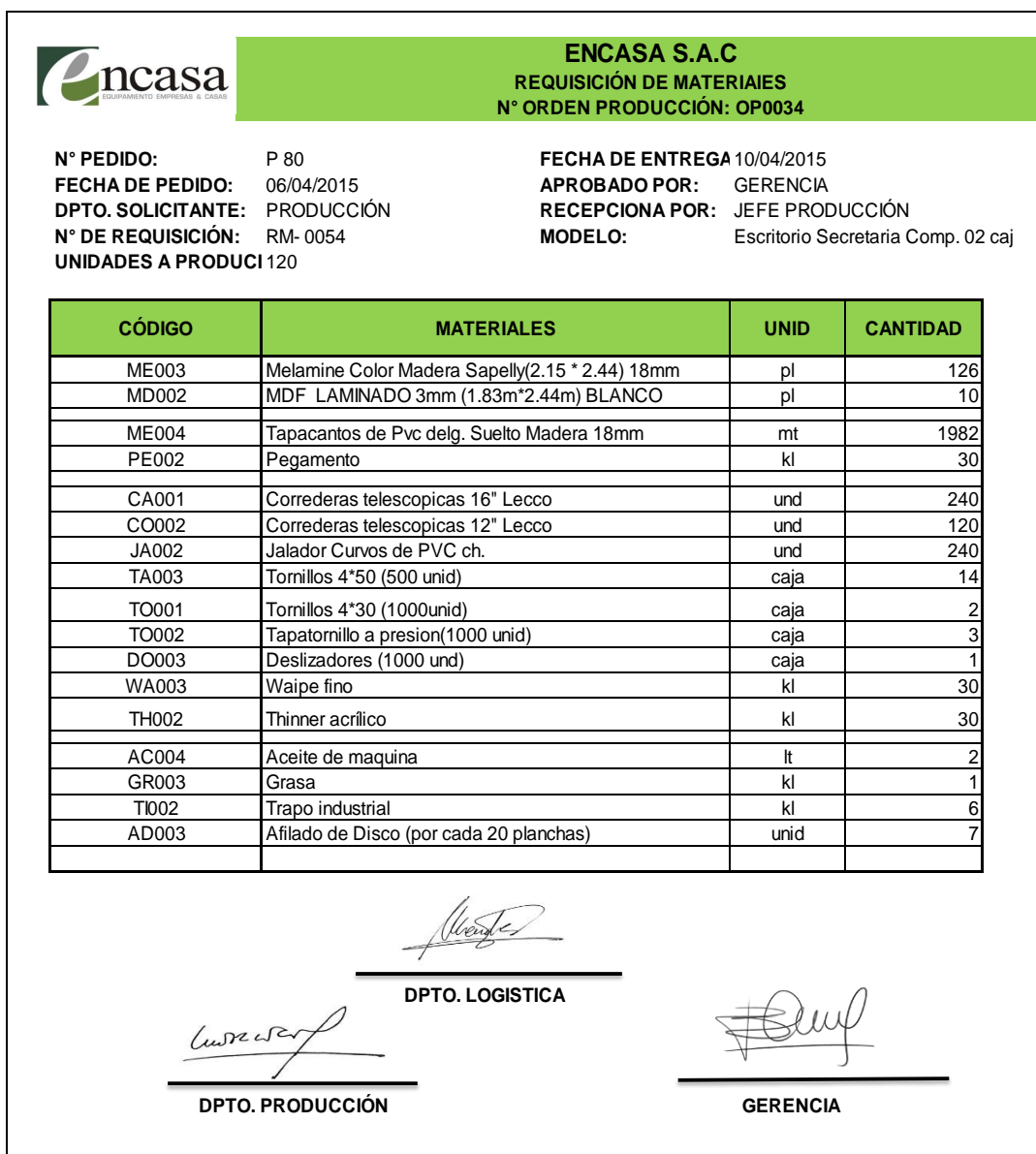

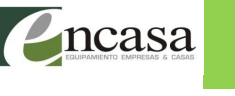

**N° PEDIDO:** P 81 **FECHA DE ENTREGA** 13/04/2015 **FECHA DE PEDIDO:** 08/04/2015<br>**DPTO. SOLICITANTE:** PRODUCCIÓN **UNIDADES A PRODUCIR:** 80

**ENCASA S.A.C REQUISICIÓN DE MATERIAlES N° ORDEN PRODUCCIÓN: OP0035**

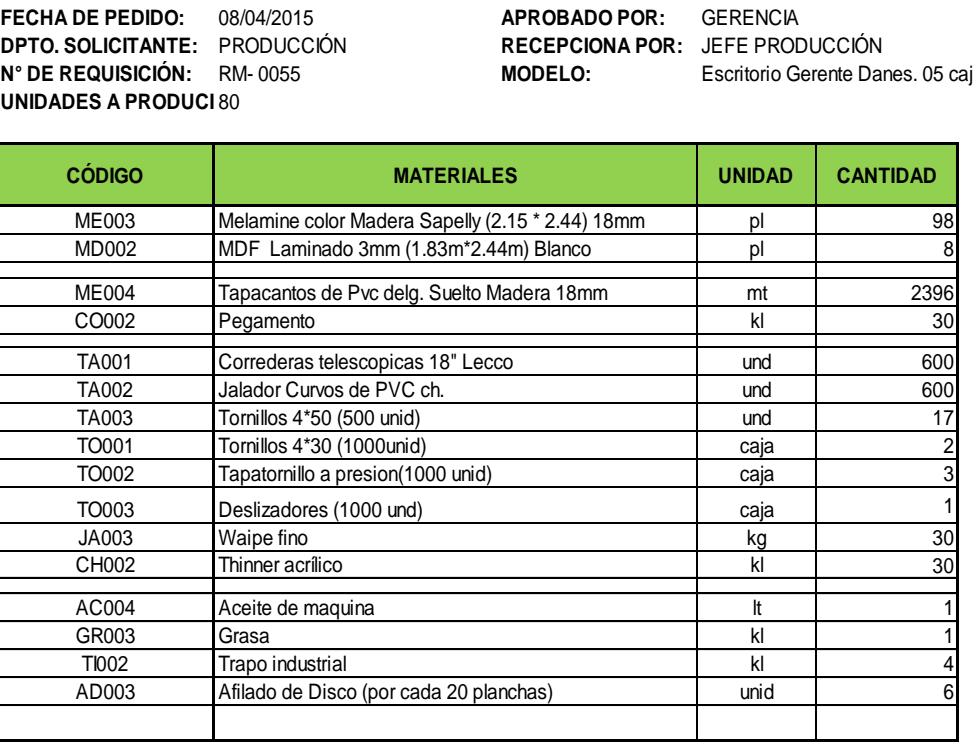

 **DPTO. LOGISTICA** Current

**DPTO. PRODUCCIÓN GERENCIA**

# **Consumo Materiales**

Las acciones de consumo de materiales se realizan en forma secuencial en el proceso productivo; pero, para efectos del desarrollo de la propuesta se considera en un solo formato todos los consumos relacionados con la producción, los cuales son valorizados adecuadamente para efectos de llevar los controles necesarios y obtener el costo de cada factor, la cual le mostramos un resumen por proceso en el consumo de materiales y el formato real estan en los Anexos N° 3 y N° 4

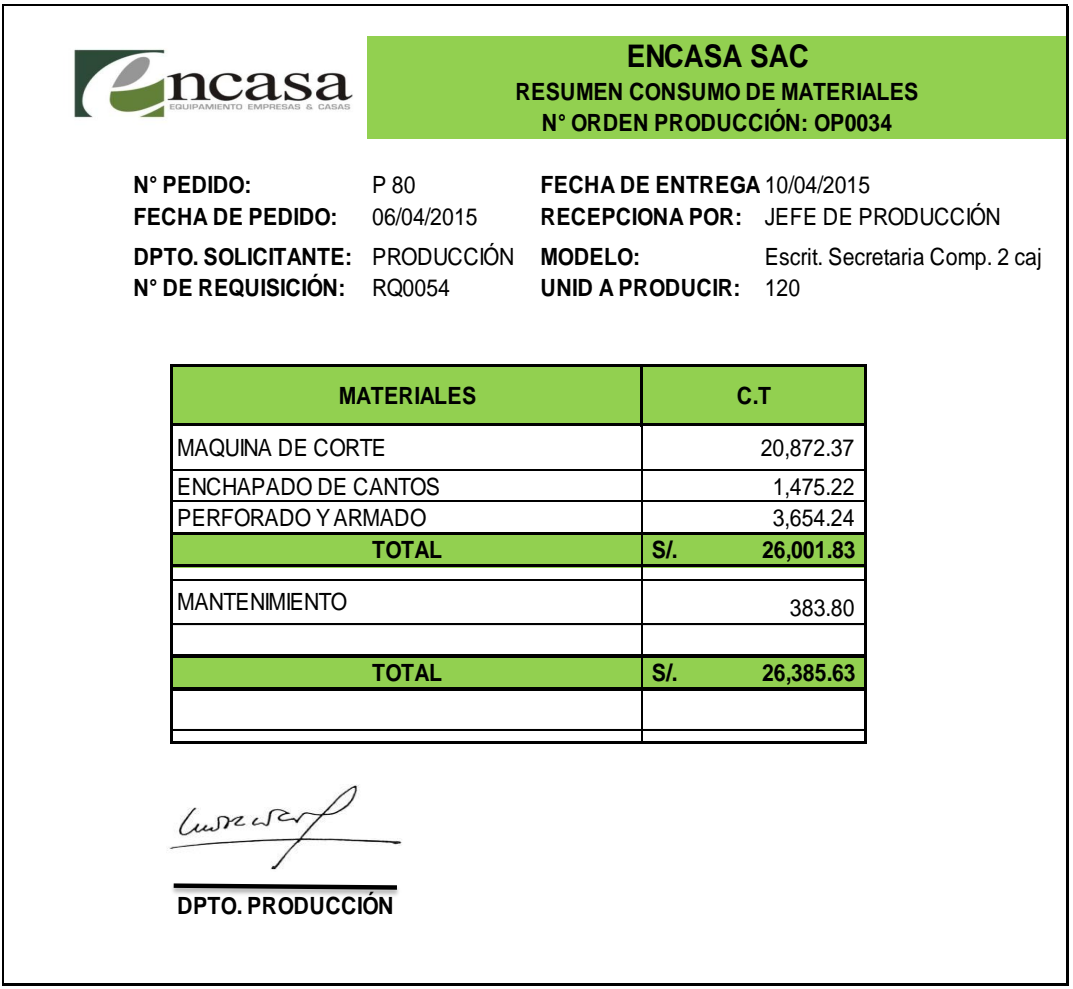
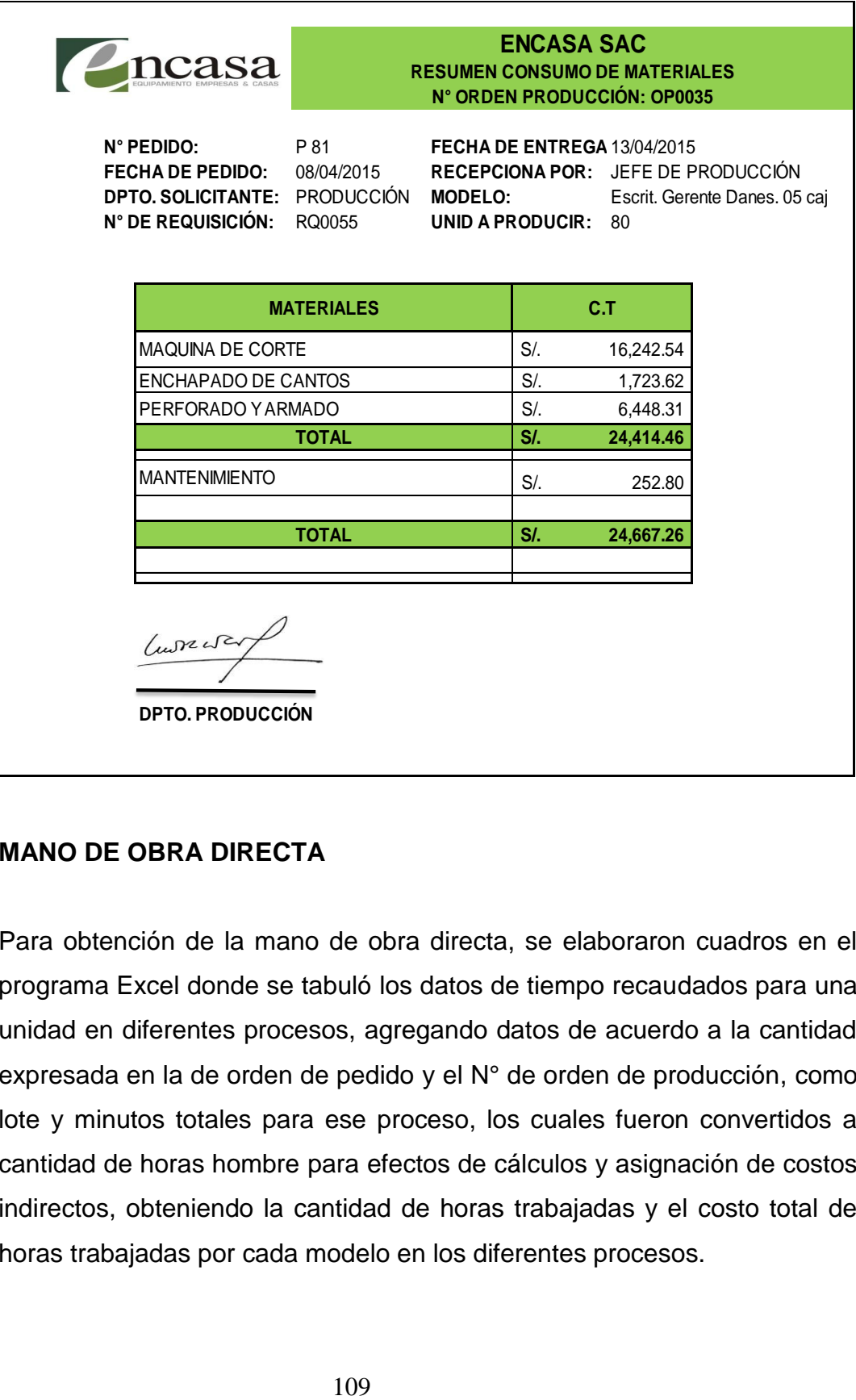

#### **MANO DE OBRA DIRECTA**

Para obtención de la mano de obra directa, se elaboraron cuadros en el programa Excel donde se tabuló los datos de tiempo recaudados para una unidad en diferentes procesos, agregando datos de acuerdo a la cantidad expresada en la de orden de pedido y el N° de orden de producción, como lote y minutos totales para ese proceso, los cuales fueron convertidos a cantidad de horas hombre para efectos de cálculos y asignación de costos indirectos, obteniendo la cantidad de horas trabajadas y el costo total de horas trabajadas por cada modelo en los diferentes procesos.

|                        | ncasa<br><b>PLANILLA DE SUELDO DEL MES (ABRIL)</b> |                |                   |       |                |       |                     |              |               |                                    |                    |                  |             |                  |             |
|------------------------|----------------------------------------------------|----------------|-------------------|-------|----------------|-------|---------------------|--------------|---------------|------------------------------------|--------------------|------------------|-------------|------------------|-------------|
|                        |                                                    |                |                   |       |                |       |                     |              |               | Descuento Trabajador<br><b>AFP</b> |                    |                  |             | <b>Empleador</b> |             |
|                        |                                                    |                | <b>Afiliación</b> | Dias  | Remuneración   | Asig. | <b>Total</b>        | <b>Prest</b> |               |                                    |                    | <b>Total</b>     | <b>Neto</b> |                  |             |
|                        |                                                    |                |                   |       |                |       |                     |              | Comisión      | P. seguros                         | Aporte             |                  |             |                  |             |
| $\overline{N}^{\circ}$ | <b>Apellidos y Nombres</b>                         | Ocupación      | <b>AFP</b>        | Trab. | <b>Mensual</b> | Fam.  | <b>Remuneración</b> | <b>ONP</b>   | $\frac{0}{2}$ |                                    | <b>Obligatorio</b> | <b>Descuento</b> | Pagar       | <b>Essalud</b>   | <b>SCRT</b> |
|                        | Hugo Sergio Alvarez Alvarado                       | Gerente        | Prima             | 30    | 1.200.00       | 75.00 | 1.275.00            |              | 20.40         | 16.96                              | 127.50             | 164.86           | 1.110.14    | 114.75           |             |
|                        | Ericka Vasquez Lujan                               | Contadora      | Integra           | 30    | 1,000.00       |       | 1,000.00            |              | 15.50         | 13.30                              | 100.00             | 128.80           | 871.20      | 90.00            |             |
|                        | Joel Gutierrez Alvarez                             | Jefe Logistica | Integra           | 30    | 1,000.00       |       | 1,000.00            |              | 15.50         | 13.30                              | 100.00             | 128.80           | 871.20      | 90.00            |             |
|                        | <b>Totales</b>                                     |                |                   |       | 3,200.00       | 75.00 | 3,275.00            |              | 51.40         | 43.56                              | 327.50             | 422.46           | 2,852.54    | 294.75           |             |

**TABLA N° 15** 

Fuente: ENCASA S.A.C

**TABLA N° 16**

| <b>PLANILLA DE SALARIO</b><br>ncasa |                            |                    |            |       |                |                          |              |              |          |                             |                    |                  |             |                  |             |
|-------------------------------------|----------------------------|--------------------|------------|-------|----------------|--------------------------|--------------|--------------|----------|-----------------------------|--------------------|------------------|-------------|------------------|-------------|
|                                     |                            |                    |            |       |                |                          |              |              |          | <b>Descuento Trabajador</b> |                    | <b>Total</b>     | <b>Neto</b> | <b>Empleador</b> |             |
|                                     |                            |                    | Afiliación | Dias  | Remuneración   | Asig.                    | <b>Total</b> | <b>Prest</b> |          | AFP                         |                    |                  |             |                  |             |
|                                     | <b>Apellidos y Nombres</b> | Ocupación          |            |       |                |                          |              |              | Comisión | P. seguros                  | Aporte             | <b>Descuento</b> | Pagar       | <b>Essalud</b>   | <b>SCRT</b> |
| $N^{\circ}$                         |                            |                    | <b>AFP</b> | Trab. | <b>Mensual</b> | Fam.                     | Remuneración | <b>ONP</b>   | $\%$     |                             | <b>Obligatorio</b> |                  |             |                  |             |
|                                     | Felix Cabrera Salvador     | Jefe de Producción | Prima      | 30    | 750.00         | $\overline{\phantom{a}}$ | 750.00       |              | 12.00    | 9.98                        | 75.00              | 96.98            | 653.03      | 67.50            |             |
|                                     | Edwin alcantara Roja       | Maestro            | Prima      | 30    | 750.00         | $\blacksquare$           | 750.00       |              | 12.00    | 9.98                        | 75.00              | 96.98            | 653.03      | 67.50            |             |
|                                     | Jose facundo Guzman        | Operario           | Prima      | 30    | 750.00         | $\overline{\phantom{0}}$ | 750.00       |              | 12.00    | 9.98                        | 75.00              | 96.98            | 653.03      | 67.50            |             |
|                                     | Luis Ferandez Boy          | Operario           | Prima      | 30    | 750.00         | $\blacksquare$           | 750.00       |              | 12.00    | 9.98                        | 75.00              | 96.98            | 653.03      | 67.50            |             |
|                                     | Jose Boy Sánchez           | Operario           | Integra    | 30    | 750.00         | $\overline{\phantom{0}}$ | 750.00       |              | 11.63    | 9.98                        | 75.00              | 96.60            | 653.40      | 67.50            |             |
|                                     | <b>Totales</b>             |                    |            |       | 3,750.00       |                          | 3,750.00     |              | 59.63    | 49.88                       | 375.00             | 484.50           | 3,265.50    | 337.50           |             |

#### **DISTRIBUCIÓN DE LA MANO DE OBRA ENTRE LOS TRABAJADORES**

Para efectos de la planilla se realizó una distribución de horas hombre trabajadas en cada proceso entre los 5 operarios que trabajan en el area de producción y las conversion de tiempo esta en el Anexos N° 5 y N° 6.

| <b>CASA</b>          | <b>CONVERSIÓN DE MINUTOS-HORAS HOMBRE TRABAJADOS EN CADA PROCESO</b><br><b>Escritorio Secretaria Comp. 02 caj</b><br>N° ORDEN PRODUCCIÓN: OP0034 |                                 |        |                                 |        |              |  |  |  |  |  |
|----------------------|----------------------------------------------------------------------------------------------------|---------------------------------|--------|---------------------------------|--------|--------------|--|--|--|--|--|
| <b>Proceso</b>       | <b>Nombre Trabajador</b>                                                                                                    | <b>Cantidad</b><br><b>Horas</b> |        | <b>Costo</b><br><b>Unitario</b> |        | <b>Total</b> |  |  |  |  |  |
| <b>MAQUINA DE</b>    | Felix Cabrera Salvador                                                                                                    | 12                              | $S$ .  | 9.78                            | $S$ .  | 117.39       |  |  |  |  |  |
| <b>CORTE</b>         | Edwin alcantara Roja                                                                                                    | 12                              | $S$ .  | 9.78                            | $S$ .  | 117.39       |  |  |  |  |  |
|                      | Jose facundo Guzman                                                                                                    | 12                              | $S$ .  | 9.78                            | $S$ .  | 117.39       |  |  |  |  |  |
|                      | Luis Ferandez Boy                                                                                                    | 12                              | $S$ .  | 9.78                            | $S$ .  | 117.39       |  |  |  |  |  |
|                      | Jose Boy Sánchez                                                                                                    | 12                              | $S$ /. | 9.78                            | $S$ .  | 117.39       |  |  |  |  |  |
| <b>TOTAL PROCESO</b> |                                                                                                    | 60                              |        |                                 | $S/$ . | 586.96       |  |  |  |  |  |

**TABLA N° 17**

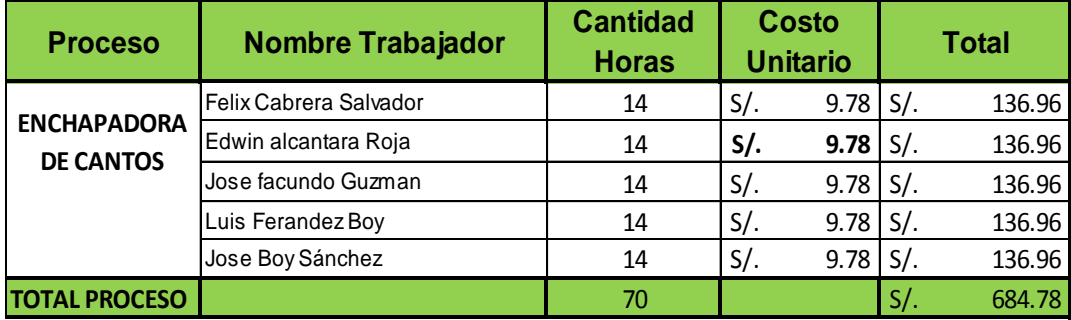

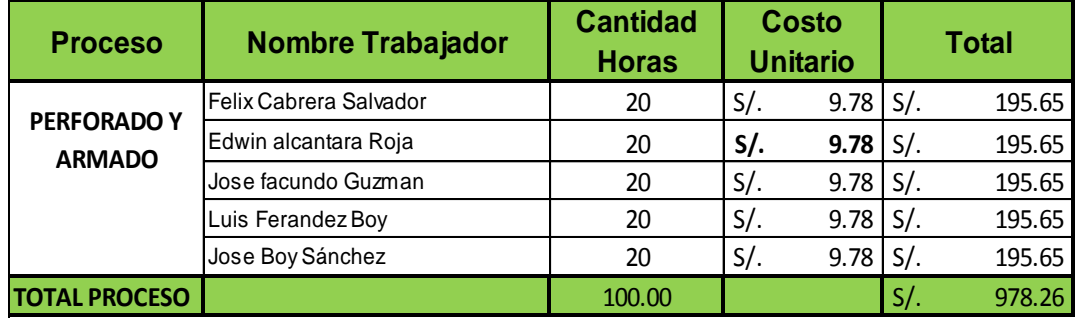

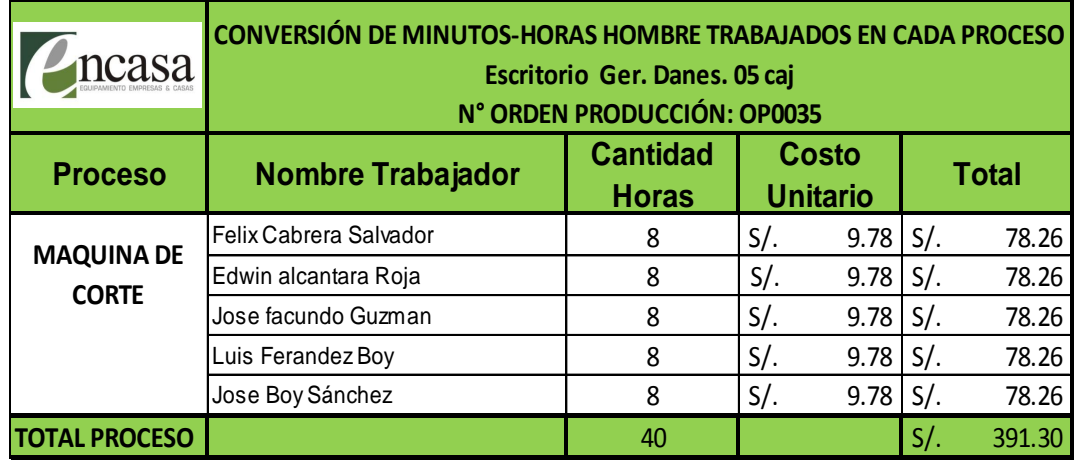

#### **TABLA N° 18**

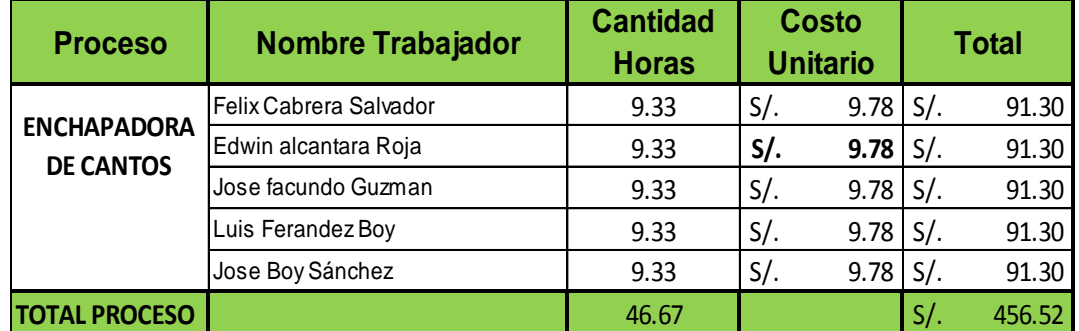

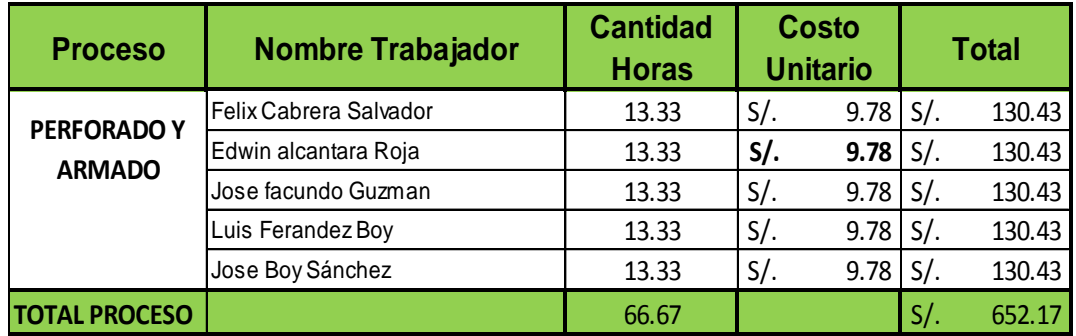

#### **RESUMEN**

Este resumen mostrará la cantidad de horas trabajadas por cada operario en las diferentes órdenes de pedido o modelo. Obteniendo un costo total de mano de obra directa empleada, dato que será llevado a la planilla para los cálculos.

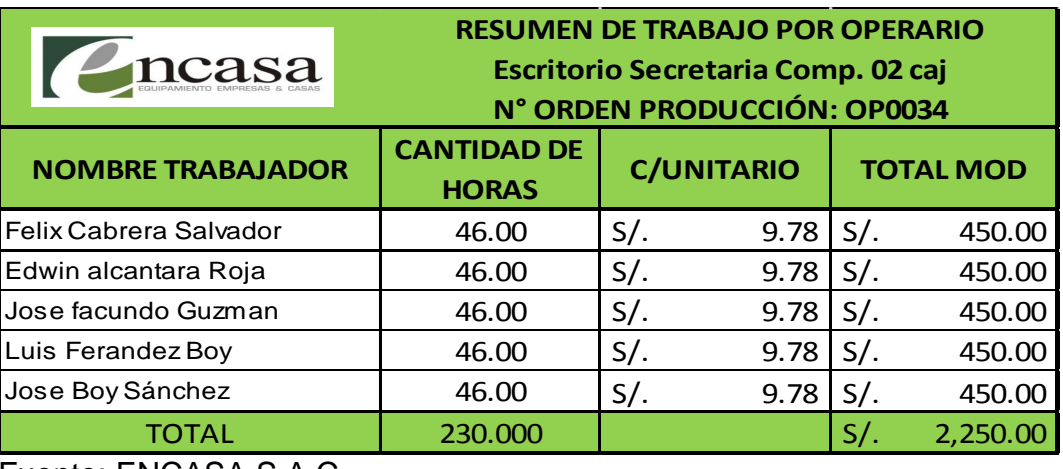

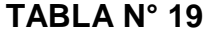

Fuente: ENCASA S.A.C

#### **TABLA N° 20**

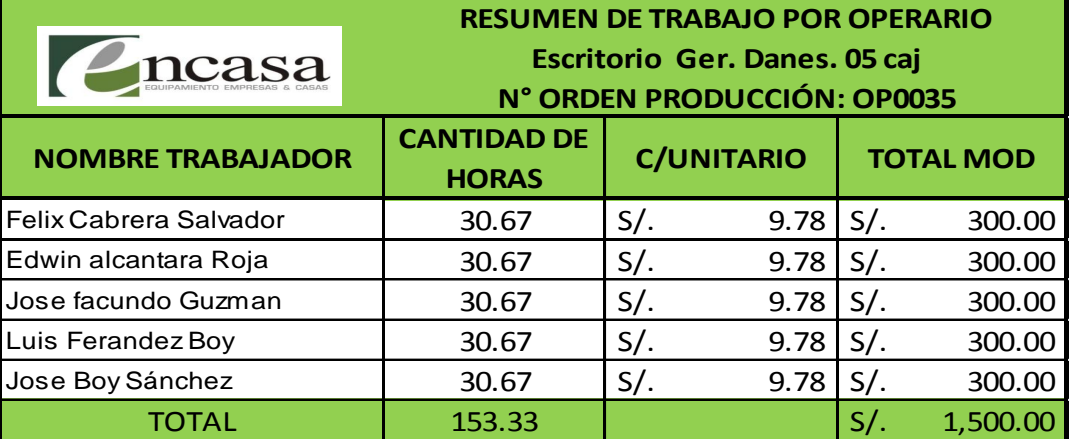

#### **TABLA N° 21**

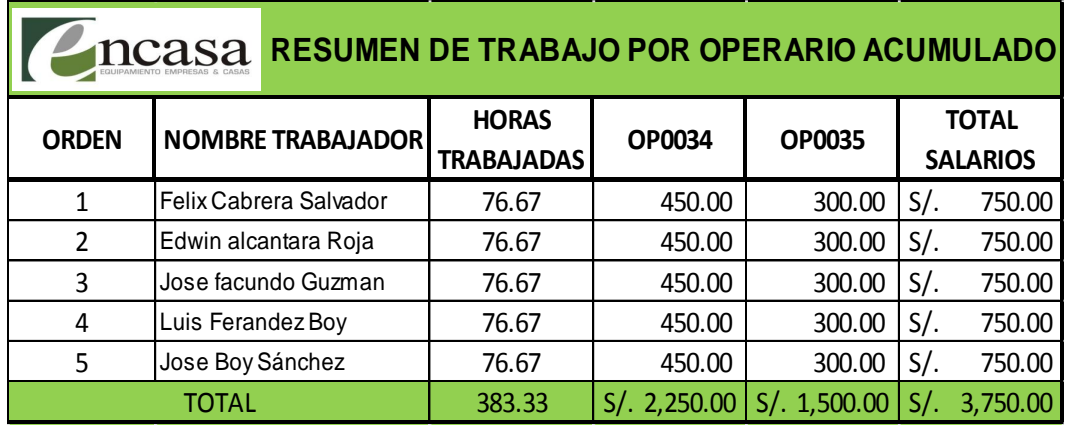

#### **COSTOS INDIRECTOS DE FABRICACIÓN**

Para la distribución de los costos indirectos de fabricación (CIF) se determinó como base de asignación las horas hombre trabajadas, porque es la base más representativa mostrando que a mayor trabajo mayor producción y a mayor horario más horas de trabajo.

Los cálculos se de muestran a continuación

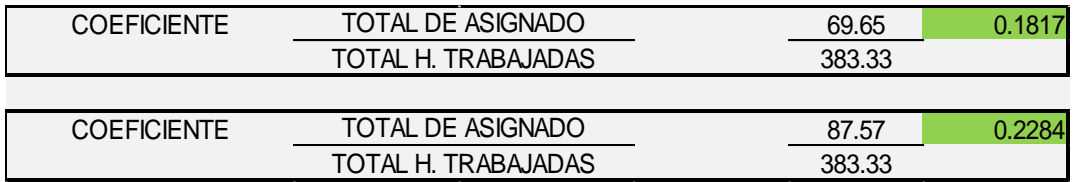

#### **TABLA N° 22**

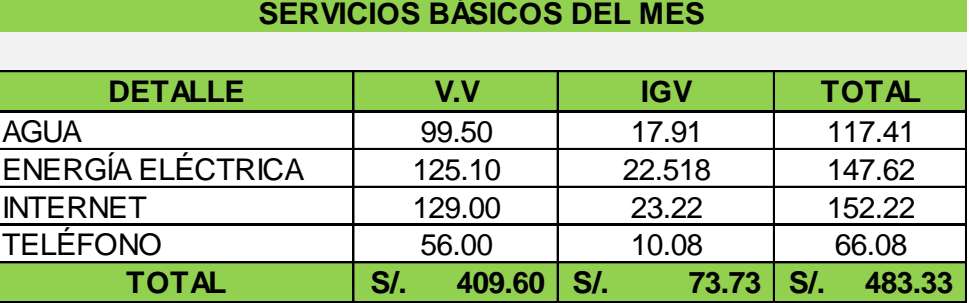

Fuente: ENCASA S.A.C

#### **CUADRO N° 1**

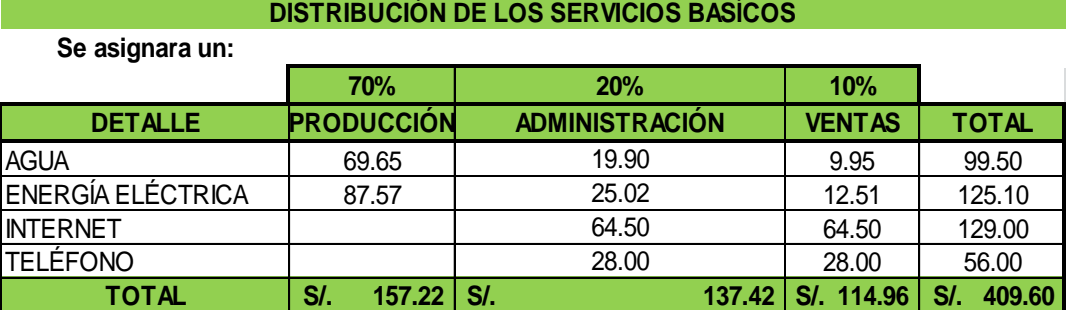

#### **TABLA Nº 23: DISTRIBUCIÓN DE LOS SERVICIOS**

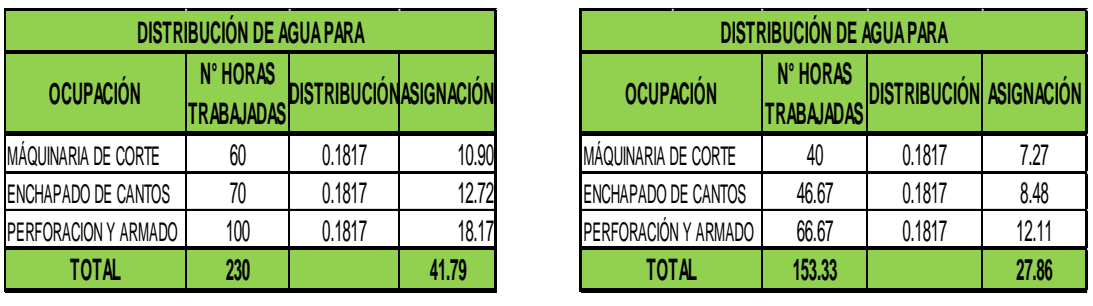

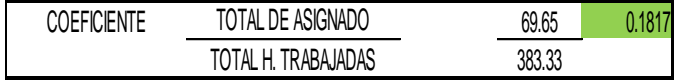

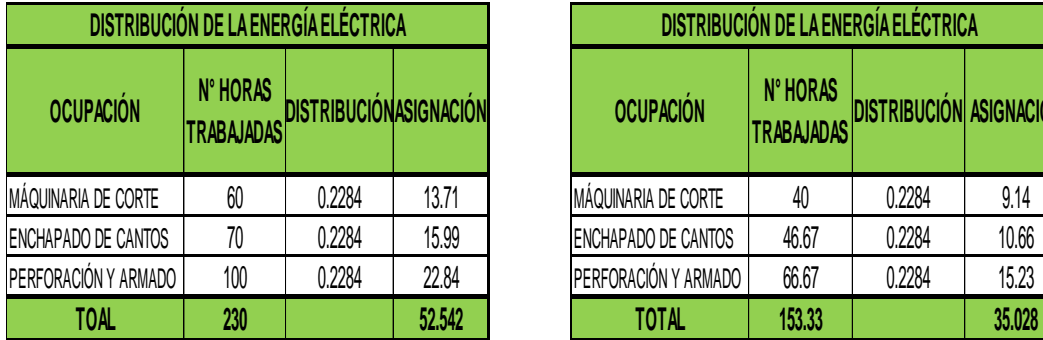

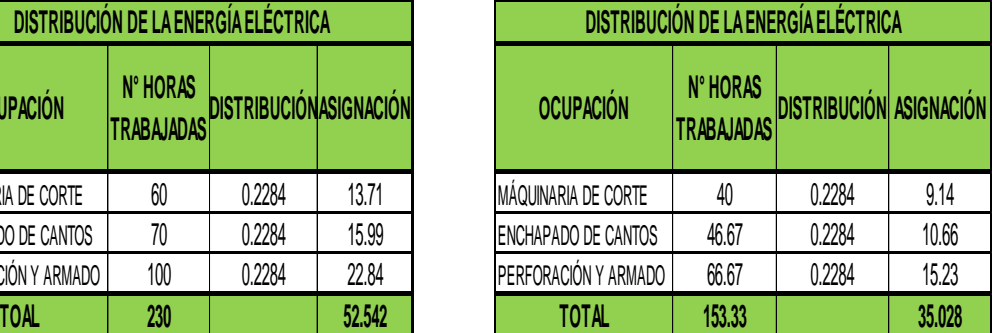

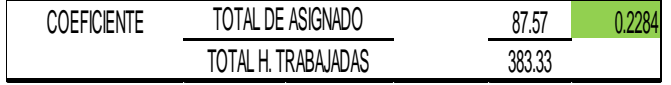

#### **COSTOS VARIABLES**

Para efectos de medir la variabilidad en la cantidad de muebles de escritorios a producir de acuerdo a cada modelo separamos los costos por cada modelo y lote donde se observa la diferencia. Afirmando la teoría, (los costos variables varían de acuerdo a la cantidad de producción), para el caso pedidos de 120 y 80 muebles de escritorio)

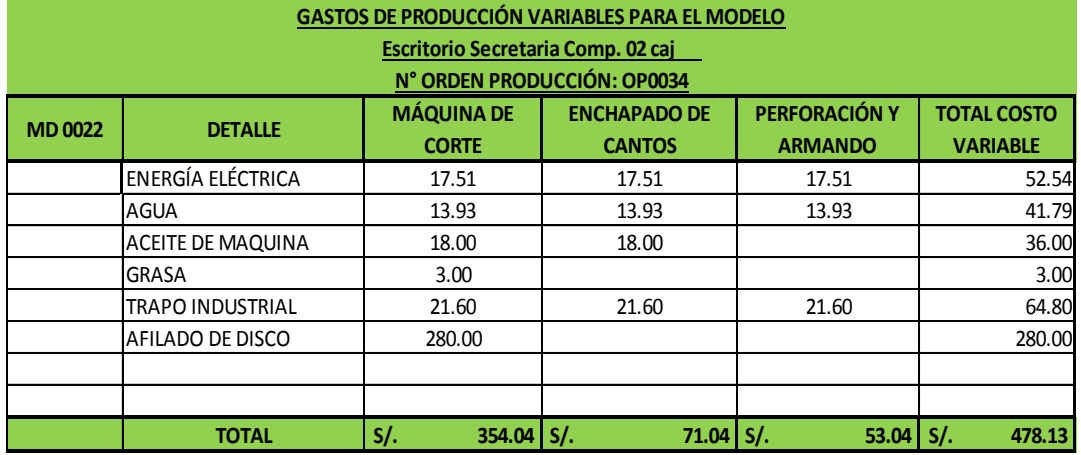

#### **CUADRO Nº 2**

Fuente: ENCASA S.A.C

#### **CUADRO Nº 3**

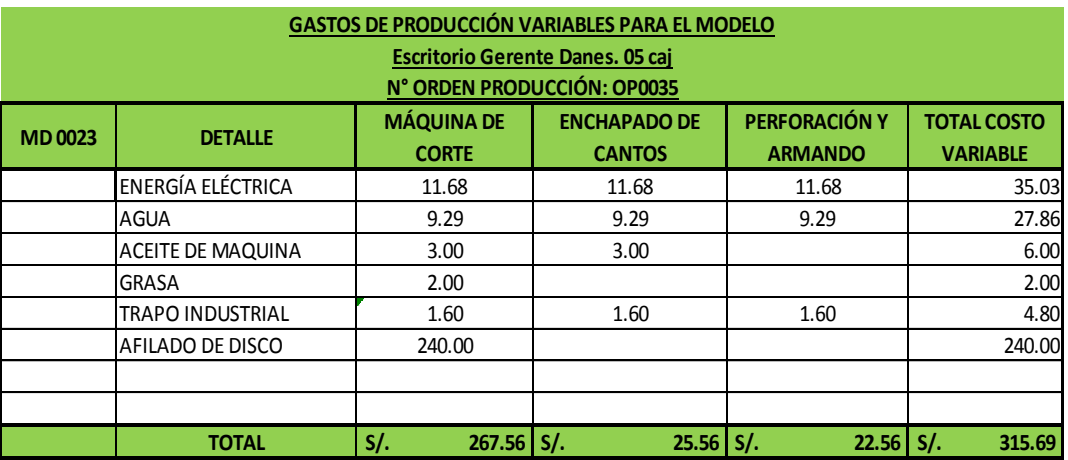

#### **COSTOS FIJOS**

En el cálculo de los costos fijos se tomó en cuenta la depreciación de las maquinarias utilizadas en lso diferentes procesos, cálculo realizado en hojas sueltas aprobado por gerencia.

Asi mismo también tenemos los sueldos mostrados en la planilla de remuneraciones.

#### **CUADRO Nº 4**

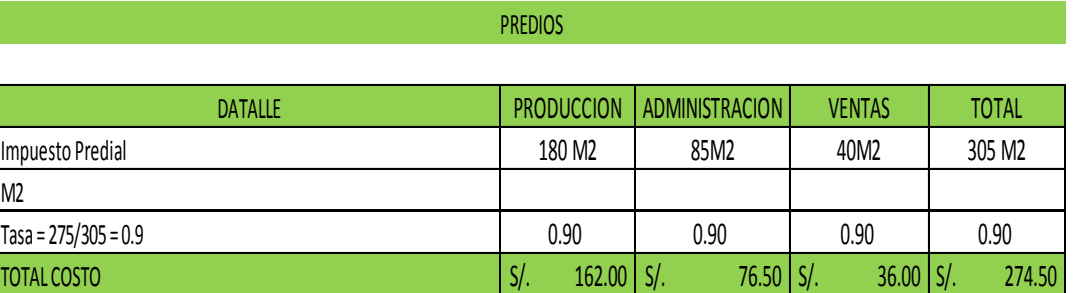

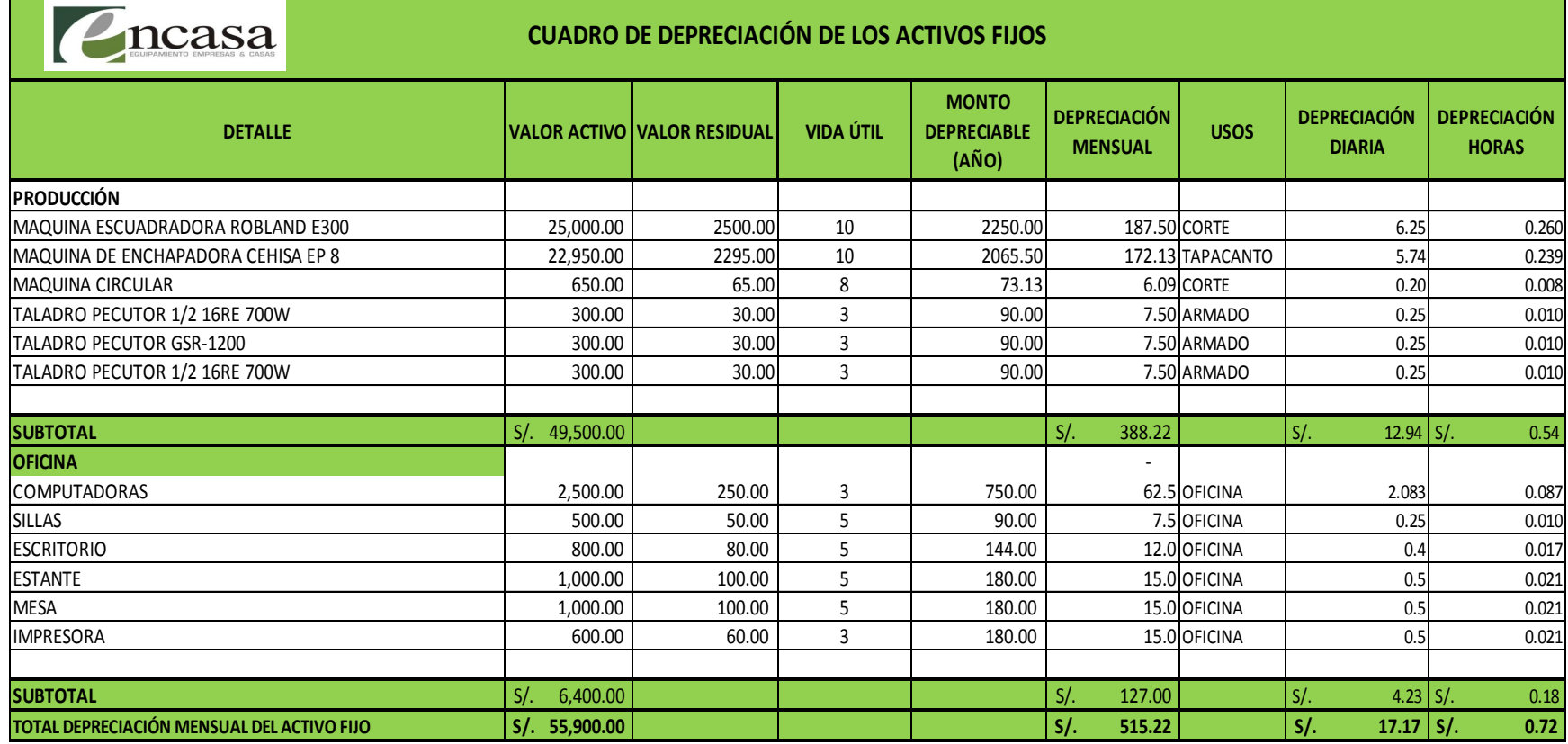

Fuente: ENCASA S.A.C

T.

#### **GASTO DE PRODUCCION FIJOS**

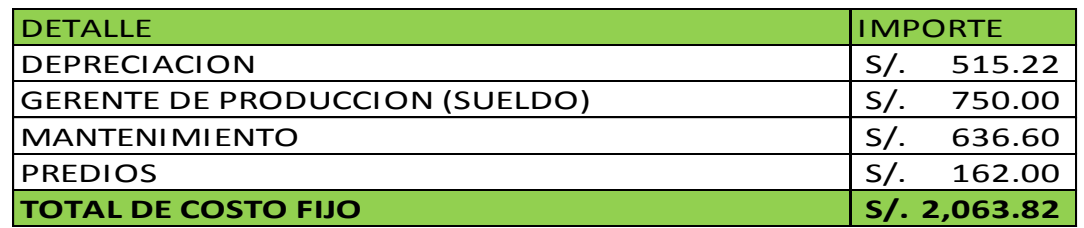

#### **CUADRO Nº 7**

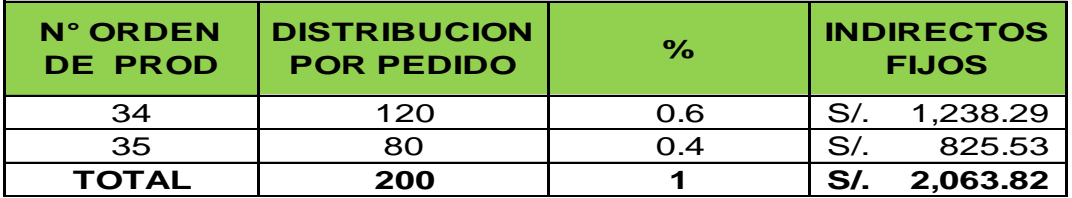

#### **RESUMEN DE LA HOJA DE COSTOS**

El encargado del área de producción realiza el resumen de la hoja de costos para cada modelo considerando (materiales directos, mano de obra directa y costos indirectos de fabricación) que serán alcanzados al gerente.

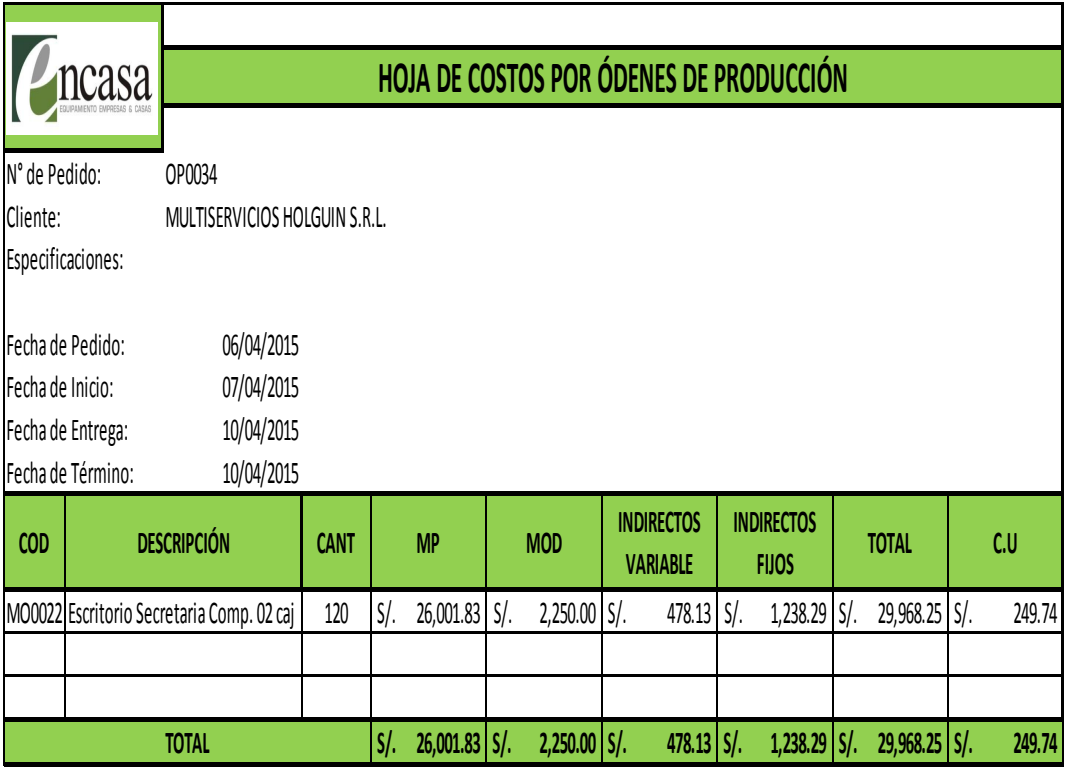

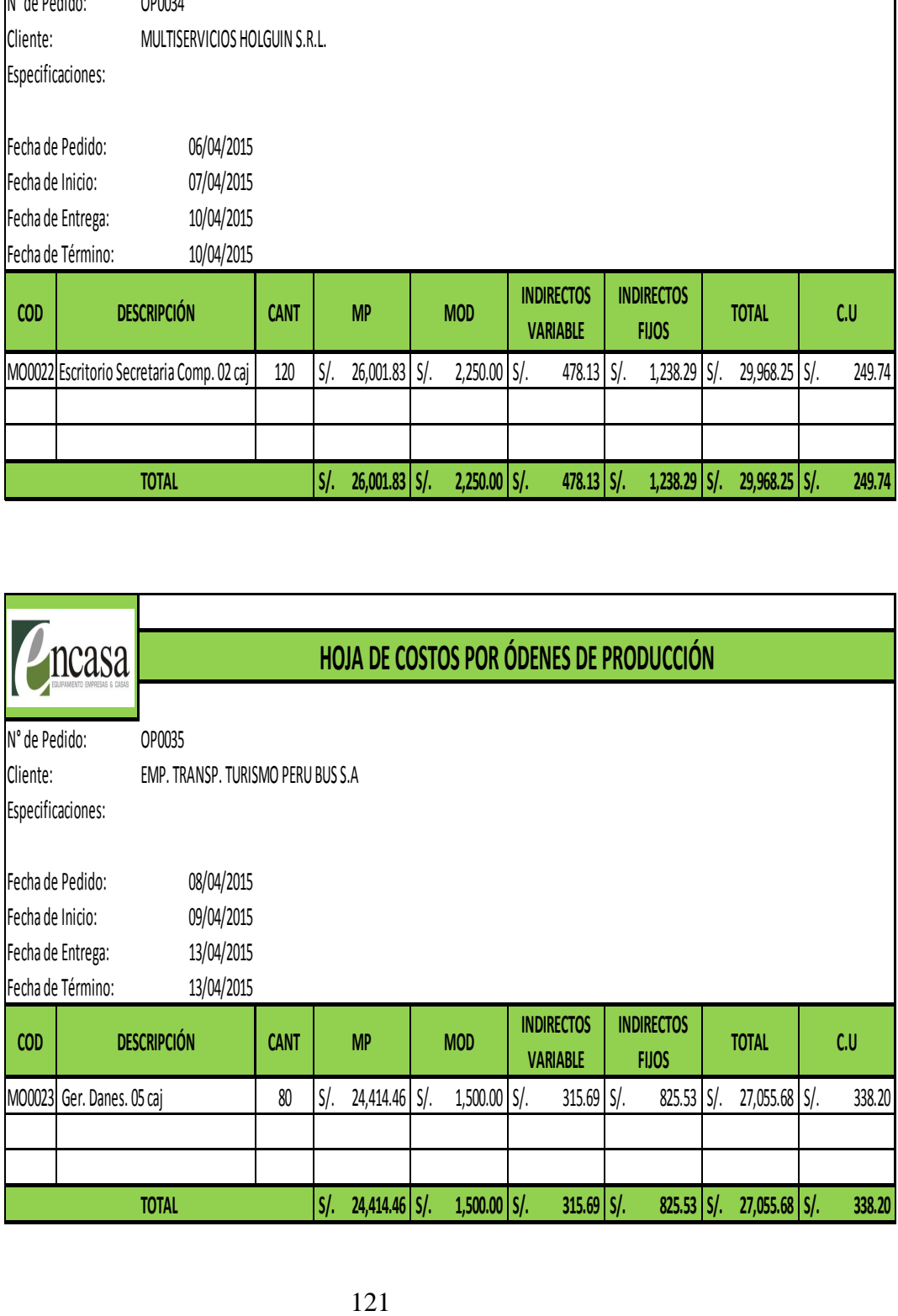

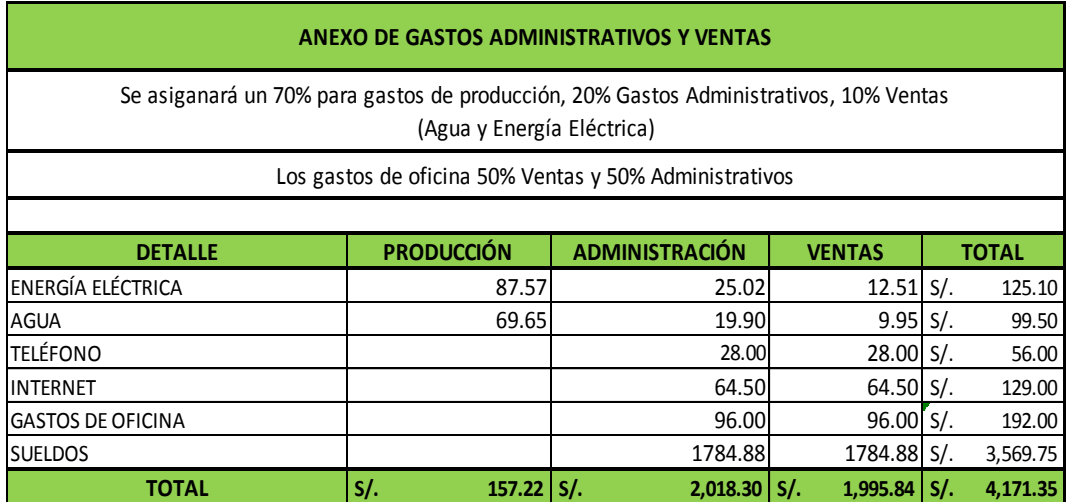

Fuente: ENCASA S.A.C

#### **CUADRO Nº 9**

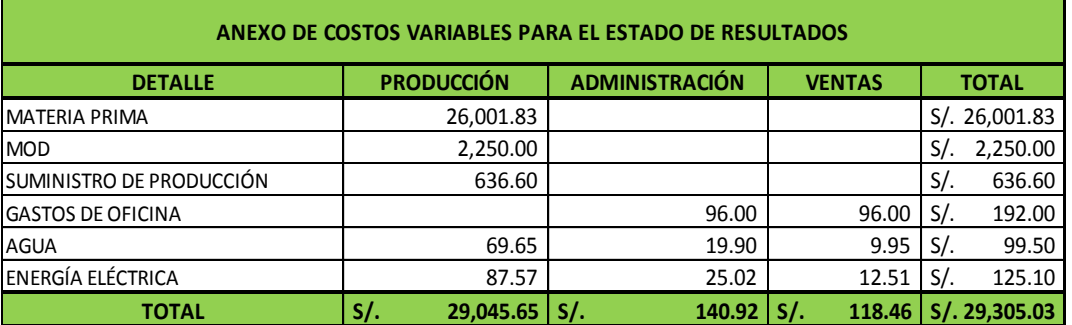

Fuente: ENCASA S.A.C

#### **CUADRO Nº 10**

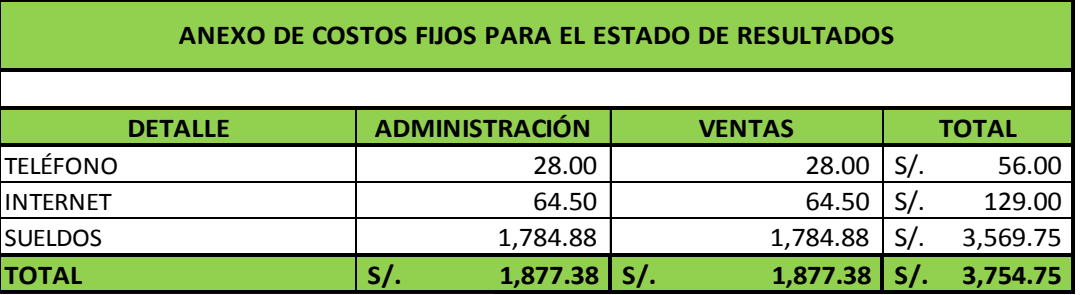

#### **HOJA DE RESUMEN GENERAL DE COSTOS**

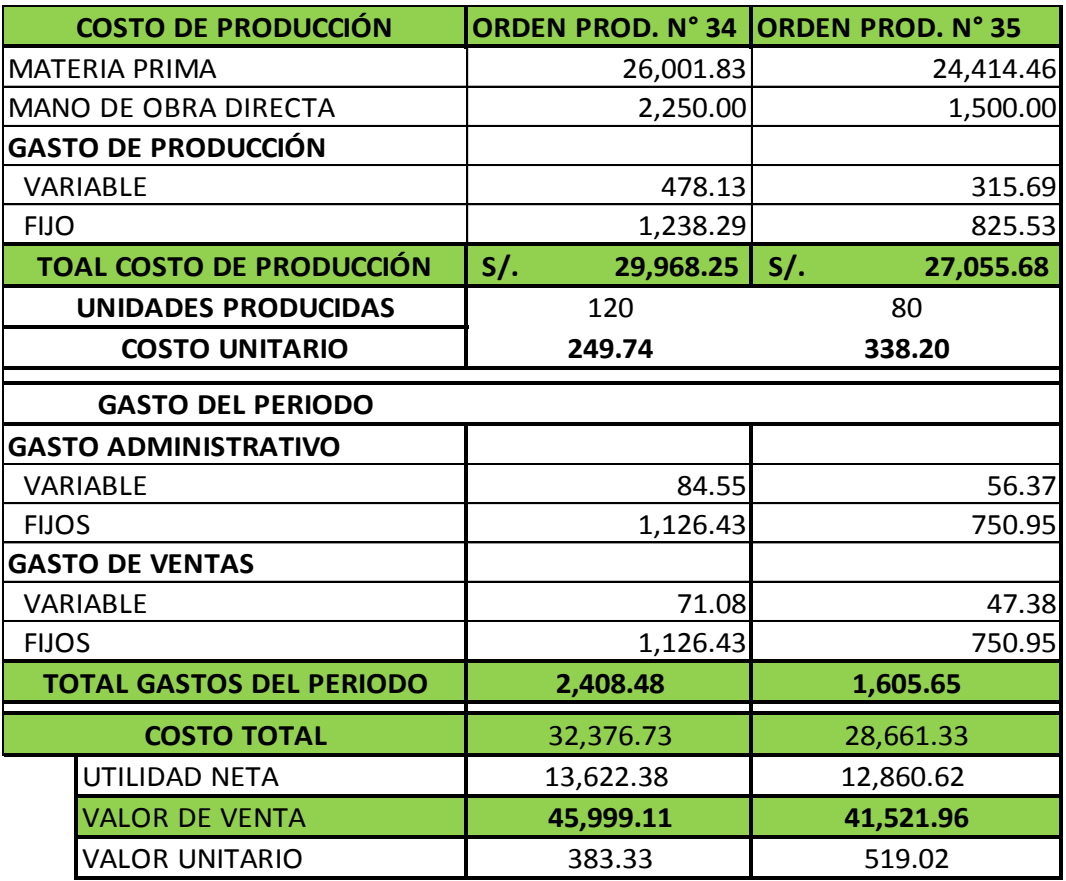

Fuente: ENCASA S.A.C

#### **CUADRO Nº 12**

#### **CUADRO DE VENTAS REALIZADAS**

**DETALLE DE VENTA POR MODELO**

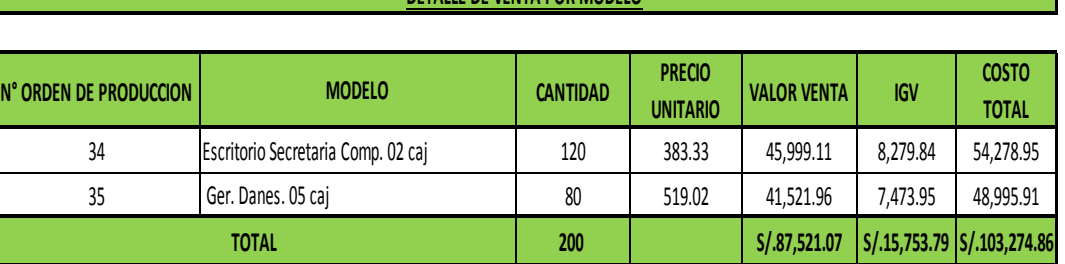

#### **RESUMEN DE LOS CUADROS COMPARATIVOS**

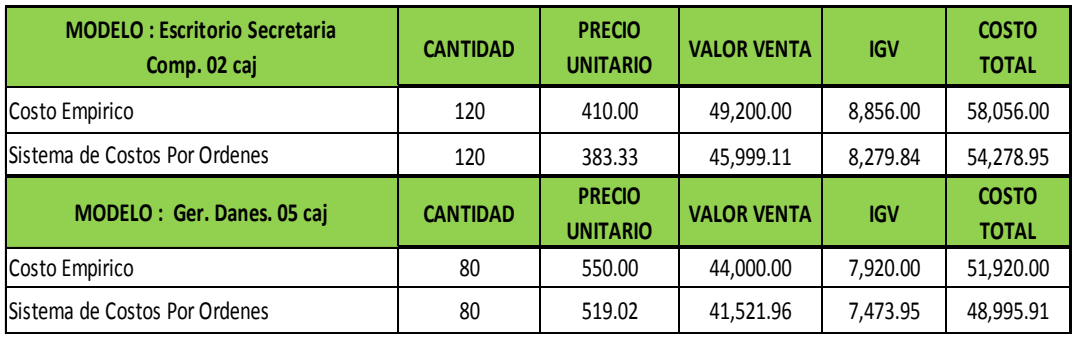

#### **CUADRO Nº 13**

Fuente: Los autores

#### **CUADRO Nº 14**

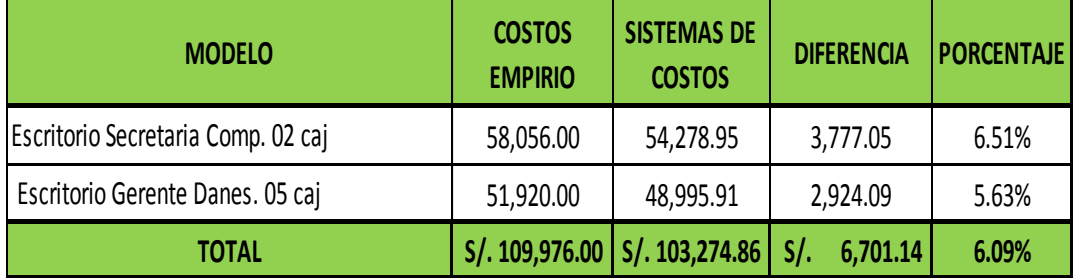

Fuente: Los autores

#### **REGISTRO CONTABLE**

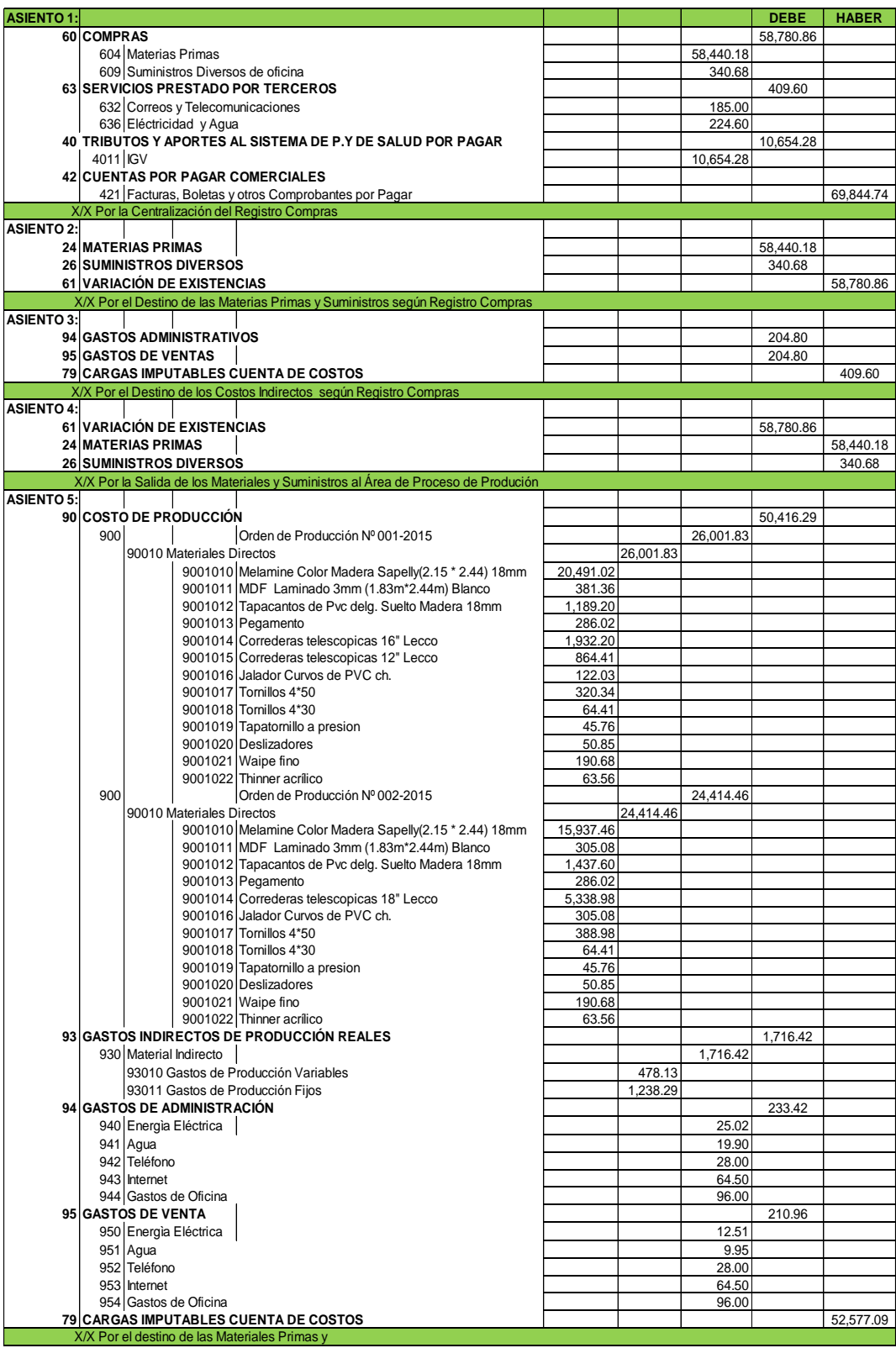

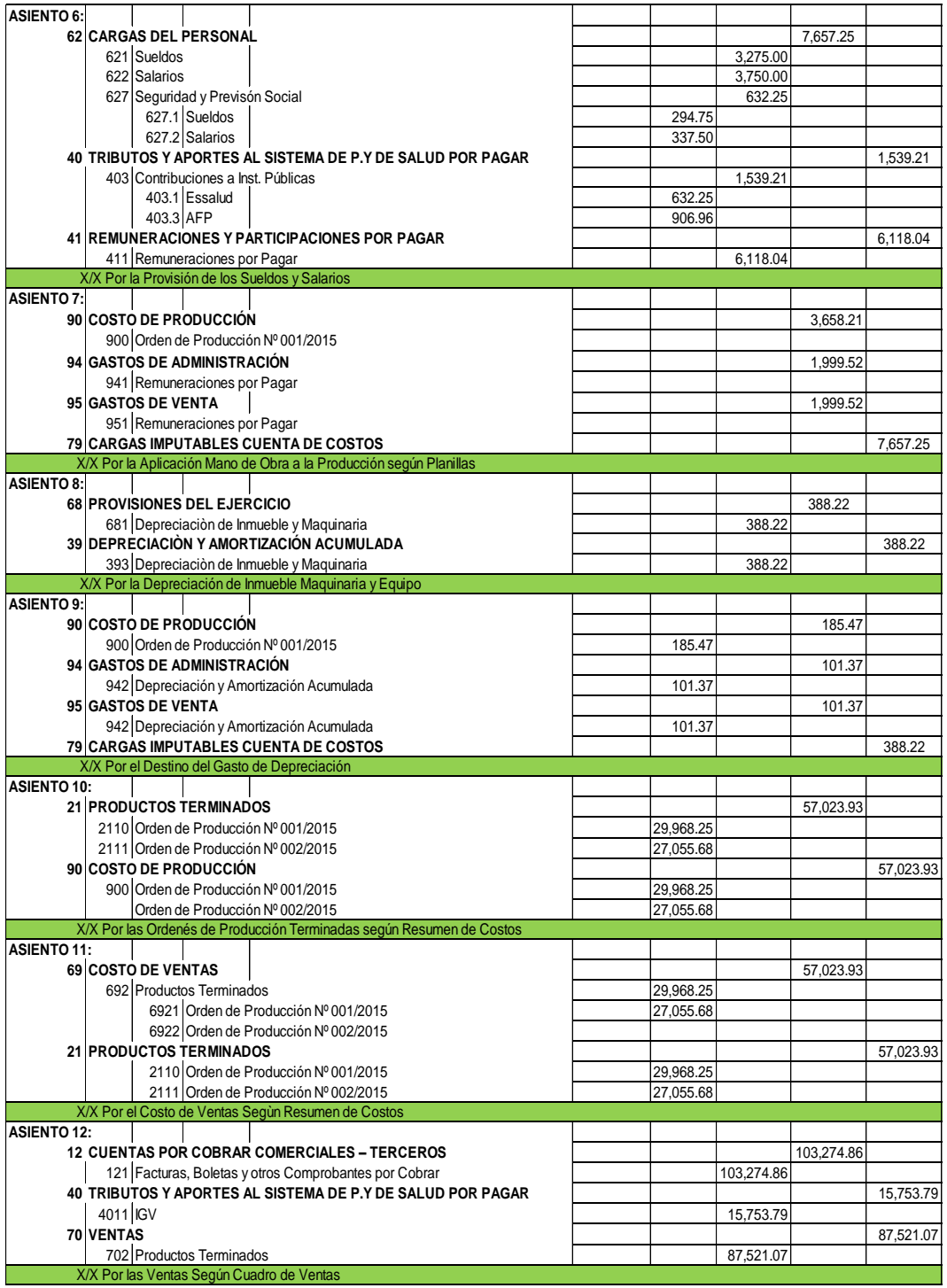

#### **CUADRO Nº 15 ANÁLISIS DE COSTO DE VENTAS**

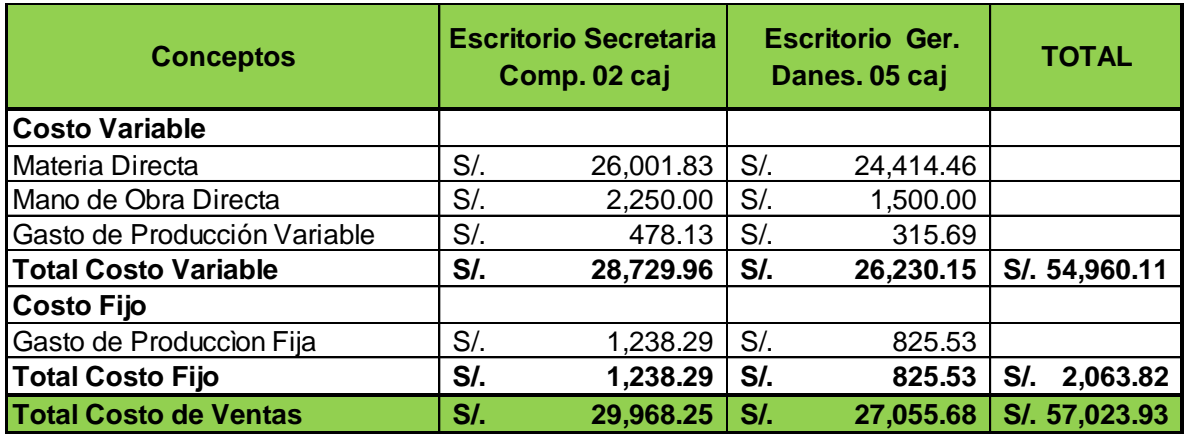

#### **CUADRO Nº 16 COSTO VARIABLE TOTAL**

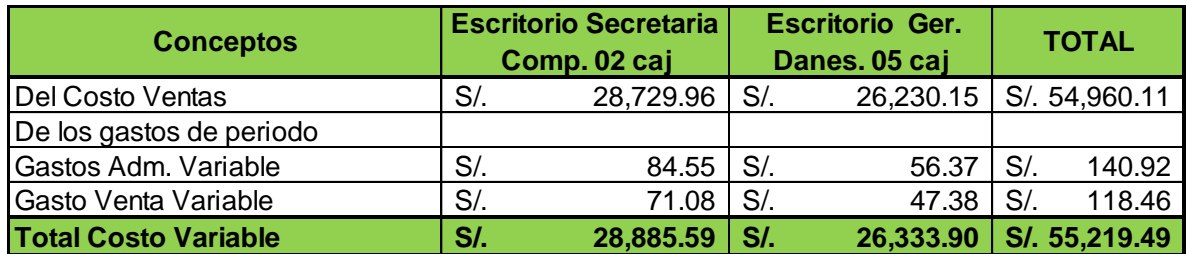

#### **CUADRO Nº 17 COSTO FIJO TOTAL**

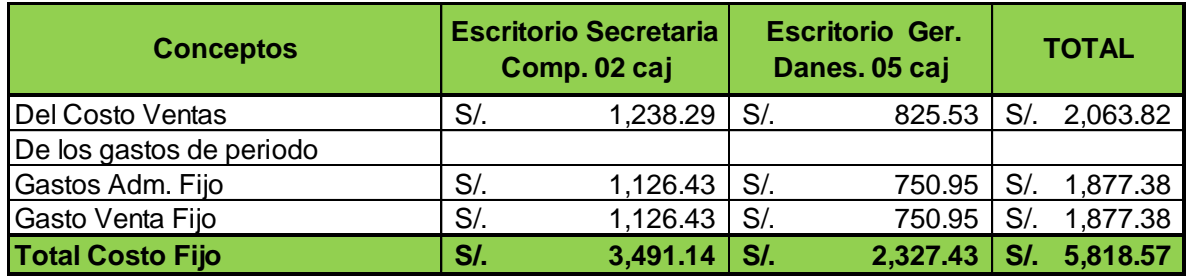

#### **INFORMACIÓN ECONÓMICA:**

### **ENCASA S.A.C ESTADO DE GANANCIAS Y PÉRDIDAS (CONTABLE)**

COMPRENDIDO ENTRE 01 ABRIL AL 30 ABRIL DEL 2015

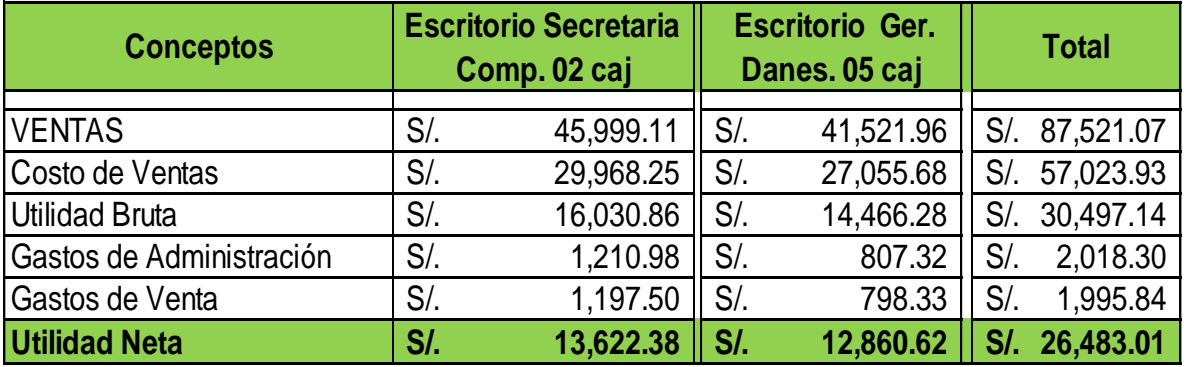

#### **ENCASA S.A.C** COMPRENDIDO ENTRE 01 ABRIL AL 30 ABRIL DEL 2015 **ESTADO DE GANANCIAS Y PÉRDIDAS (DIRECTO)**

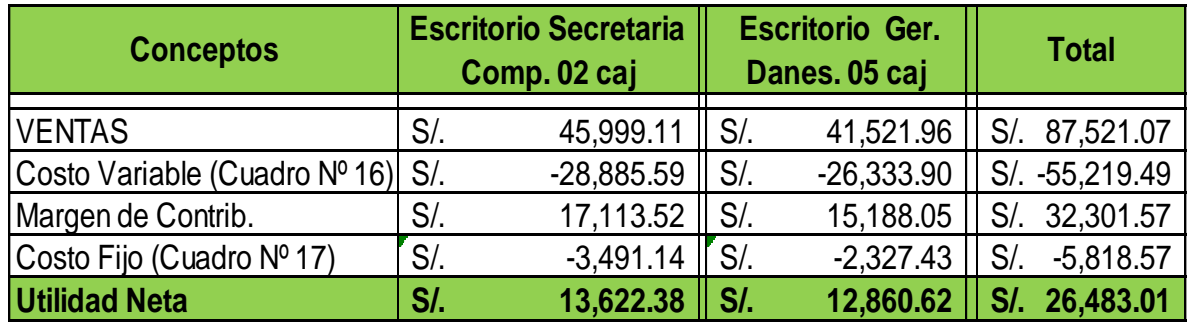

 **4.5 Diagnóstico de la Rentabilidad.**

#### **4.5.1. Análisis de la Rentabilidad con el Costo Empirico**

**4.5.1.1 Rentabilidad Neta Total**

#### **a) Fórmula:**

**Rentabilidad Neta Total =** Utilidad Neta Total x 100 Venta Neta Total

#### **b) Aplicación:**

 $RNT = 9,790.65 \times 100$ 83,409.35

RNT = 11.74 %

#### **c) Interpretación:**

La rentabilidad con el sistema de costos supuesto es 11.74% lo que significa que por cada S/. 100.00 de ventas se ganará una utilidad de S/. 11.74 nuevos soles.

#### **4.5.1.2 Rentabilidad de Costo Empirico por Órden del Producto**

#### **a) Fórmula:**

**Rentabilidad X Productos =** Utilidad del Producto x100 Venta del Producto

**b) Costo Empirico por Órden del Producto:**

#### **b.1) Producto: Escritorio Secretaria Comp. 02 caj**

RNP=Escritorio Secretaria Comp. 02 cajx100 Venta del Producto

 RNP =5,036.13 x 100 43,838.08

 $RNP = 11.49%$ 

#### **b.2) Producto: Escritorio Gerencia Danes. 05 caj**

RNP=Escritorio Gerencia Danes 05 caj.x100 Venta del Producto

 RNP =4,754.52 x 100 39,571.27

 $RNP = 12.02%$ 

#### **c) Interpretación:**

#### **C.1 Producto: Escritorio Secretaria Comp. 02 caj**

Por cada S/. 100.00 de ventas se generará S/. 11.49 de utilidad.

#### **C.2 Producto: Escritorio Gerencia Danes. 05 caj**

Por cada S/. 100.00 de ventas se generará S/. 12.02 de utilidad.

**4.5.2. Análisis de la Rentabilidad en el Sistema de Costos por Órdenes**

#### **4.5.2.1 Rentabilidad Neta Total**

**a) Fórmula:**

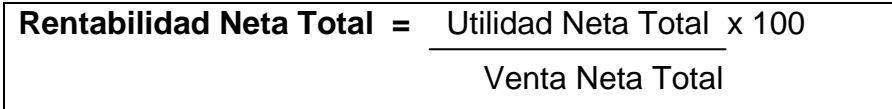

**b) Aplicación:**

RNT = 26,483.01 x 100 87,521.07

 $RNT = 30.26 %$ 

#### **c) Interpretación:**

La rentabilidad con el sistema de costos supuesto es 30.26% lo que significa que por cada S/. 100.00 de ventas se ganará una utilidad de S/. 30.26 nuevos soles.

#### **4.5.2.2 Rentabilidad del Sistema de Costos por Órden del Producto**

#### **a) Fórmula:**

**Rentabilidad X Productos =** Utilidad del Producto x100 Venta del Producto

**b) Sistemas de Costo por Órden del Producto:**

**b.1) Producto: Escritorio Secretaria Comp. 02 caj** 

RNP=Escritorio Secretaria Comp. 02 cajx100 Venta del Producto

 RNP =13,622.38 x 100 45,999.11

RNP =29.61%

#### **b.2) Producto: Escritorio Gerencia Danes. 05 caj**

RNP=Escritorio Gerencia Danes 05 caj.x100 Venta del Producto

 RNP =12,860.62 x 100 41,521.96

RNP =30.97%

#### **c) Interpretación:**

#### **C.1 Producto: Escritorio Secretaria Comp. 02 caj**

Por cada S/. 100.00 de ventas se generará S/. 29.61 de utilidad.

#### **C.2 Producto: Escritorio Gerencia Danes. 05 caj**

Por cada S/. 100.00 de ventas se generará S/. 30.97 de utilidad.

#### **CUADRO COMPRATIVO ENTRE LA RENTABILIDAD DEL COSTEO ACTUAL Y EL SISTEMA DE COSTOS POR ÓRDENES**

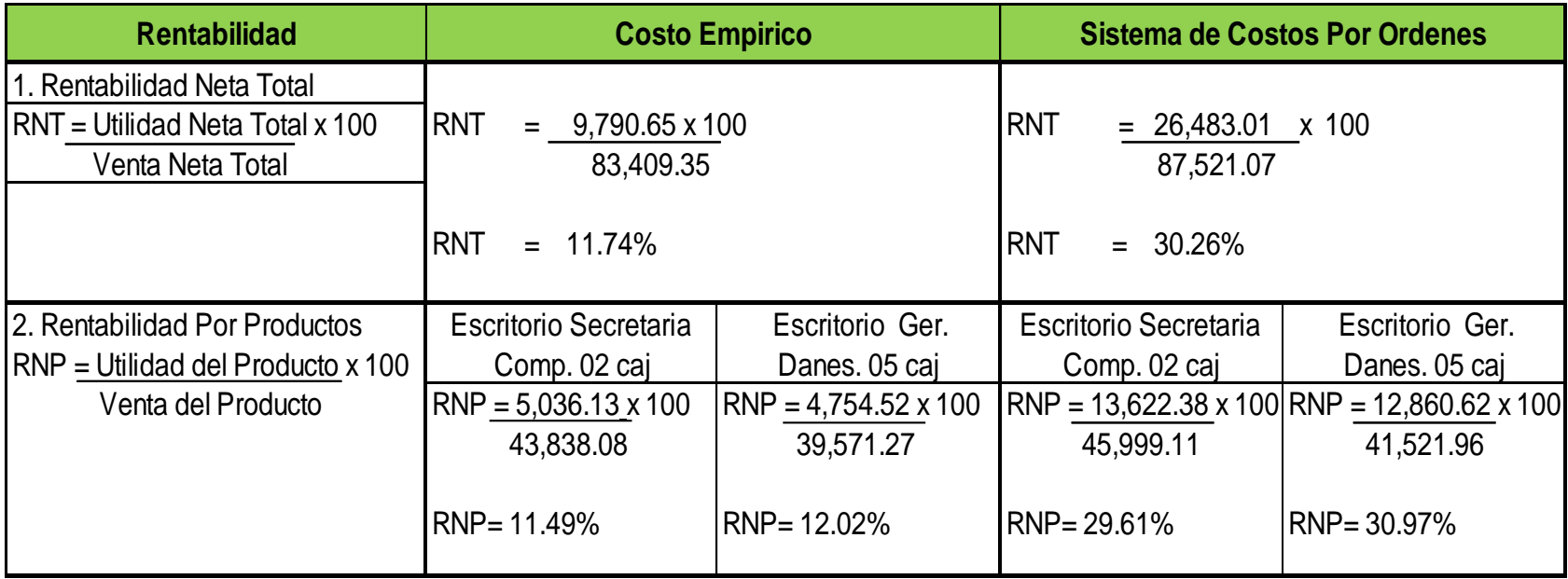

#### **INTERPRETACIÓN:**

El resultado obtenido beneficia 18.52% de incremento en la rentabilidad en los productos fabricados, evidencian el adecuado manejo a través de un Sitema de Costos a la realidad de la empresa. Permitiendo a la gerencia mejorar toma de decisiones.

#### **DISCUSIÓN DE RESULTADOS**

Con el estudio realizado a la empresa ENCASA S.A.C, se ha encontrado que al no contar con un sistema de costos que le permita conocer el costo y la rentabilidad real de la fabricación de muebles en general, genera una incertidumbre en la rentabilidad del negocio que realiza; en consecuencia esta falta de información ocasiona que se desconozca el resultado económico y financiero de cada orden específica de producción.

En la aplicación de un sistema de costo por órdenes es importante, elaborar un diagrama de flujo en el cual se vea reflejado los procesos de producción y acumulado con los tres elementos del costo, con los cuales vamos a tener el costo unitario, concordando con la teoría de los autores Ralph, Fabozzi y Adelberg (1990), quienes sostienen que uno de los primeros pasos que debe dar, es la elaboración de un diagrama del flujo del proceso productivo, en el cual se delimitan la forma bien clara, tanto de las áreas como departamentos de producción con los de servicio para que permita la eficiencia en la gestión del costo.

Esta teoría aplicada a la realidad empresarial permitió demostrar la mejora en la rentabilidad, en el periodo investigado lo cual indicará también en los resultados posteriores.

Los resultados obtenidos del trabajo de investigación que al hacer la comparación de la rentabilidad neta con el sistema de costo empírico es de 11.74 %, la cual es ampliamente superada aplicando el sistema de costo por órdenes de producción, lo que llega a ser 30.26% a nivel total, lo que significa que se mejoró en un 18.52%. Por lo que se contribuye a mejorar la gestión económica por el mayor control sobre la producción e insumos utilizados.

134

Se aprecia también que a nivel de producto, la rentabilidad en el sistema de costo actual o empírico, en el que se llega a determinar por fuente de información de ENCASA.SAC que el producto de Escritorio Secretaria Comp. 02 cajones generan una utilidad de 11.49% y el Escritorio Gerencia Danes. 05 cajones un 12.02%, sea por cada S/. 100.00 nuevos soles vendidos, se genera una utilidad por producto de S/. 11.49 y de S/. 12.02, en la aplicación del sistema de costos por órdenes de producción, en el que se llega a determinar que el producto de Escritorio Secretaria Comp. 02 cajones generan una utilidad de 29.61% y el Escritorio Gerencia Danes. 05 cajones un 30.97%, sea por cada S/. 100.00 nuevos soles vendidos, se genera una utilidad por producto de S/. 29.61 y de S/. 30.97.

Complementando Días, J (1973), manifiesta enfocarnos en los costos, y que todo índice de rentabilidad mayor a 0.01% es favorable para la empresa, si la rentabilidad en la producción aumenta de un año a otro es improbable que la empresa en los próximos años sea no rentable, con lo cual estamos totalmente de acuerdo con la teoría mencionada y por la que llegamos a confirmar y demostrar la rentabilidad por cada unidad producida, la cual se prevee mejora en los resultados obtenidos contrastados y la hipótesis planteada: "La aplicación de un sistema de costos por órdenes de producción para el sector fabricante de muebles en melamine contribuirá significativamente en la Rentabilidad Empresarial". Hipótesis propuesta se acepta, dado que, efectivamente con la aplicación del sistema de costos por órdenes, se logra contribuir significativamente en la gestión de la empresa.

135

# **CONCLUSIONES Y RECOMENDACIONES**

#### **CONCLUSIONES**

- 1) La Empresa no cuenta con un sistema de costos que le permita conocer con exactitud los costos incurridos en los procesos de producción por su sistema de costos de manera empírico que utilizan. Por efecto que no tienen una visión gerencial respecto a la identificación de los objetivos para la identificación de la rentabilidad en cada orden de producción fabricada.
- 2) La propuesta del sistema de costos diseñado por los investigadores esta acorde con la realidad empresarial para efecto de mejorar la identificación de sus costos. Los cuales permitirán contribuir en el control de la producción para incidir en los indicadores que permitiran conocer la rentabilidad obtenida en las órdenes fabricadas y comercializadas.
- 3) Se ha demostrado después de la aplicación del sistema de costos por órdenes propuesto que los resultados contribuye significativamente en la Rentabilidad Empresarial en la empresa ENCASA S.A.C, por la cual se evidencia incremento 18.52%.
- 4) Los datos obtenidos después de la aplicación del sistema de costos por órdenes al ser comparados con los costeos empíricos por la empresa, evidencia una disminución en el costo total de la orden de pedido; es decir, una reducción del 6.09% en cuanto a la optimización de costos de la materia prima en la empresa ENCASA S.A.C.

#### **RECOMENDACIONES**

- 1) Aplicar estrictamente el sistemas de costos por órdenes de producción, para controlar y mejorar con exactitud sus costos y gastos incurridos, permitiendo obtener mejores resultados en su proceso productivo.
- 2) Capacitar y adiestrar al personal de producción en cuanto al manejo del sistema de costos por órdenes para contribuir a la eficiencia, eficacia y mejora en los procesos productivos.
- 3) Aplicar estrictamente el sistema propuesto para efecto de poder contribuir e incidir y demostrar en la rentabilidad Empresarial y la mejora continua en los procesos productivos atraves de la labor diaria. Por lo cual han sido capacitados adecuadamente identificándose con los objetivos estratégicos trazados por la empresa.
- 4) Realizar los seguimientos respectivos en cuanto al sistema de costos por órdenes e incidir en la mejora continua según sean sus nuevas necesidades. Para efecto de satisfacer las expectativas de los clientes por medio del cumplimiento oportuno en las entregas, calidad producto final, precios competitivos e imagen empresarial.

#### **REFERENCIAS BIBLIOGRÁFÍCAS**

#### **Tesis**

Águilar, k. (2013). Carrión, J. (2013). *Aplicación de un sistema de costos por órdenes para optimizar el uso de los recursos en la empresa fábrica de sueños S.A.C.* Tesis. De Titulación, Universidad Privada Antenor Orrego Trujillo-Perú*.*

Alvarado, D. (2004). Huamán, E. (2004). *Diseño de un sistema de costos por órdenes de trabajo y la productividad de la empresa industrial de calzado Omega S.A.C.* Tesis. De Titulación, Universidad Privada Antenor Orrego Trujillo-Perú.

Cabrera, A. (2012). *Aplicación de un Sistema de Costeo ABC y sus Impacto en la Rentabilidad en una Empresa Metalmecánica,* Tesis. De Titulación*,* ULADECH Trujillo- Perú.

De la cruz, R. (2011). *La Contabilidad de Costos Por Proceso y su Influencia en la Rentabilidad de la Empresa Mercados del Norte S.A.C.* Tesis. De Titulación, Universidad Cesar Vallejo Trujillo – Perú.

Gallardo, J. (2013). *Propuesta de un Sistema de Costos por Órdenes de Producción para la Fábrica de Muebles Modulares Gallardo-Mogal.* Tesis. De Titulación, Escuela Politécnica del Ejército - Ecuador.

Gil, R. (2004). Rodríguez, M. (2004). *El sistema de Costos por Ordenes Especificas Gerencial y su incidencia en la Rentabilidad de la Empresa Industrias Harman S.A.*  Tesis. De Titulación, Universidad Nacional de Trujillo - Perú*.*

Laica, M. (2011). *Diseño y Aplicación de un Sistema de Costos por Órdenes de Producción en la Microempresa "Muebles Universal" ubicado en la ciudad de*  Latacunga, Provincia de Cotopaxi durante el período económico 2008. Tesis. De Titulación, Universidad Técnica de Cotopaxi - Ecuador

López, J. (2011). *Implementación de un sistema de costos por órdenes para determinar el costo unitario en obras de conjuntos residenciales sujetas a independización.* Tesis. De Titulación, Universidad nacional de Trujillo- Perú.

#### **Libros**

Apaza, M. (2001). Cruz, A. (2001). *Contabilidad de costos: conceptos y casos de aplicación.* Lima. Editorial Lima: Instituto de investigación El pacifico.

Apaza, M. (2008). *Herramientas para Incrementar la Rentabilidad y la Competitividad Empresarial.* Perú: Editora y Distribuidora Real SRL.

Carro, R. (1999). *Contabilidad de Costos: Conceptos y casos de aplicación.*  Argentina Editorial: Ediciones Macchi.

Días, J. (1973). *Rentabilidad.* Perú: Editorial Universo S.A.

Farfán, S. (2000)*. Contabilidad de Costos*. Lima: Enfoque Peruano - Internacional. Estudio - Juridico Faro S.R.

Henry, R. (2000). *Conceptos Básicos de Contabilidad de Costos.* CECSA, México.

Ralph, P. Fabozzi, F y Adelberg, A. (1990). *Contabilidad de costos, conceptos y aplicaciones para la toma de decisiones gerenciales*.México: Uthea*.* 

#### **Direcciones electrónicas**

Garcia, E. (2015). *Conceptos de costos de órdenes de producción.* Recuperado el 26 de Marzo 2015, 11:20 pm de [http://www.academia.edu/4959571/sistema\\_de\\_costos\\_por\\_ordenes](http://www.academia.edu/4959571/SISTEMA_DE_COSTOS_POR_ORDENES)

Mario, A. (2013), *conceptos de costos.* Revista actualidad empresarial. Recuperado el 15 de Marzo 2015, 8:20 pm de http://www.aempresarial.com/web/index.php#&panel/15/03/2015.

Trigoso, M. (2012), *Introducción de Melamina.* Diario Gestión. Recuperado el 15 de Marzo 2015, 5:20 pm de http://gestion.pe/2012/06/15/impresa/melamina-desplazamadera-muebles-oficina-y-hogar-2005198.

## **ANEXOS**

#### **ANEXO N° 1**

La encuesta se aplicó cuatro funcionarios de la empresa ENCASA S.A.C: Gerente Propietario, Contador, Jefe de Producción y Jefe de logística.

#### **I.Datos Generales**

**Edad:**

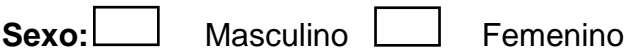

**II. Instrucciones:** Sírvase contestar las siguientes preguntas con la mayor precisión y honestidad posible, sus respuestas e información son totalmente confidenciales.

#### **PREGUNTAS:**

1. ¿La Empresa cuenta con algún Sistema que ayude al control de sus costos?

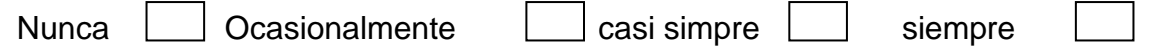

2. ¿Cree Ud. Que al contar con un sistema de costos por órdenes se puede mejorar la fijación de precios y controlar los recursos?

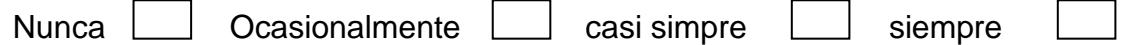

3. ¿Tiene usted conocimiento de lo que es un sistema de costos por órdenes de producción?

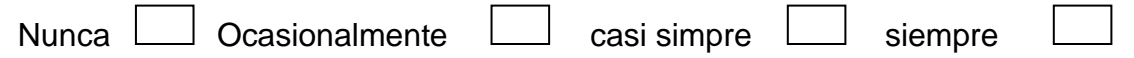

4. ¿Considera Ud. que un costeo por órdenes producción permite mejorar la rentabilidad?

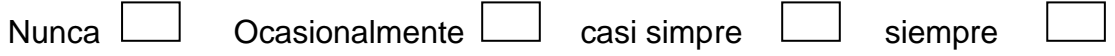

5. ¿Considera Ud. Que el sistema de costeo que actualmente la empresa utiliza es el apropiado?

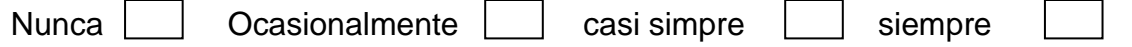

6. ¿Considera Ud. Que se determina el costo real de la mercadería que se adquiere antes atender un pedido?

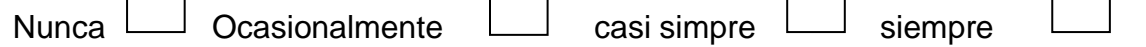

7. ¿Considera Ud. Que es necesario conocer los costos y gastos en los que realmente se incurren?

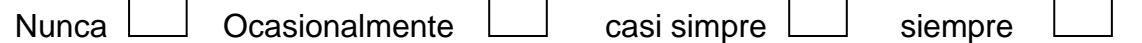

8. ¿Con que frecuencia los costos, son determinados en base a registros realizados durante el desarrollo de las actividades?

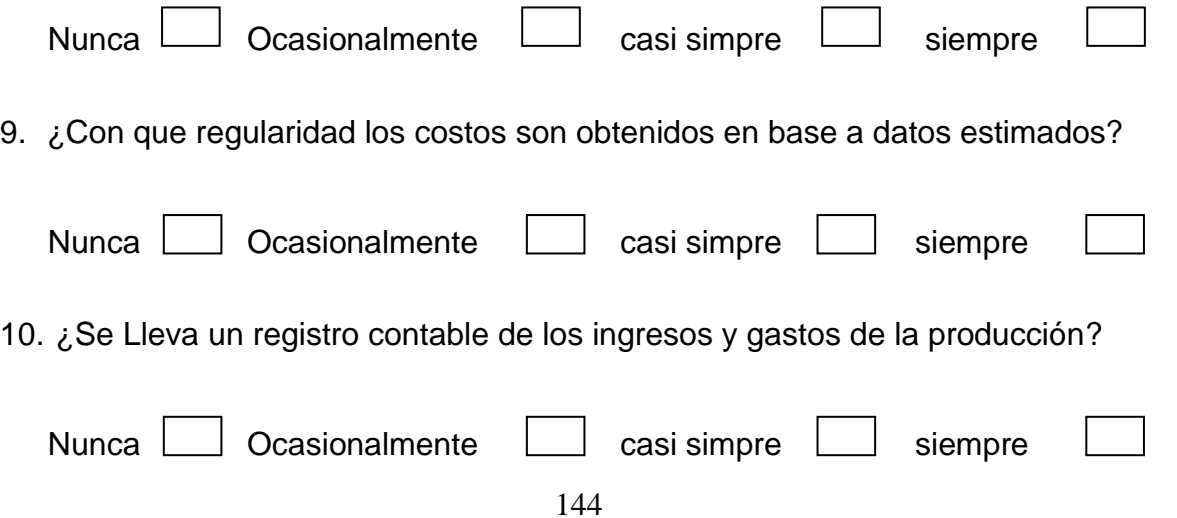
11. ¿Se realizan tomas físicas de inventarios a fin de mes?

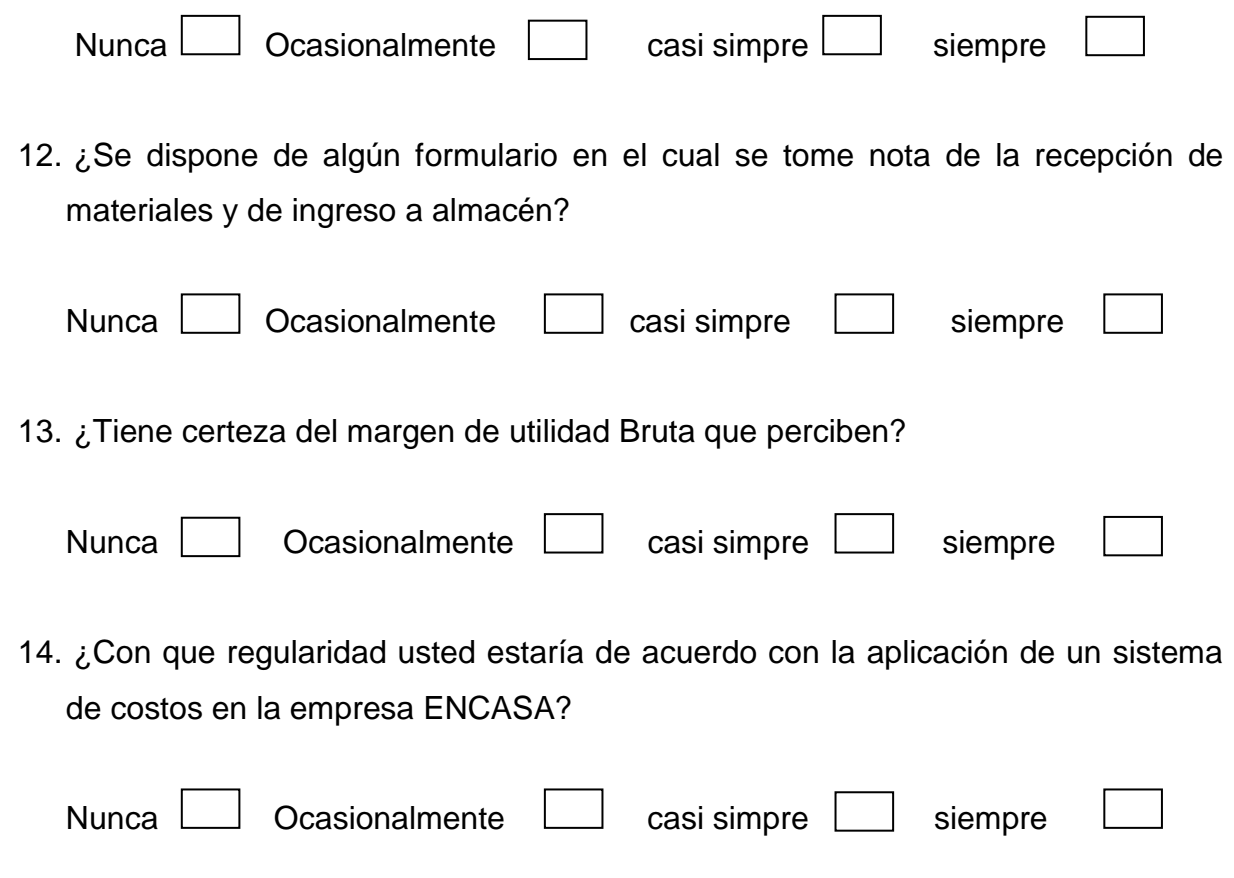

**Matriz de datos de las encuestas aplicadas al personal administrativo y operativo**

#### **Tabla 15:**

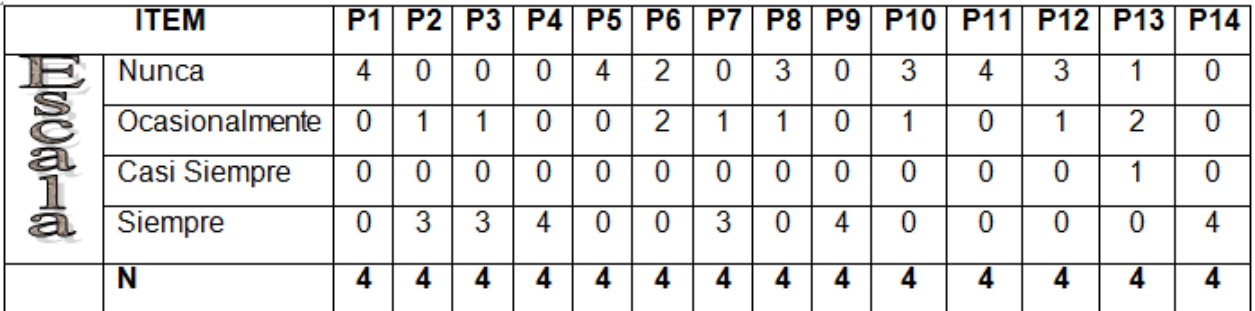

#### **Escala de Likert**

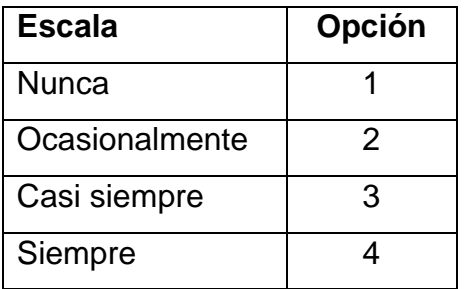

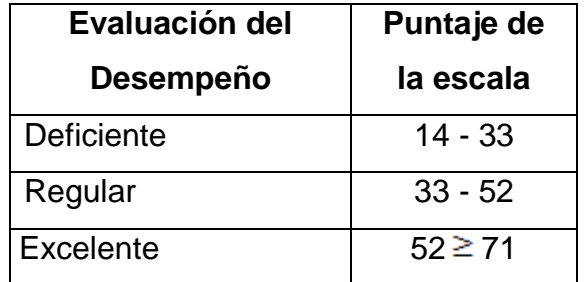

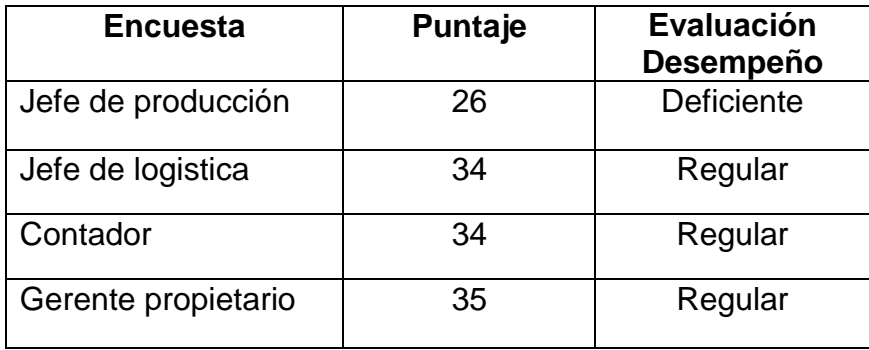

#### **ENTREVISTA**

**Objetivo:** Conocer y evaluar la funcionalidad del sistema de costeo actual de la empresa ENCASA S.A.C

#### **Datos Generales**

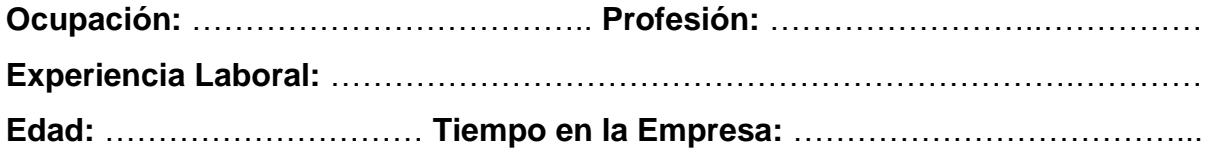

\_\_\_\_\_\_\_\_\_\_\_\_\_\_\_\_\_\_\_\_\_\_\_\_\_\_\_\_\_\_\_\_\_\_\_\_\_\_\_\_\_\_\_\_\_\_\_\_\_\_\_\_\_\_\_\_\_\_\_\_\_\_\_\_\_

\_\_\_\_\_\_\_\_\_\_\_\_\_\_\_\_\_\_\_\_\_\_\_\_\_\_\_\_\_\_\_\_\_\_\_\_\_\_\_\_\_\_\_\_\_\_\_\_\_\_\_\_\_\_\_\_\_\_\_\_\_\_\_\_\_

\_\_\_\_\_\_\_\_\_\_\_\_\_\_\_\_\_\_\_\_\_\_\_\_\_\_\_\_\_\_\_\_\_\_\_\_\_\_\_\_\_\_\_\_\_\_\_\_\_\_\_\_\_\_\_\_\_\_\_\_\_\_\_\_\_

\_\_\_\_\_\_\_\_\_\_\_\_\_\_\_\_\_\_\_\_\_\_\_\_\_\_\_\_\_\_\_\_\_\_\_\_\_\_\_\_\_\_\_\_\_\_\_\_\_\_\_\_\_\_\_\_\_\_\_\_\_\_\_\_\_

- **1.** ¿El funcionamiento de ENCASA SAC es óptimo actualmente?
- **2.** ¿Cree que debería haber cambios en el área de costos?
- **3.** ¿Estaría de acuerdo con la aplicación de un sistema de costos para la asignación de precios de la producción de los muebles de melamina?

\_\_\_\_\_\_\_\_\_\_\_\_\_\_\_\_\_\_\_\_\_\_\_\_\_\_\_\_\_\_\_\_\_\_\_\_\_\_\_\_\_\_\_\_\_\_\_\_\_\_\_\_\_\_\_\_\_\_\_\_\_\_\_\_\_

\_\_\_\_\_\_\_\_\_\_\_\_\_\_\_\_\_\_\_\_\_\_\_\_\_\_\_\_\_\_\_\_\_\_\_\_\_\_\_\_\_\_\_\_\_\_\_\_\_\_\_\_\_\_\_\_\_\_\_\_\_\_\_\_\_

**4.** ¿Cree Ud. que la aplicación del sistema de costos ayudaría a mejorar la rentabilidad empresarial de ENCASA SAC?

\_\_\_\_\_\_\_\_\_\_\_\_\_\_\_\_\_\_\_\_\_\_\_\_\_\_\_\_\_\_\_\_\_\_\_\_\_\_\_\_\_\_\_\_\_\_\_\_\_\_\_\_\_\_\_\_\_\_\_\_\_\_\_\_\_

\_\_\_\_\_\_\_\_\_\_\_\_\_\_\_\_\_\_\_\_\_\_\_\_\_\_\_\_\_\_\_\_\_\_\_\_\_\_\_\_\_\_\_\_\_\_\_\_\_\_\_\_\_\_\_\_\_\_\_\_\_\_\_\_\_

**5.** ¿El área de costos cuenta con precios estandarizados con relación al mercado?

\_\_\_\_\_\_\_\_\_\_\_\_\_\_\_\_\_\_\_\_\_\_\_\_\_\_\_\_\_\_\_\_\_\_\_\_\_\_\_\_\_\_\_\_\_\_\_\_\_\_\_\_\_\_\_\_\_\_\_\_\_\_\_\_\_

\_\_\_\_\_\_\_\_\_\_\_\_\_\_\_\_\_\_\_\_\_\_\_\_\_\_\_\_\_\_\_\_\_\_\_\_\_\_\_\_\_\_\_\_\_\_\_\_\_\_\_\_\_\_\_\_\_\_\_\_\_\_\_\_\_

**6.** ¿Cree Ud. Que al contar con un sistema de costos se puede mejorar la fijación de precios y controlar la materia prima en la elaboración de los muebles de melanina?

\_\_\_\_\_\_\_\_\_\_\_\_\_\_\_\_\_\_\_\_\_\_\_\_\_\_\_\_\_\_\_\_\_\_\_\_\_\_\_\_\_\_\_\_\_\_\_\_\_\_\_\_\_\_\_\_\_\_\_\_\_\_\_\_\_

\_\_\_\_\_\_\_\_\_\_\_\_\_\_\_\_\_\_\_\_\_\_\_\_\_\_\_\_\_\_\_\_\_\_\_\_\_\_\_\_\_\_\_\_\_\_\_\_\_\_\_\_\_\_\_\_\_\_\_\_\_\_\_\_\_

- **7.** ¿Considera Ud. Que es necesario conocer los costos y gastos en los que realmente se incurren?
- **8.** ¿Un sistema de costos por orden de producción para la fabricación de muebles de melamina sería beneficioso para la ENCASA SAC?

\_\_\_\_\_\_\_\_\_\_\_\_\_\_\_\_\_\_\_\_\_\_\_\_\_\_\_\_\_\_\_\_\_\_\_\_\_\_\_\_\_\_\_\_\_\_\_\_\_\_\_\_\_\_\_\_\_\_\_\_\_\_\_\_\_

\_\_\_\_\_\_\_\_\_\_\_\_\_\_\_\_\_\_\_\_\_\_\_\_\_\_\_\_\_\_\_\_\_\_\_\_\_\_\_\_\_\_\_\_\_\_\_\_\_\_\_\_\_\_\_\_\_\_\_\_\_\_\_\_\_

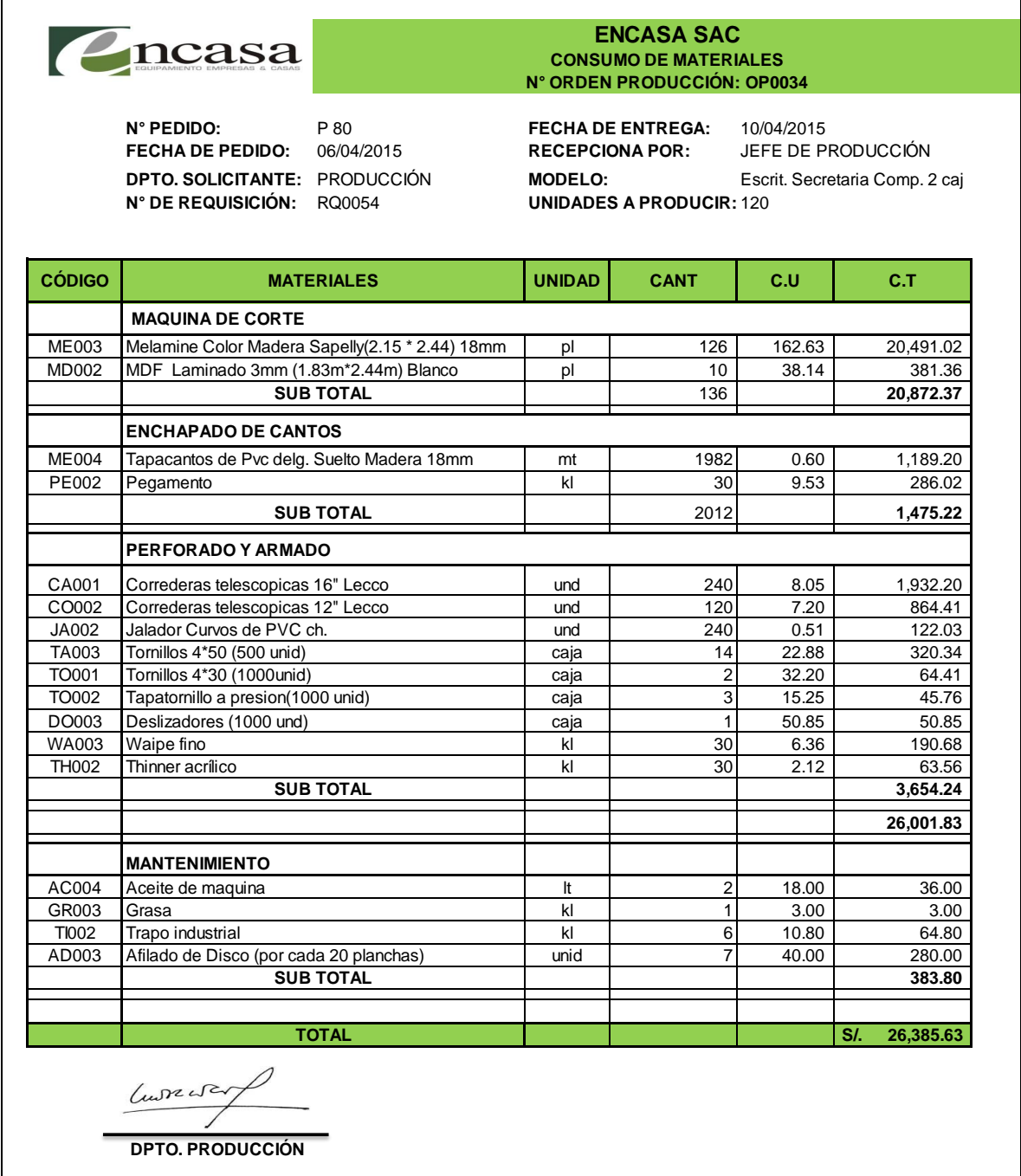

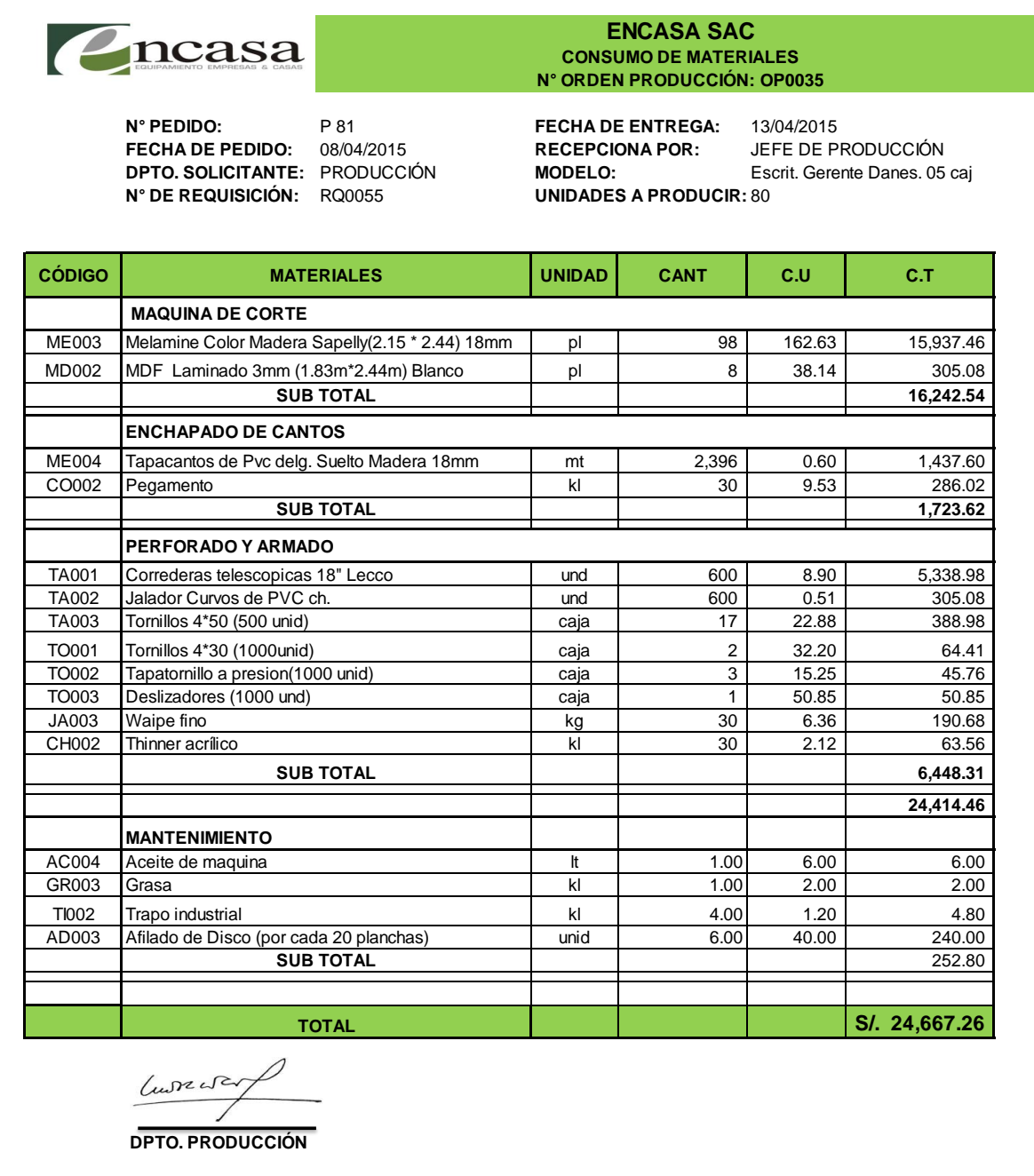

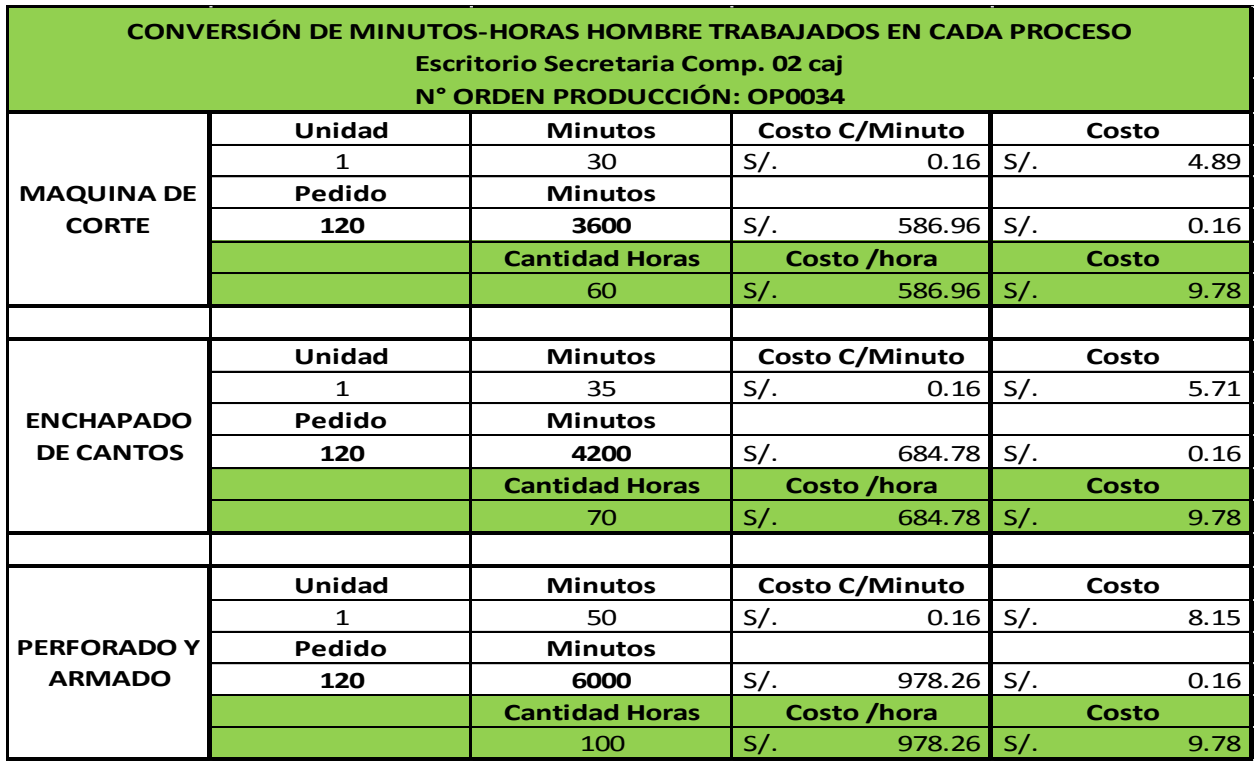

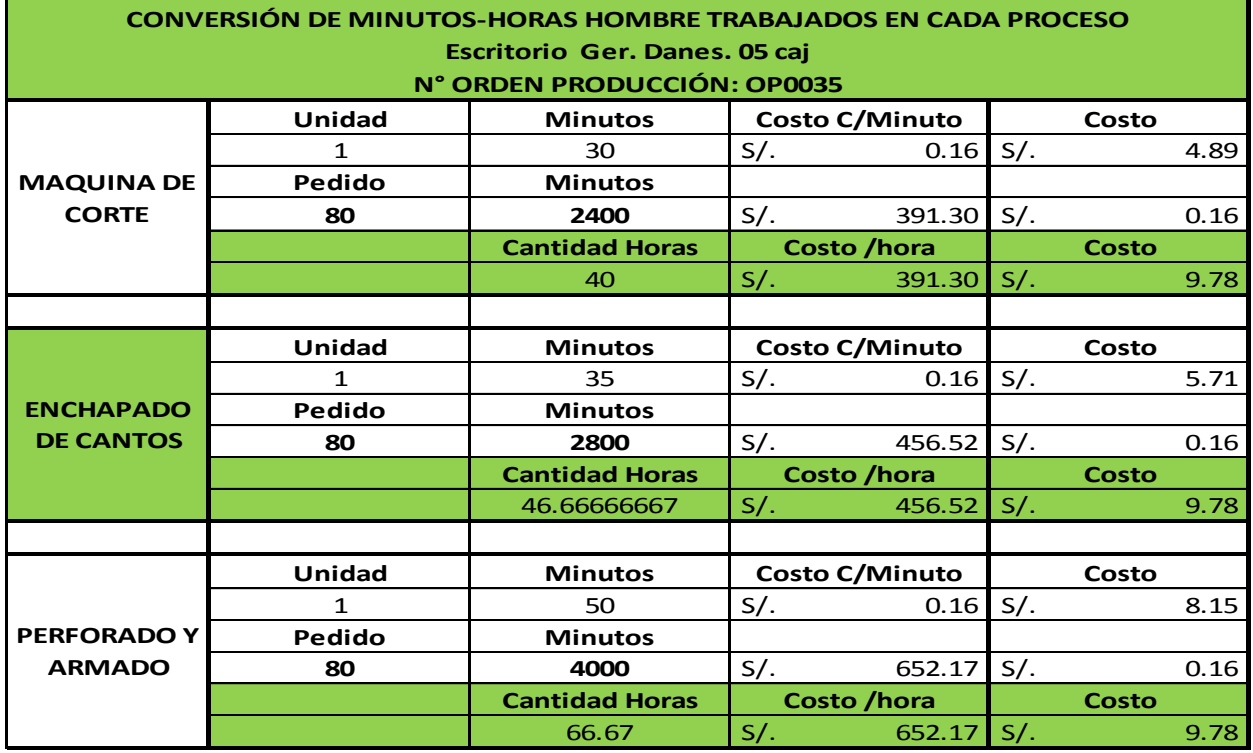

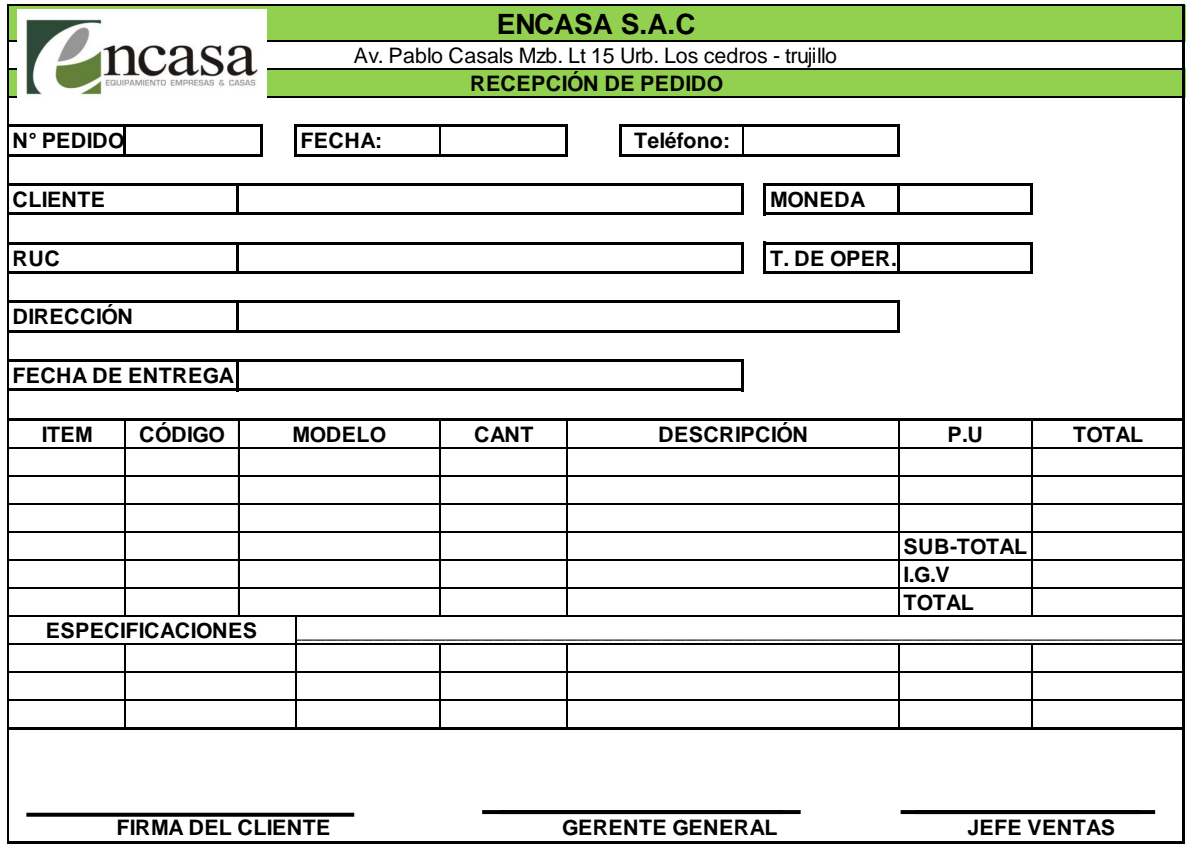

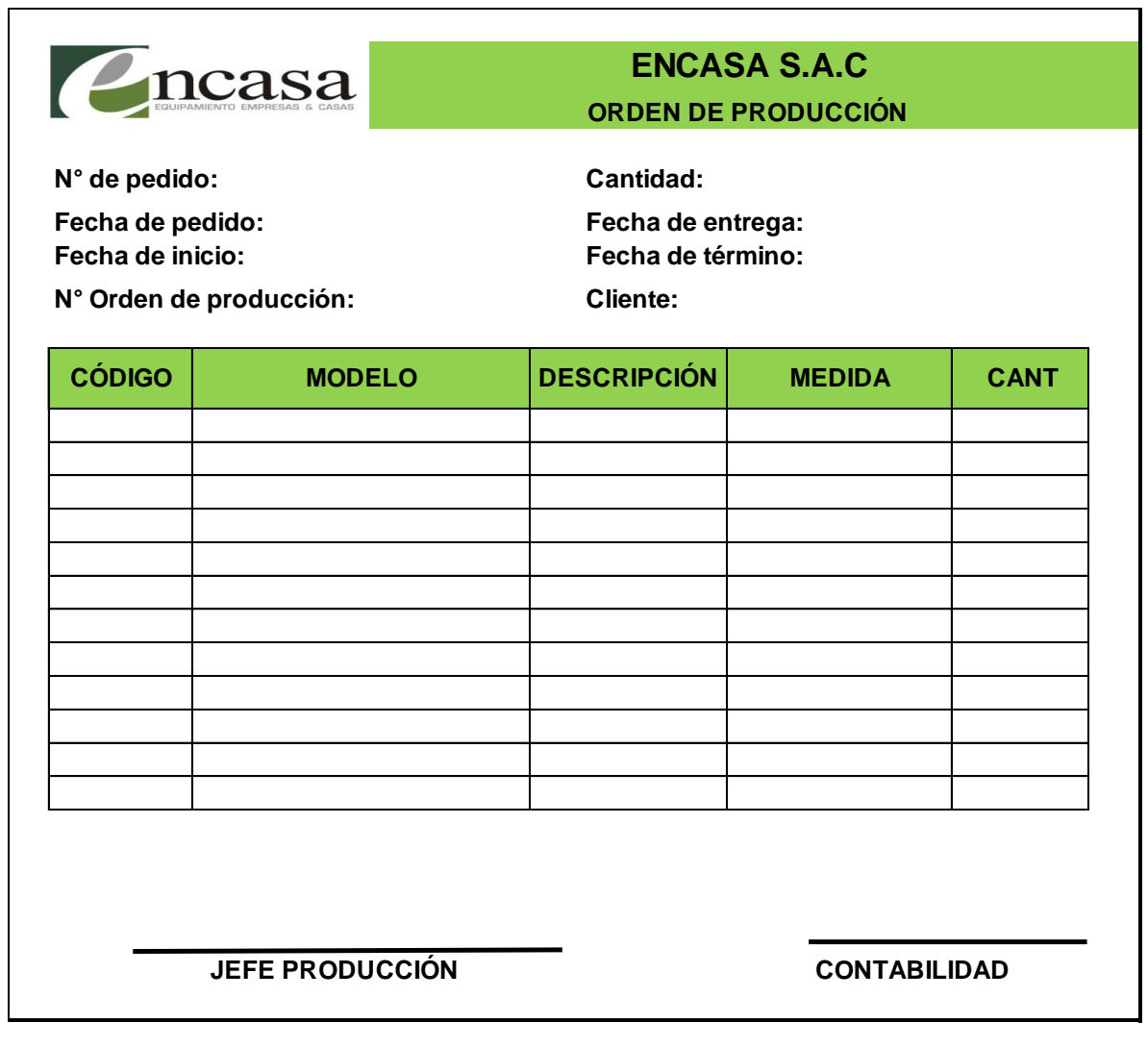

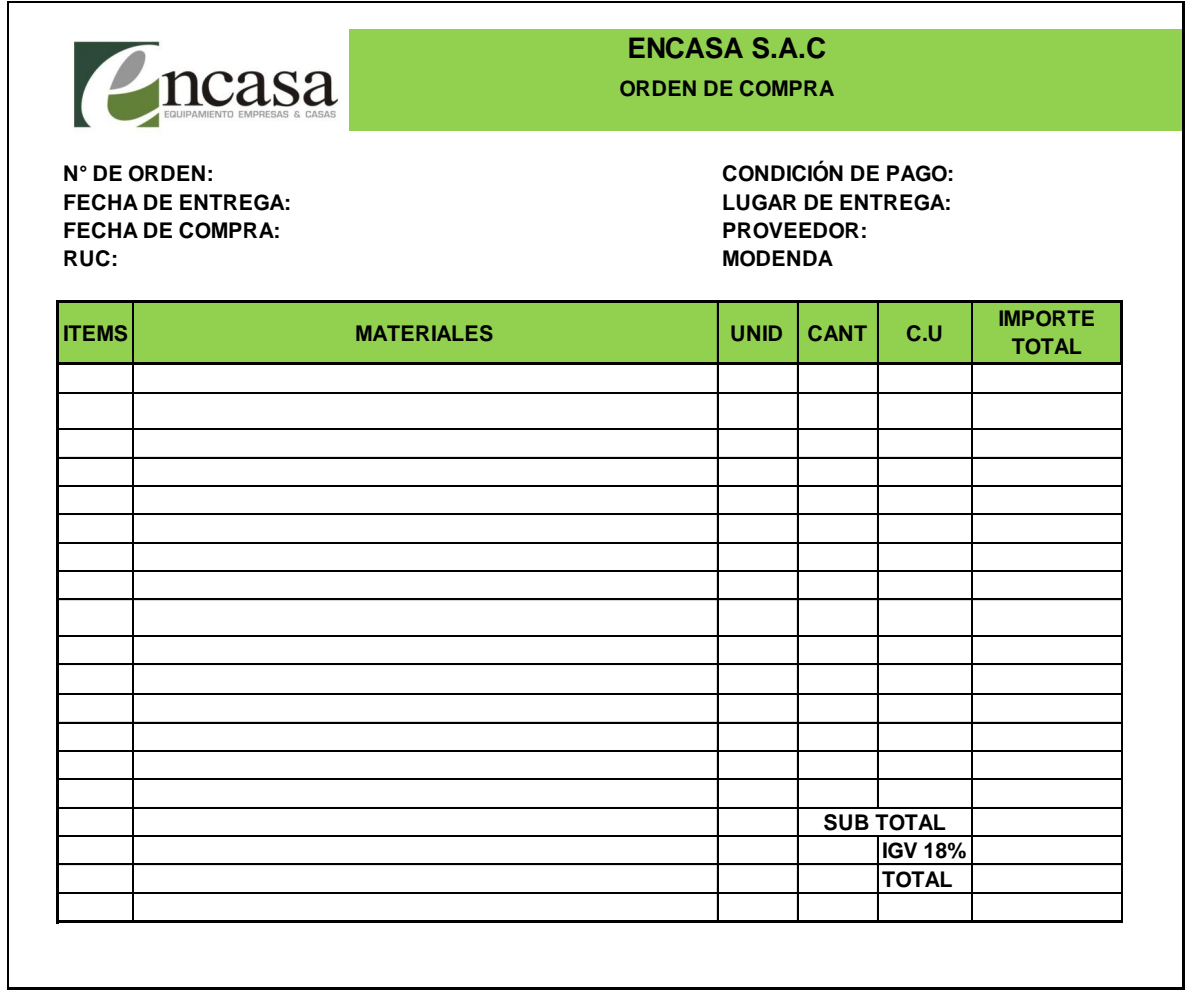

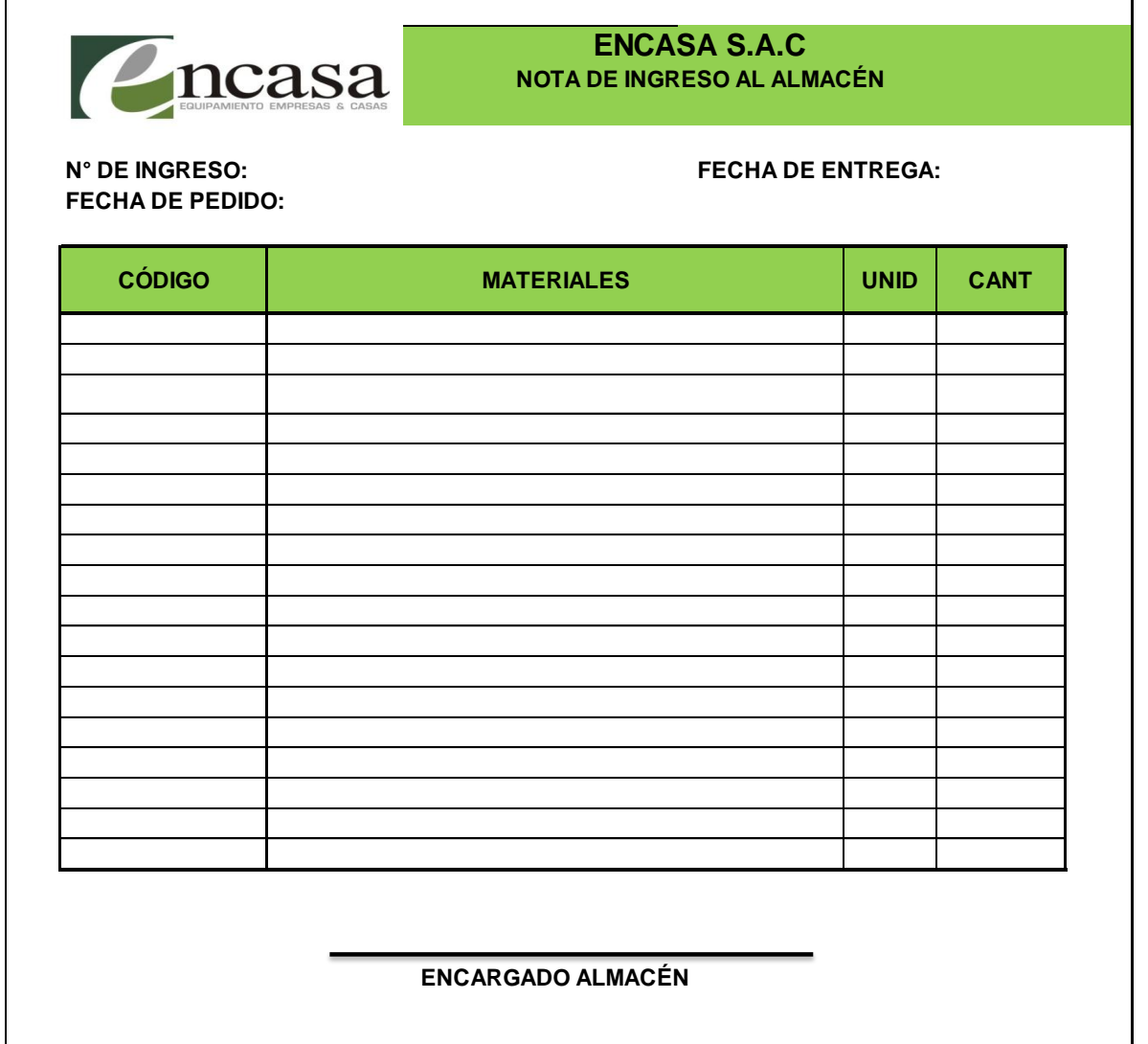

I.

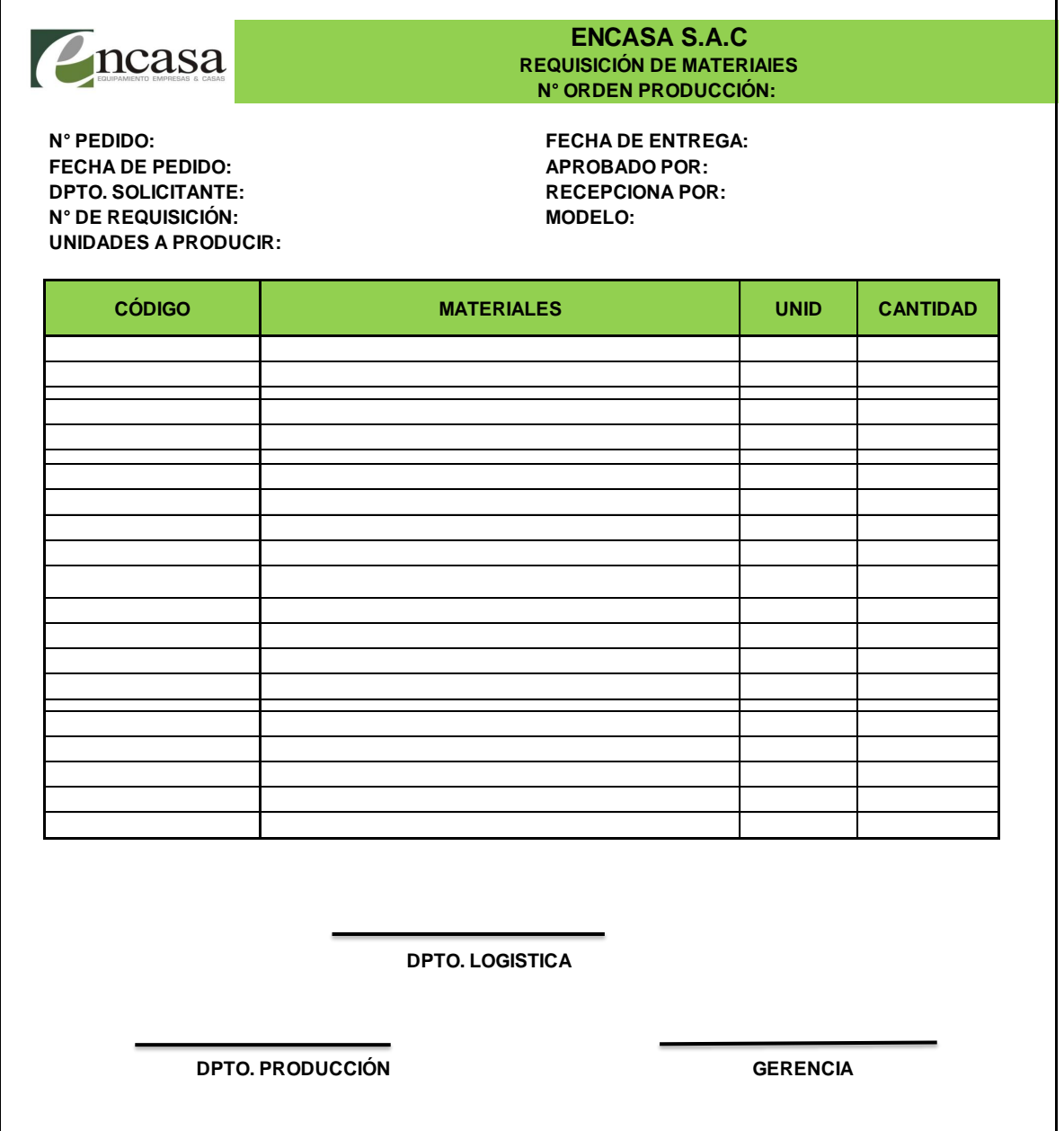

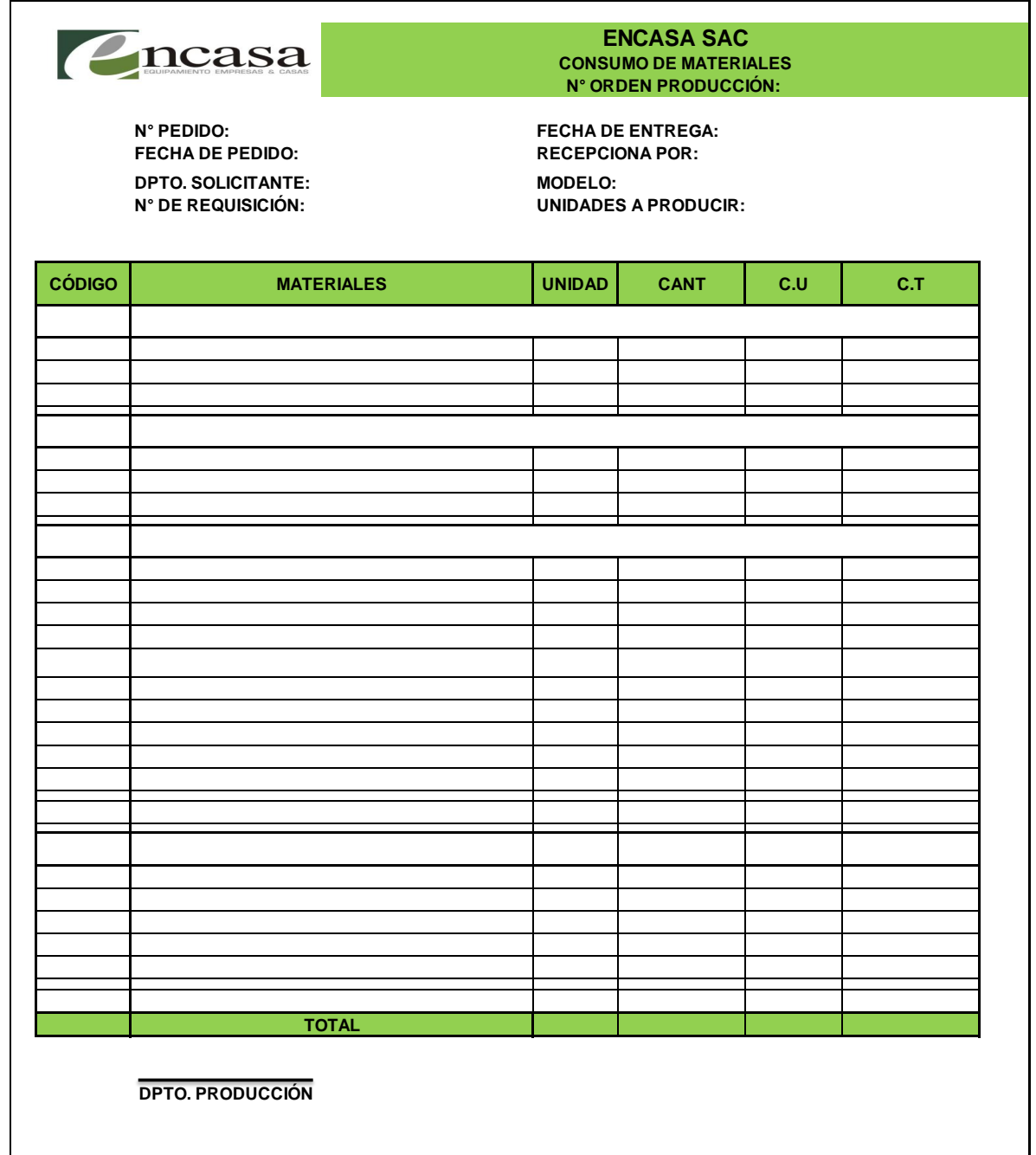

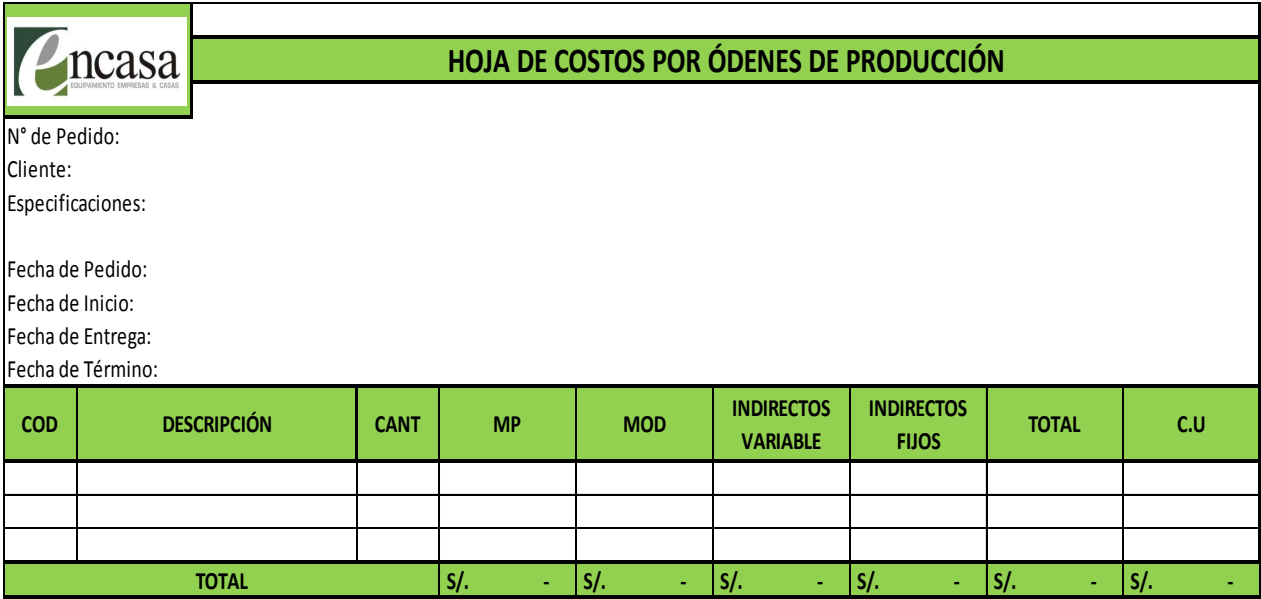